UNIVERSIDADE FEDERAL DE SANTA CATARINA PROGRAMA DE PÓS-GRADUAÇÃO EM ENGENHARIA ELÉTRICA

ESTUDO E REALIZAÇÃO DE UM VARIADOR ESTÁTICO DIRETO DE TENSÃO ALTERNADA SENOIDAL

DISSERTAÇÃO SUBMETIDA À UNIVERSIDADE FEDERAL DE SANTA CATARINA PARA A OBTENÇÃO DO GRAU DE MESTRE EM ENGENHARIA

JOÃO CARLOS DOS SANTOS FAGUNDES

FLORIANOPOLIS, NOVEMBRO DE 1983

ESTUDO E REALIZAÇÃO DE UM VARIADOR ESTÁTICO DIRETO DE TENSÃO ALTERNADA SENOIDAL

ii

JOÃO CARLOS DOS SANTOS FAGUNDES

ESTA DISSERTAÇÃO FOI JULGADA PARA A OBTENÇÃO DO TÍTULO DE MESTRE EM ENGENHARIA, ESPECIALIDADE ENGENHARIA ELÉTRICA E APROVADA EM SUA FORMA FINAL PELO CURSO DE PÓS-GRADUAÇÃO

Prof. Ivo Barbi, Dr. Ing.

Orientador

madaglia

Prof. Auguste Humberto Bruciapaglia, Dr. Ing. Coordenador/do Cuyso de Pós-Graduação em Engenharia Elétrica

**BANCA EXAMINADORA** 

vo Barbi, Dr. Ing.

aabe / Edsón Wat

Renato Carlson, Dr. Ing.

Prof. pean-Marie Farines, Dr. Ing.

Aos meus pais. A todos os amigos. AGRADECIMENTOS

Ao professor Ivo Barbi, pela orientação, dedicação e $\epsilon$ amizade demonstradas ao longo deste trabalho.

Aos professores, colegas e funcionários do programa de Põs-Graduação e do Departamento de Engenharia Elétrica da UFSC que de alguma maneira contribuiram para a realização deste trabalho.\_ .

à UFSC, CNEN, FINEP e CAPES pelo apoio financeiro.

# SUMÁRIO

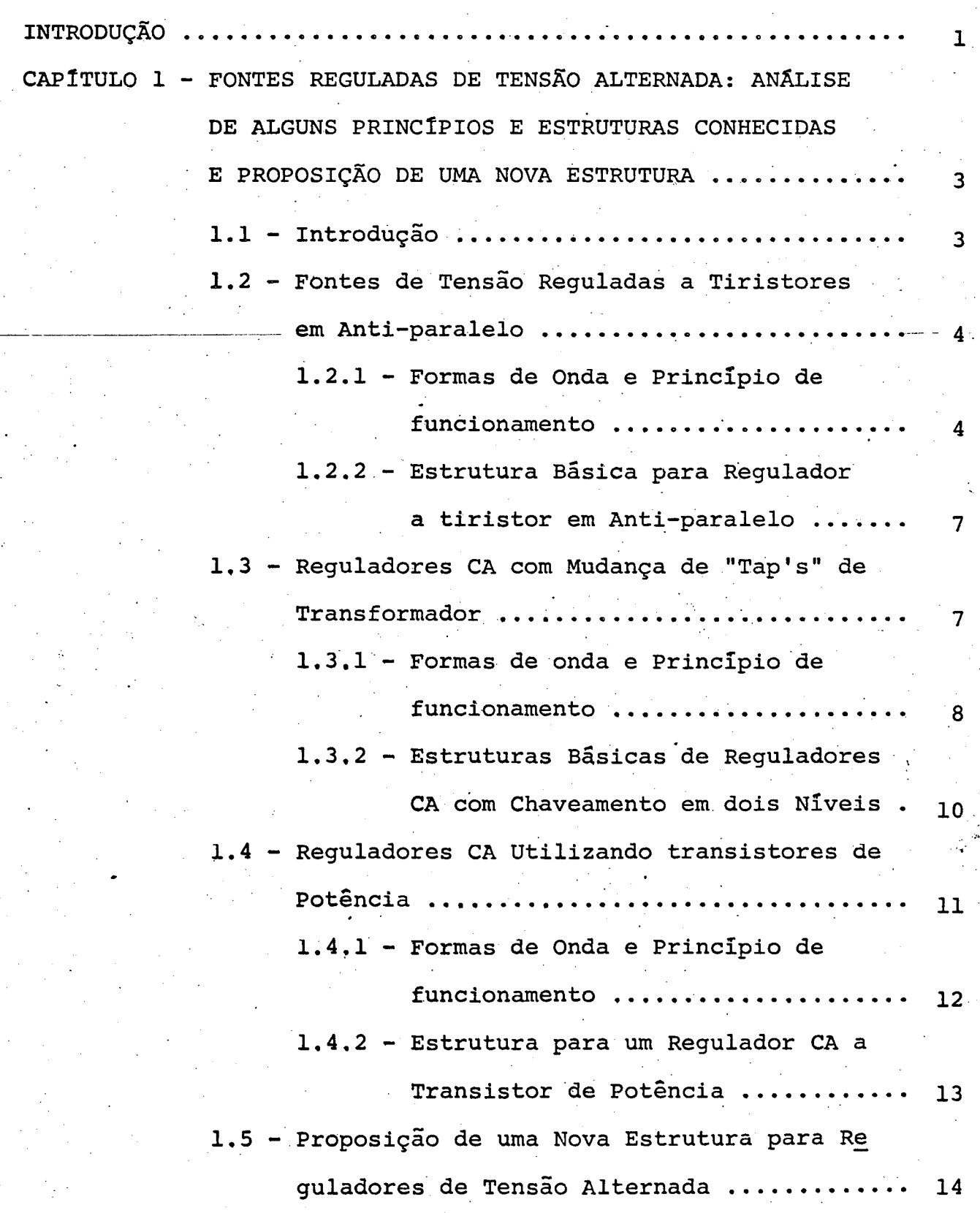

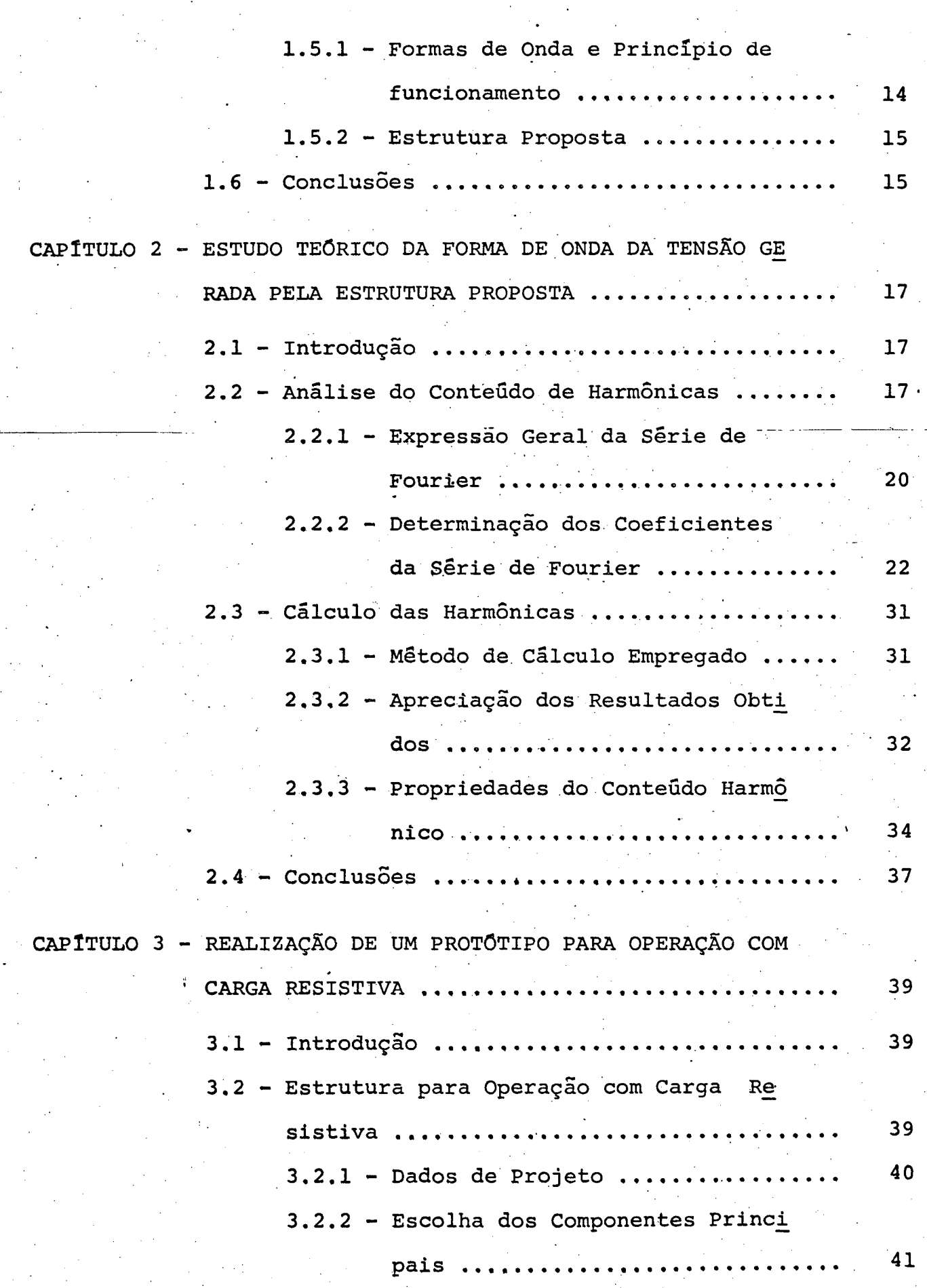

 $\frac{1}{2}$ 

 $\frac{1}{2}$ 

vi

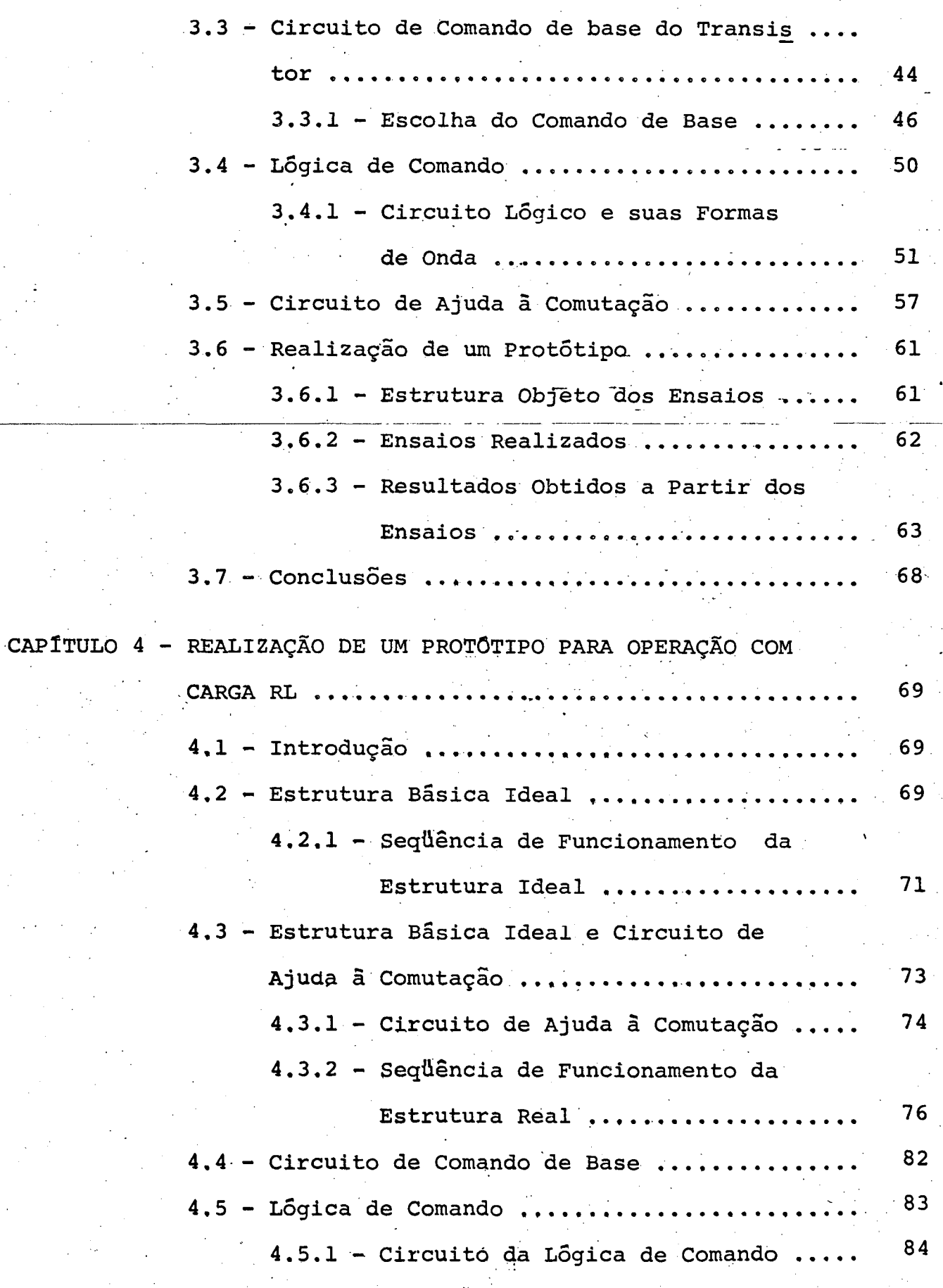

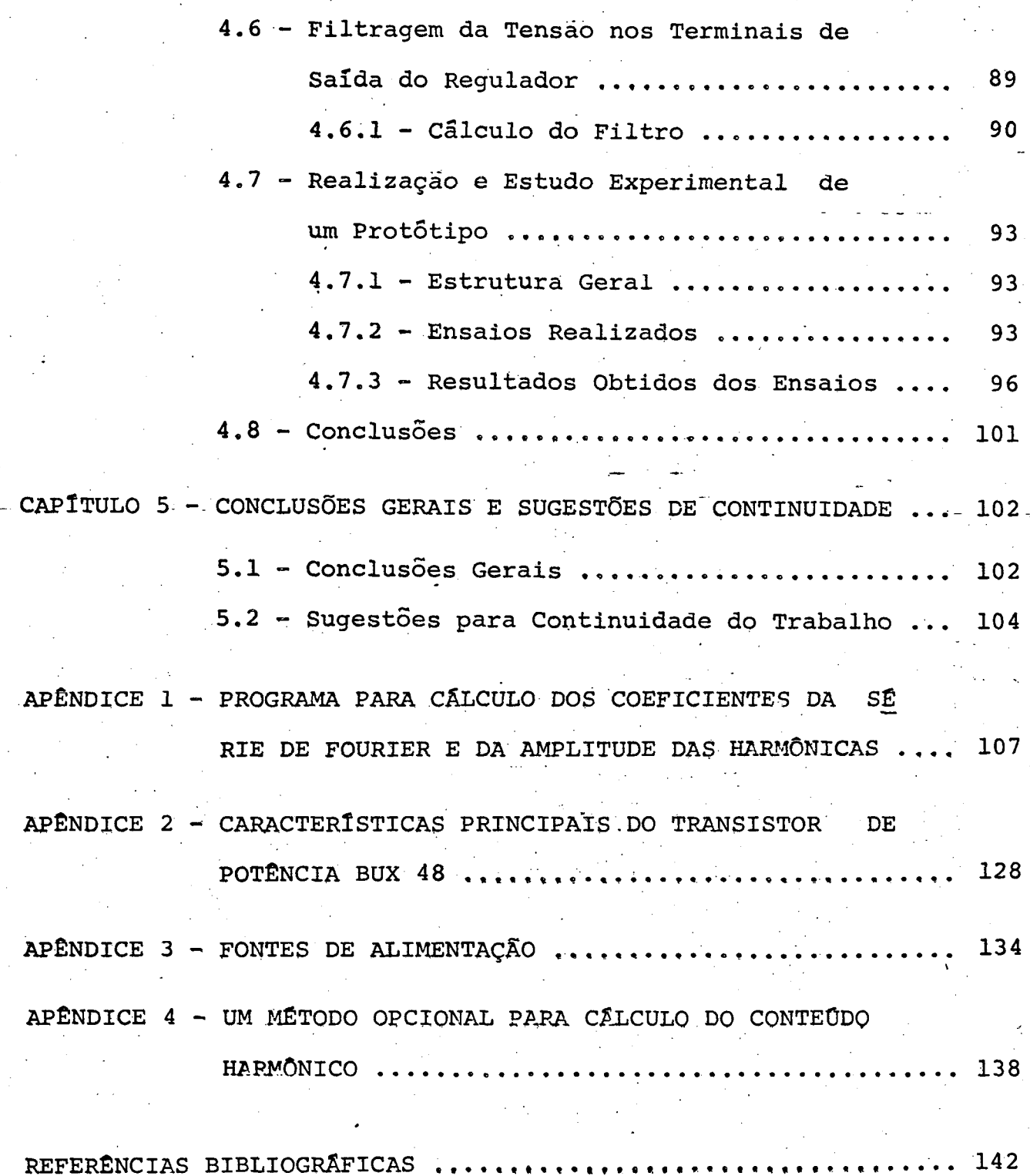

#### RESUMO

este trabalho apresenta a concepção e a e realização de uma fonte variãvel de tensão alternada senoidal, direta, usando transistores de potência operando em comutação, a uma alta freqüên . cia.

`É.feita uma análise do conteúdo harmônico da forma" de onda gerada, através de série de Fourier. Mostra-se que as har mônicas presentes são de alta frequência, facilitando a filtragem.

A variação da tensão de saída é feita pelo controle da razão cíclica, podendo dar-se, teoricamente, desde zero até aä et al. 1990 et al. 1990 et al. 1990 et al. 1990 et al. 1990 et al. 1990 et al. 1990 et al. 1990 et al. 1990 e tensão plena de alimentação.

. São desenvolvidos protótipos para alimentação de car  $\overline{\phantom{a}}$ gas resistiva e indutiva. Sobre os mesmos são realizados ensaios , cujos resultados são apresentados.

- ix

### ABSTRACT \_

This work presents the conception and realization of a direct a.c. sinusoidal variable source using power transistors wich operate in a high-frequency chopping mode.

An analysis of the generated waveform harmonic contents is performed through Fourier series. It is shown that the harmonics wich are present are of high frequency, making filtering easier. ' ," -

Output voltage variations are controled.by changing the cyclic ratio, which theoretically allows a variation range from zero up to the full supply voltage.

Laboratory prototypes for supplying resistive and inductive loads have been developed. Results of several tests using these prototypes are reported.  $\mathcal{L} = \left\{ \begin{array}{ll} \mathcal{L}_{\mathcal{A}} & \mathcal{L}_{\mathcal{A}} \in \mathcal{L}_{\mathcal{A}} \ \mathcal{L}_{\mathcal{A}} & \mathcal{L}_{\mathcal{A}} \in \mathcal{L}_{\mathcal{A}} \end{array} \right.$ 

.

#### 1N'rRoDUçÃo

O presente trabalho trata do estudo e realização de um variador estático de tensao alternada senoidal a transistores de potência.

Quando se está tratanto do estudo do desempenho de reguladores de tensão hã que considerar-se alguns importantes fato res, tanto no aspecto têcnico quanto no econômico. '.

. Dentre estes fatores pode-se ressaltar como fundamen

<sup>~</sup>A gama de variação da tensão nos terminais de saí da do regulador.  $\label{eq:3.1} \frac{1}{2} \left( \frac{1}{2} \left( \frac{1}{2} \right) \right) \left( \frac{1}{2} \left( \frac{1}{2} \right) \right) \left( \frac{1}{2} \right) \left( \frac{1}{2} \right) \left( \frac{1}{2} \right) \left( \frac{1}{2} \right) \left( \frac{1}{2} \right) \left( \frac{1}{2} \right) \left( \frac{1}{2} \right) \left( \frac{1}{2} \right) \left( \frac{1}{2} \right) \left( \frac{1}{2} \right) \left( \frac{1}{2} \right) \left( \frac{1}{2$ 

. ‹

- O conteúdo harmônico da sua tensão de saída.
- Volume, peso e custo da montagem.

tais:  $\frac{1}{2}$ 

'Nas montagens tradicionais de que se dispõe, estes fatores são normalmente conflitantes, prejudicando assim o \_ desem penho global.  $\ddot{\phantom{0}}$ 

Se deseja que tais fatores sejam otimizados e ê este O objetivo principal deste trabalho.. H

f. A maneira pela qual se pretende alcançã-lo ê através da utilização de uma técnica bastante recente e pouco explorada valendo-se para tanto de uma nova estrutura..'

A evolução dos estudos ao longo deste trabalho dã-se da seguinte forma: - -\_

A princípio se faz, no Capítulo 1, um breve exame das técnicas tradicionais aplicadas em reguladores de tensão, apre sentando-se também algumas estruturas conhecidas que utilizam tais

têcnicas, bem como as limitações de cada uma delas. Ainda neste\_ca pítulo ë proposta a nova estrutura, objeto deste estudo.

No Capítulo 2 é feito um estudo teórico sobre a forma de onda que ë gerada pela estrutura em questão. Busca-se aí a determinação do conteúdo harmônico deste sinal, através da sua d<u>e</u> ~ composiçao em sërie de Fourier. \_

A seguir, no Capítulo 3, passa-se ao projeto e imple mentação de um protõtipo de laboratório para alimentação de cargas ~ resistivas. Sao vistos aí, um a um, todos os elementos componentes da estrutura, como por exemplo: transistores e diodos de potência, comando de base, lõgica de comando e circuito de ajuda â comutação

No Capítulo 4 são desenvolvidos o projeto e a realização de uma estrutura com a finalidade de alimentar uma carga"RL. E tratado o assunto de forma semelhante ao feito no Capítulo 3, guardadas as peculiaridades de cada um. Neste capítulo trata-se também da filtragem da tensão de saída do regulador.

Ao fim do capítulo são apresentados os resultados dos ensaios realizados com o protótipo implementado. '- in the state of the state

, No Capítulo 5, último deste trabalho, são apresenta das as conclusões gerais tiradas do estudo como um todo.

São apresentadas também algumas modificações que se pretende fazer na montagem, assim como algumas sugestões para <sup>ç</sup>, aplicação da mesma em estudos futuros.

Ao fim do trabalho são dados apêndices contendo informações sobre os programas para computador utilizados para . Os cálculos feitos no Capítulo 2 e também sobre as características do transistor e o projeto das fontes de alimentação auxiliares.

2

CAPÍTULO l›\*

z

# FONTES REGULADAS DE TENSÃO ALTERNADA: ANÁLISE DE ALGUNS PRINCÍPIOS E ESTRUTURAS CONHECIDAS E PROPOSIÇÃO DE UMA NOVA ESTRUTURA

### 1.1 - Introdução

'

No presente capítulo serão analisadas, de forma su cinta, algumas estruturas no que se refere ã reguladores de. ten são alternada, enfocando os seus princípios de funcionamento, bem como as vantagens e desvantagens quanto ã sua utilização.

É sabido que uma série de fatores devem ser conside rados quando do estudo do desempenho de um dado regulador de ten são. Na anãlise a ser aqui efetivada considerar-se-ão como fatores relevantes a gama de variação da tensão de saída do . regula dor, o fator de distorção (conteūdo de harmônicas) e as condições para comando da estrutura. u u "\_

Tais fatores foram os escolhidos devido ao fato de as estruturas hoje conhecidas não apresentarem um bom desempenho quanto aos mesmos, deficiência esta que o presente estudo vem re solver de maneira segura. ~ - »\_ \_'

O desenvolvimento dos estudos deste capítulo darse-ā em quatro fases. Inicialmente serão consideradas aquelas e<u>s</u> truturas que se baseiam na atuação de tiristores operando numa configuração inverso-paralela. A seguir far-se-ã uma breve análi-

É

`~;.,\_\_..-rg--..V.

 $\leftarrow$  , and the set of the set of the set of the set of the set of the set of the set of the set of the set of the set of the set of the set of the set of the set of the set of the set of the set of the set of the set of

se dos reguladores que seguem a técnica de chaveamento com mudança de "tap's" de um transformador. Como terceiro caso apresentar-se-á um tipo de estrutura mais recente, a qual apresenta uma tendência rumo ao que se propõe neste trabalho. Por fim será feita uma análi se acerca da estrutura e do princípio de funcionamento que estão ora sendo propostos.

### 1.2 - Fontes de Tensão Reguladas a Tiristores em Anti-Paralelo [1]

O método aplicado ao caso em questão consiste na va riação da tensão de saída do regulador através do chaveamento de tiristores. Assim, à medida que se manipulam os ângulos de disparo e/ou bloqueio do tiristor, o fluxo de potência para a carga é con trolado.

Este método é o mais comumente encontrado entre OS tipos de reguladores hoje existentes.

1.2.1 - Formas de Onda e Princípios de Funcionamento

São apresentadas nas Figuras 1.1 a 1.5 as formas de onda que podem ser obtidas, sobre a carga, com este tipo de regula dor.

A respeito destas formas de onda que estão sendo ora apresentadas, pode-se dizer que:

> - O caso mais encontrado e também o de mais simples comando de disparo dos tiristores é o apresentado na Figura 1.1.

Neste caso o controle da tensão sobre a carga é fei to atravês do comando do disparo dos tiristores (variação do ângu-

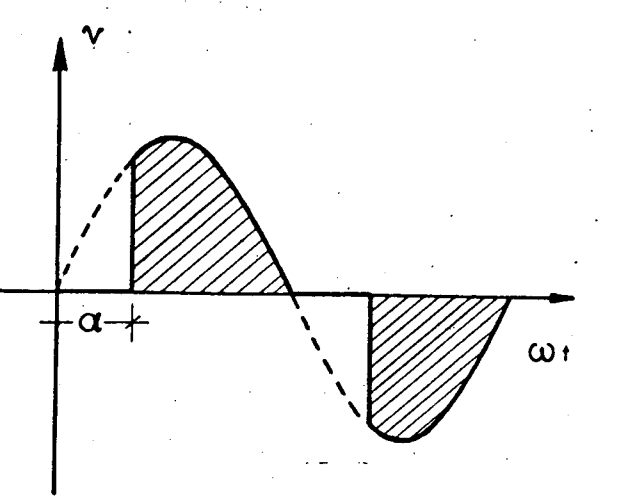

FIGURA 1.1 - Chaveamento (disparo) dos tiristores em um ângulo  $\alpha \neq 0$ .

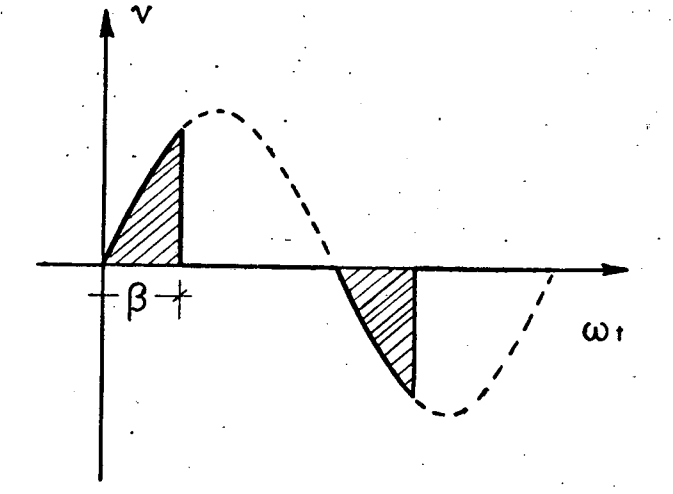

5

FICURA 1.2 - Disparo em  $\alpha = 0$  e bloqueio em  $\beta$ .

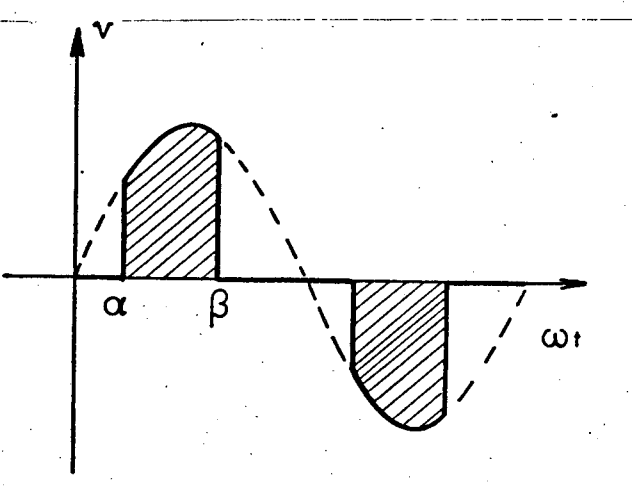

FIGURA 1.3 - Disparo em  $\alpha \neq 0$  e Bloqueio em B.

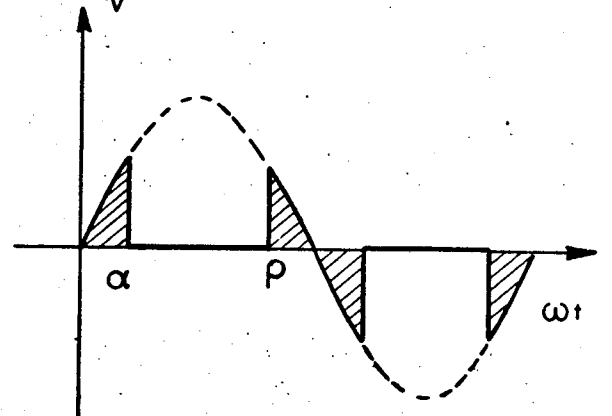

FIGURA  $1.4$  - Controle com 4 pon tos de chaveamento.

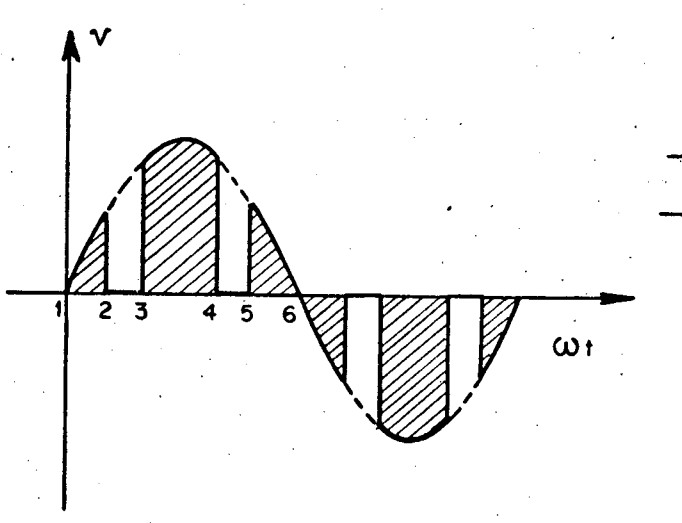

# FIGURA  $1.5$  - Controle com 6 pontos de chaveamento.

TENSÃO DE ALIMENTAÇÃO TENSÃO DE CARGA

lo a), conseguindo-se desta forma uma Variação da tensão na carga. A comutação dos tiristores dá-se de maneira natural nesta ésitua-'u çao. .

Ocorre, porêm, que este tipo de forma de onda apre senta um elevado conteūdo de harmônicas, de baixa freqüência, o o que acarreta uma filtragem volumosa demais.

~'O caso mostrado na Figura 1.2 exige-um disparo dos tiristores em  $\alpha = 0$  e um bloqueio dos mesmos em um ângulo  $\beta$ , exigindo portanto uma comutação forçada. 0 controle da tensão sobre a carga é feito agora a- ' travës da variação do ângulo de bloqueio B;

Os problemas apresentados neste caso são basicamente os mesmos do anterior, acrescidos da necessidade de circuitos auxi liares para a comutação dos tiristores. -

> ~ Na Figura 1.3 tem-se uma combinação dos dois casos anteriores, onde agora o disparo dã-se em um ângu-›.. lo  $\alpha \neq 0$  e o bloqueio em um ângulo  $\beta$ .

Ainda aqui o problema do conteudo de harmônicas é bastante grave.

> - Nos demais casos tem-se modos de chaveamento parti ~ culares, porêm provenientes da combinaçao dos já .Vistos.

Nota-se que â medida que vai-se aumentando o número de pontos de chaveamento, a influência do conteúdo de harmônicas vai sendo reduzido, pela maior aproximação com a senõide.

No entanto, em se tratando de tiristores, o comando dos mesmos começa a ser dificultado, havendo necessidade de comuta ção forçada e, ainda mais hã limitações quanto ao nümero de vezes

 $\ddot{\phantom{0}}$ 

¬\_\_‹,;.\_,-\_-\_. f=.\_..»

 $\ddot{\phantom{0}}$ 

que pode ser feito o chaveamento (frequência de comutação).

Um outro dado a ser considerado é que em todos os ca sos analisados, hã a necessidade de sincronização entre o sinal de comando dos tiristores e`a tensão da rede. para que se possa con trolar corretamente os ângulos de disparo e/ou bloqueiQ.\_\_

'

1.2.2 - Estrutura Básica Para Regulador a Tiristor em Anti-. Paralelo

Apresenta-se na Figura 1.6 uma estrutura básica, a partir da qual podem ser obtidas, pelo'conveniente disparo e/ou bloqueio dos tiristores  $T_1$  e  $T_2$ , formas de onda tais como aquelas apresentadas nas Figuras 1,1 a 1.5. Tem-se nesta estrutura dois ti ristores  $(T_1 e T_2)$  em paralelo e invertidos.

›

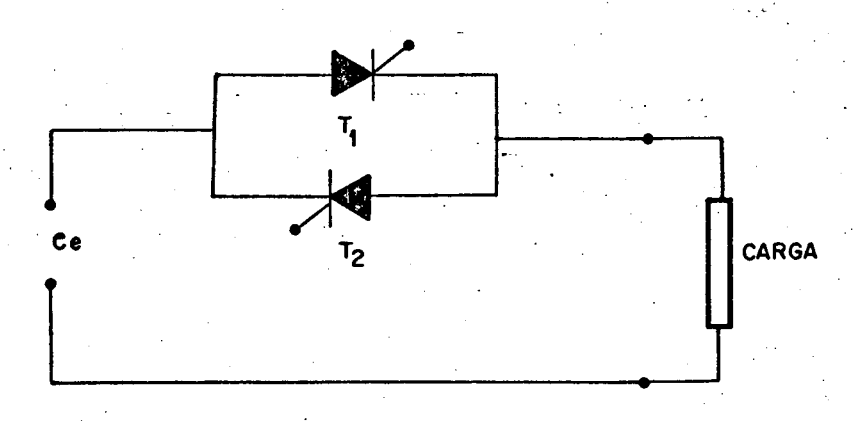

FIGURA 1.6 - Estrutura básica de um regulador a ó tiristor em anti-paralelo.

1.3 - Reguladores CA com Mudança de "Tap's" de Transformador [2],  $[3]$ 

~'\_-.....-\_-uz-'.~

O método utilizado neste tipo de regulador baseia-se

 $\ddot{\phantom{0}}$ 

na variação da tensão de saída do regulador atravês do chaveamento entre "tap's" de um transformador, por intermédio de tiristores. Tem-se no caso dois niveis distintos de tensão, ambos diferentes de zero.

1.3.1 - Formas de Onda e Princípio de Funcionamento

Nas Figuras 1.7 e 1.8 se apresentam formas de onda decorrentes da utilização do chaveamento em dois níveis, obtidos pela mudança de "tap's" em um transformador. -

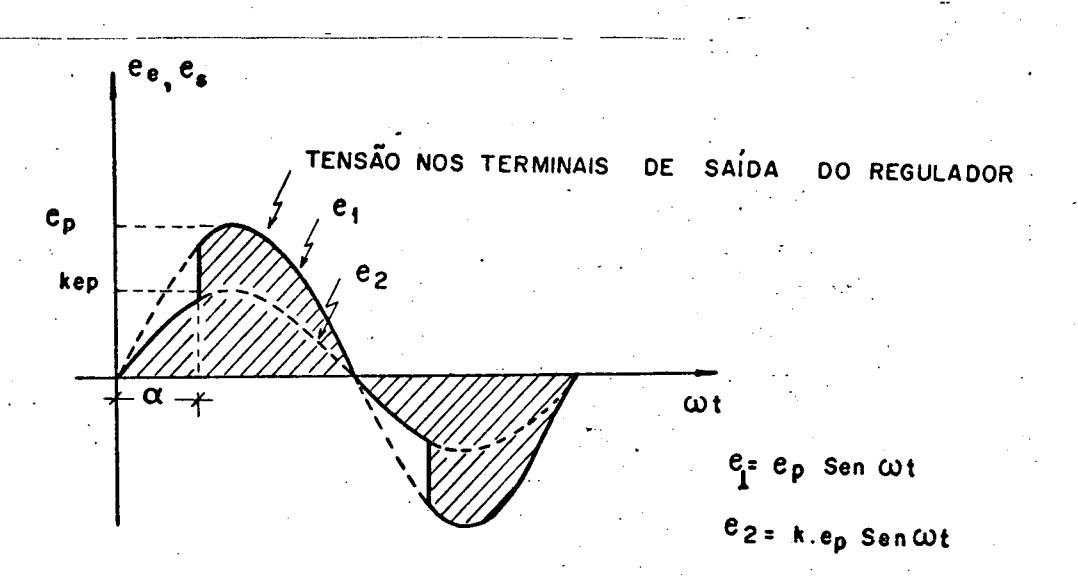

FIGURA 1.7 - Tensão de saída (e<sub>s</sub>) de um regulador de tensão com chaveamento entre dois niveis.

8

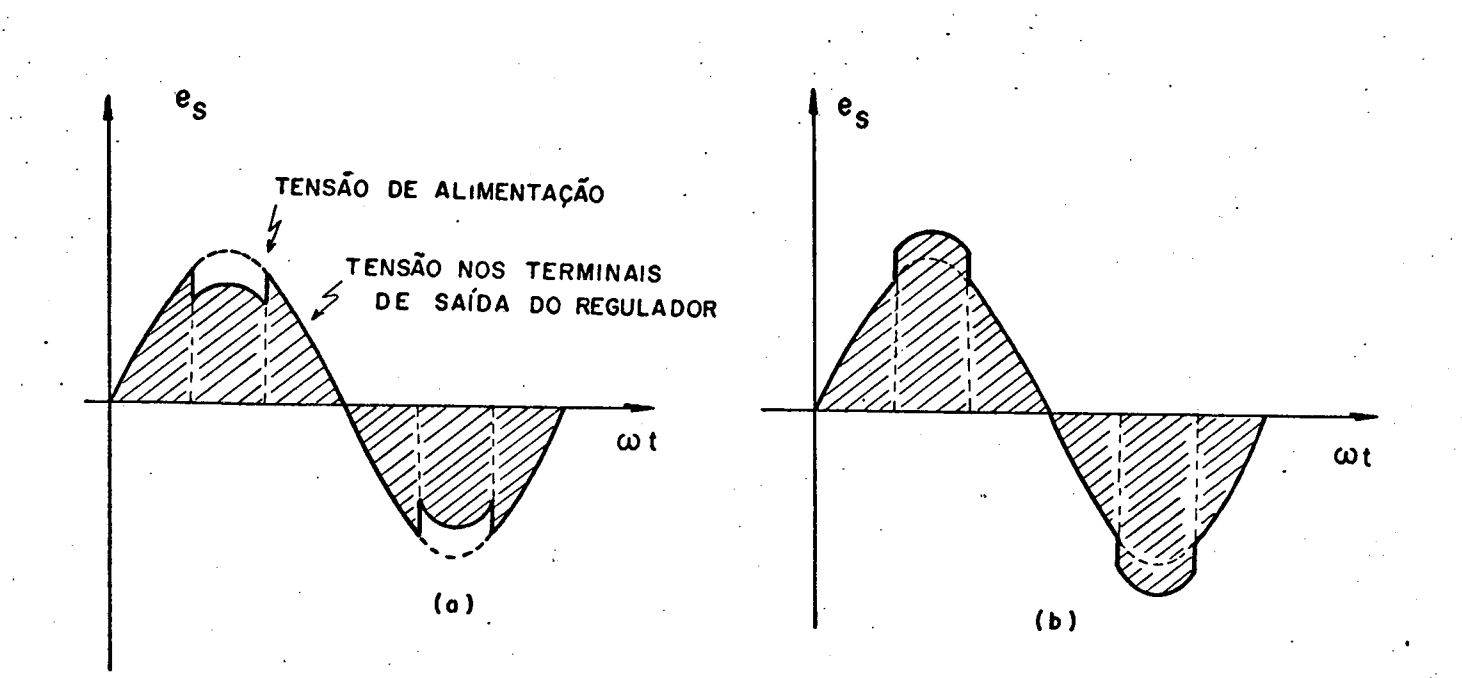

FIGURA 1.8 - Tensão de saída (e<sub>s</sub>) de um regulador de tensão com chaveamento em dois níveis, com indutor na saída do conjunto de ti ristores. (a) efeito "descréscimo" de tensão; (b) efeito "reforço" de tensão.

A fim de tornar mais clara a explanação acerca da ma neira como é feito o controle da tensão e como são obtidas as for mas de onda apresentadas nas Figuras 1.7 e 1.8 são apresentadas as estruturas básicas a partir das quais as mesmas foram geradas.

9

to em Dois Niveis

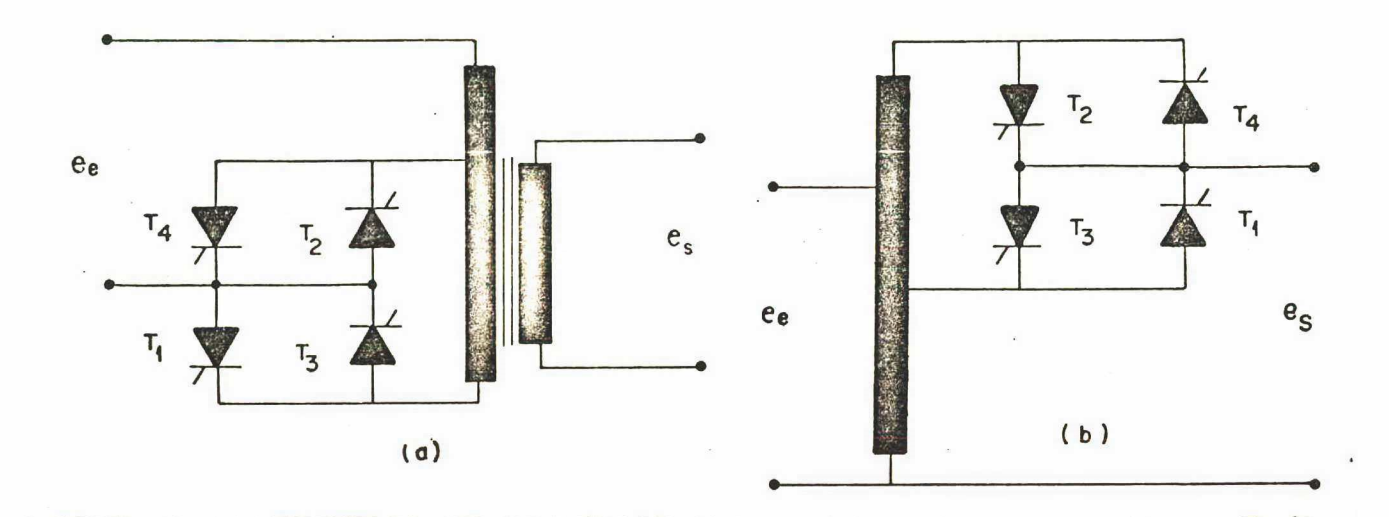

FIGURA 1.9 - Estruturas para reguladores com chavea mento em dois níveis. (a) controle no primário; (b) controle no secundário.

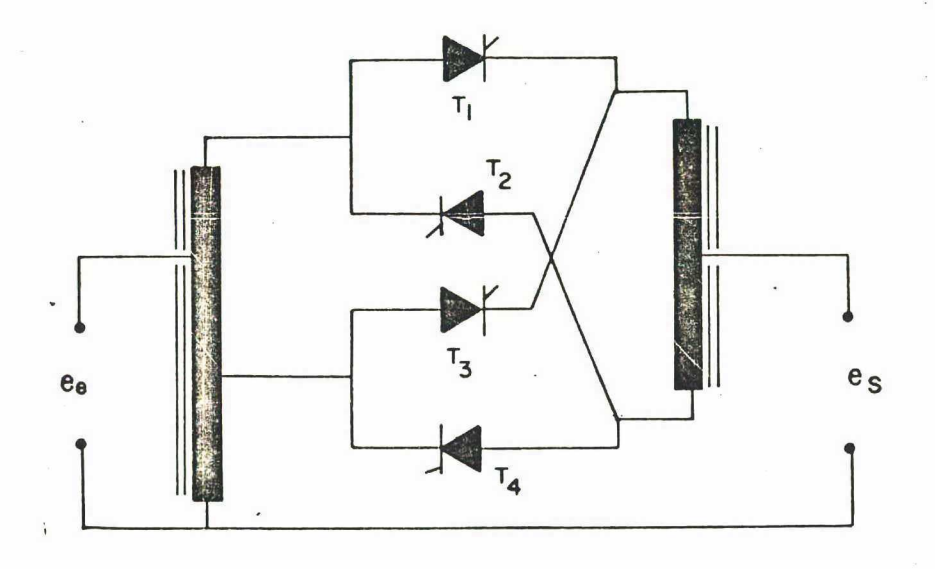

FIGURA 1.10 - Estrutura semelhante à apresentada na Figura 1.9b, porém com inclusão de in dutor na saída do conjunto de tiristo res.

As estruturas apresentadas na Figura 1.9 têm como forma de onda resultante em seus terminais de saida aquela mostrada na Figura 1.7; Jä as formas de onda da Figura 1.8 provêm da es trutura apresentada na Figura 1.10; \_~

. Os efeitos de "reforço" e "decréscimo" de tensão vis tos nas Figuras l.8a e l.8b decorrem da seqüência de chaveamento dos tiristores.

Simplificadamente poder-se-ia dizer que, no caso das estruturas vistas na Figura 1.9, o controle da tensão de -saída (e) é feito através do ângulo de disparo dos tiristores (ângulo  $\alpha$ . na Figura l.7)..

No caso da estrutura dada na Figura 1.10, faz-se controle da tensão de saída pela tensão no indutor e, deslocandose a transição da condução dos tiristores, varia-se a tensão mêdia no indutor, deslocando o "reforço" ou o "decrëscimo".

. Tecendo algumas considerações sobre o desempenho des te tipo de regulador tem-se presente a deficiência que o mesmo \* apresenta devido ao fato de, por ser o chaveamento entre-dois niveis. distintos, ter-se uma pequena gama de variação da tensão mos terminais de saída do regulador. . ,

Esta variação poderia ser evidentemente ampliada, so mente que, com isto, teríamos a presença de um alto conteúdo, de harmõnicas, fato este bastante indesejável.

# 1.4 - Reguladores CA Utilizando Transistores de Potência [4]

Este tipo de regulador baseia-se no uso de transistores de potência operando em comutação.

ll

1.4.1 - Formas de Onda e Princípio de.Funcionamento

Através do chaveamento do transistor a uma alta fre quência faz-se com que o mesmo funcione como uma chave eletrônica, abrindo e fechando a intervalos de tempo reduzidos,. 'permitindo desta forma que a tensão de alimentação seja conectada e descone<u>c</u> tada sucessivamente ã carga, possibilitando assim o controle da tensão sobre a mesma.

A variação da tensão nos terminais de saída do reg<u>u</u> lador ê feita atravês do comando dos tempos de bloqueio e condução do transistor. Desta forma ê possível conseguir-se uma ampla variação da tensão sobre a carga, manipulando-se apenas a razão tempo de condução/tempo.de bloqueio do transistor. -i

Este princípio de funcionamento nos fornece uma for ma de onda com o perfil apresentado na Figura 1.11.

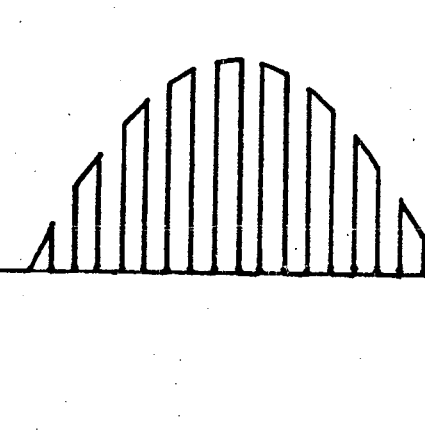

. FIGURA 1.11 ~ Tensão de saída de um regulador do ti po apresentado pela estrutura da Figu -ra 1.12.

.l2

1.4.2 - Estrutura Para um Regulador CA a Transistor de

Potência

Uma estrutura capaz de nos fornecer o tipo de curva apresentado é dada na Figura 1.12.

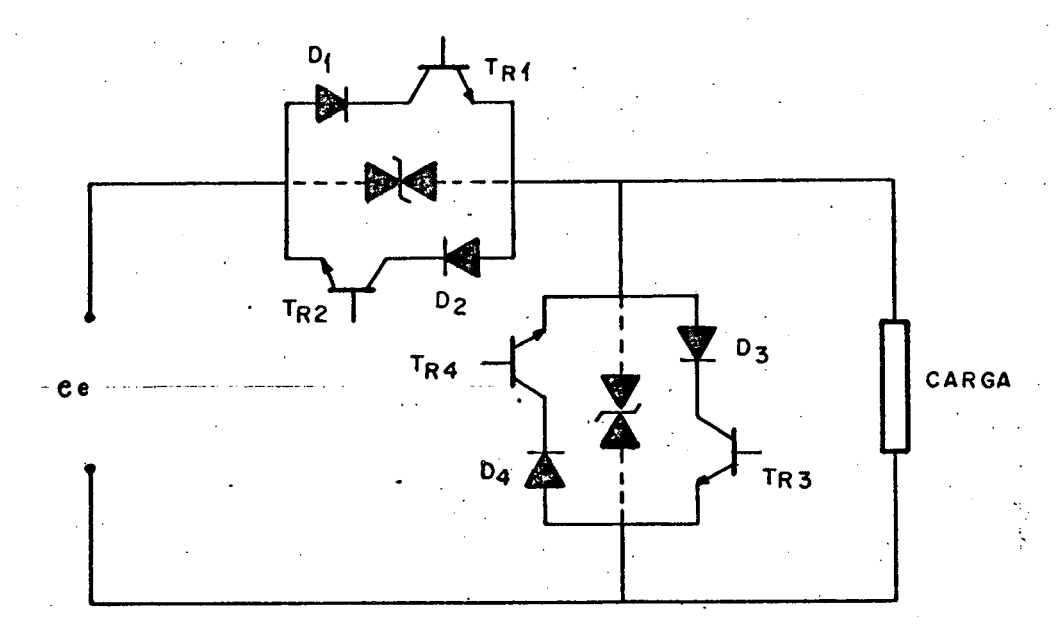

FIGURA 1.12 - Estrutura para regulador de tensão a transis tor de potência.

Percebe-se do circuito apresentado pela estrutura em questão que a mesma possui um número de componentes um tanto eleva do, o que acarreta algumas dificuldades no seu comando.

A partir das explanações feitas até o presente momen to acerca das diversas técnicas e estruturas para fontes de tensão reguladas, tem-se claras as limitações apresentadas por cada uma delas.

Com vistas a suprir tais deficiências, o presente trabalho vem propor uma nova estrutura, a seguir explicitada.

# 1.5 - Proposição de uma Nova Estrutura Para Reguladores de Tensão Alternada '

Tendo por base a análise realizada nos ítens precedentes deste capítulo vem-se propor uma estrutura que seja capaz de cumprir simultaneamente os seguintes prê-requisitos:

- 1) ampla possibilidade de variação da tensão nos terminais de saída do regulador (teoricamente de zero ã tensão plena de alimentação);
- 2) baixo conteüdo de harmônicas na tensão aplicada sobre a carga e;  $\mathcal{O}(\mathcal{F}(\mathcal{F}))$
- 3) facilidade de comando dos elementos da estrutura, relativamente às demais vistas. P

1.5.1 - Formas de Onda e Princípio de Funcionamento

A forma de onda que se quer obter é semelhante à apresentada na Figura 1.12.

Quanto ao princípio de funcionamento a ser utilizado na estrutura que se está ora propondo ê basicamente aquele en focado no ítem 1.4 e que nos dá exatamente a possibilidade de ter mos uma gama muito grande de variação na tensão sobre a carga da maneira como foi citadó no item l.5(l).

Por outro lado, como propõe-se trabalhar com uma freqüência de chaveamento elevada, as harmõnicas que se fizerem presentes também possuirão freqüências desta ordem ou maior, faci litando assim a filtragem da tensão a ser aplicada sobre a carga.

Ainda mais, dado o pequeno número de componentes en volvidos na estrutura que necessitam ser comandados (dois transis

tores), tem-se uma facilidade bastante grande no que diz respeito ao comando da mesma. Isto, além de facilitar grandemente a concep ção dos diversos circuitos a se fazerem presentes, reduz significativamente o volume final da montagem, resultando numa maior po tência específica.

### 1.5.2 - Estrutura Proposta

O diagrama esquemático da estrutura que se está pro pondo neste trabalho é apresentado na Figura 1.13.

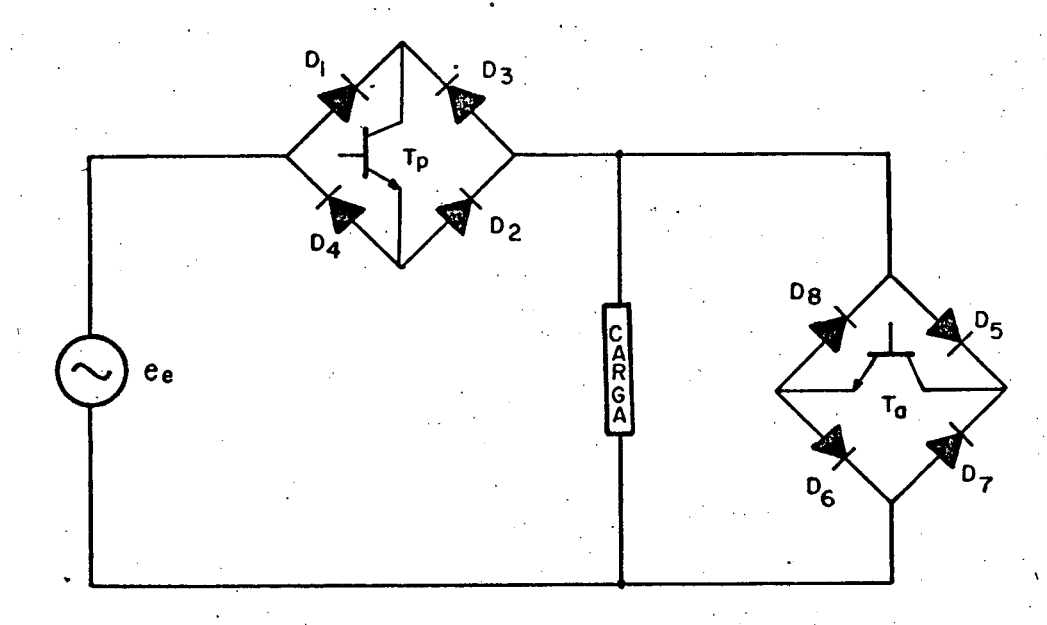

FIGURA 1.13 - Estrutura proposta para regulador de tensão CA a transistor de potência.

## 1.6 - Conclusões

Pretende-se com a exposição até aqui feita justificar, a priori, a escolha da estrutura apresentada.

Os capítulos subsequentes têm a finalidade de comprovar teõrica e praticamente o cumprimento daqueles prê~requisitos apresentados no ítem 1.5.

#### CAPÍTULO 2

# ESTUDO TEÓRICO DA FORMA DE ONDA DA TENSÃO GERADA PELA ESTRUTURA PROPOSTA

## $2.1 - Introducing ao$

O presente capítulo tem por finalidade determinar as características da forma de onda que é obtida pela aplicação do princípio enunciado no capítulo 1, ítem 1.4, através da estrutura apresentada no item 1.5.2 do mesmo capitulo, no que diz respeito ao seu conteudo harmônico.

Tal procedimento se deve à necessidade de fazer-se a comprovação de que uma forma de onda como a que se apresenta pos sui um conteúdo de harmônicas de alta frequência apenas, dando as sim a possibilidade de uma fácil filtragem das mesmas.

2.2 - Análise do Conteudo de Harmônicas

Inicialmente far-se-á uma análise das harmônicas pre sentes na forma de onda apresentada na Figura 2.1. Posteriormente será feita a generalização desta análise para um número de pulsos (N) qualquer.

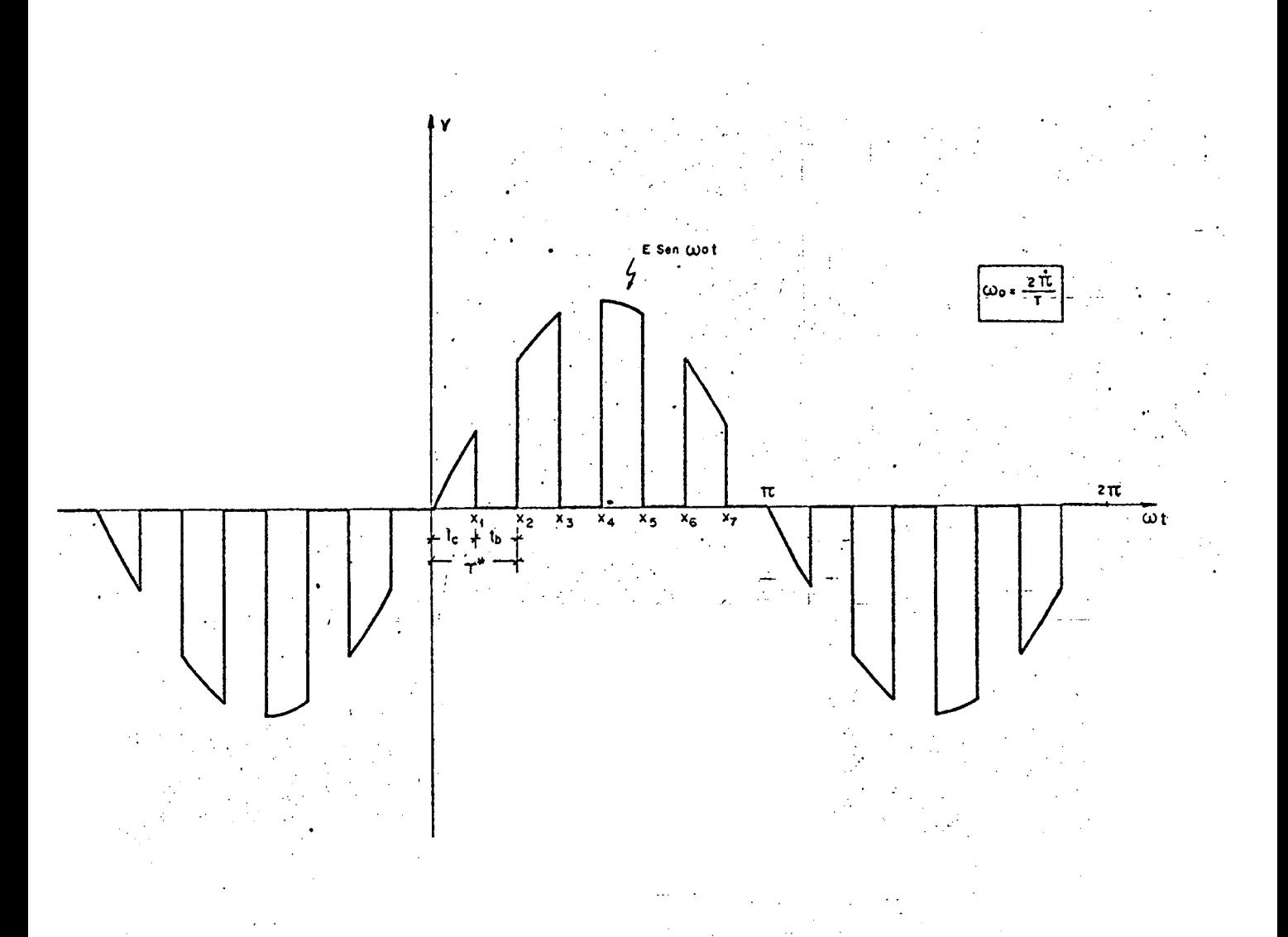

FIGURA 2.1 - Perfil da forma de onda gerada pela es trutura proposta.

Para a análise do conteudo harmônico empregar-se-á como ferramental matemático a decomposição da função em série de Fourier.

Antes, porêm, de iniciar-se o tratamento matemático do problema é importante que sejam feitas algumas definições sobre certas variáveis que aparecerão ao longo deste estudo.

Assim, reportando-se ao capitulo 1, item 1.4.1 e Fi gura 1.11 tem-se que, da Figura 2.1:

 $18$ 

 $t_c = [0; x_1]$  = tempo de condução do transistor.  $t_b = (x_1; x_2] =$  tempo de bloqueio do transistor.  $\tau^* = t_c + t_b$  = período de chaveamento.

Tem-se, ainda:

Razão ciclica (R) - é a razão entre o tempo em que o transistor está conduzindo e o periodo de chaveamento.

$$
\mathbb{R} = \frac{\mathbf{t}}{\tau^*}
$$

 $(2.1)$ 

 $(2.2)$ 

A partir dos elementos definidos e da expressão  $(2.1)$  tem-se:

 $t_c = \mathbb{R} \tau^*$ 

Mas:

$$
t_c + t_b = \tau^* = \frac{t_c}{\pi} \therefore t_b = \frac{t_c}{\pi} - t_c
$$

Donde:

$$
t_b = \frac{\mathbb{R} \tau^*}{\mathbb{R}} - \mathbb{R} \tau^*
$$

Assim:

$$
t_b = (1 - \mathbb{R}) \tau
$$

 $(2.3)$ 

É importante também definir-se algumas relações da variável N, que é o número de pulsos que ocorrem em um semi-período, a qual é dependente da frequência com que é feito o chaveamen to dos transistores.

Assim, tem-se que:

19

$$
\mathbf{f}^* = \frac{1}{\tau^*} = \frac{2N}{\tau} \qquad N = \frac{\mathbf{f}^*}{2\mathbf{f}}
$$

Onde:

 $N = n$  úmero de pulsos no semi-período.

 $\tau$  = periodo da fundamental.

 $f^*$  = frequência de chaveamento.

 $f = freq\$ ência da rede.

2.2.1 - Expressão Geral da Série de Fourier

'A forma geral da serie de Fourier e dada pela expres

 $s\tilde{a}o$ :

$$
f(t) = \frac{1}{2} a_0 + \sum_{n=1}^{\infty} (a_n \cos n \omega_0 t + b_n \sin n \omega_0 t)
$$
 ...

Onde:

$$
\omega_{\mathbf{O}} = \frac{2\pi}{\tau}
$$

Os coeficientes da série são dados pelas expressões:

$$
a_0 = \frac{2}{\tau} \int_{-\tau/2}^{\tau/2} f(t) dt
$$
 ... (2.6)  

$$
a_n = \frac{2}{\tau} \int_{-\tau/2}^{\tau/2} f(t) \cos(n\omega_0 t) dt; n = 1, 2, ...
$$
 ... (2.7)

 $(2.4)$ 

 $(2.5)$ 

$$
b_n = \frac{2}{\tau} \int_{-\tau/2}^{\tau/2} f(t) \text{ sen}(n\omega_0 t) dt; \quad n = 1, 2, ... \quad \dots \quad (2.8)
$$

Fazendo-se, agora, algumas considerações sobre a for ma de onda em estudo, ter-se-á:

a) A função é periódica, com período fundamental

 $T = \frac{2\pi}{\pi}$ ;  $\cdot$   $\omega_{\Omega}$ 

 $T/2$ 

b) O coeficiente a é nulo, pois o valor médio da função é zero;

c) A função possui simetria de meia-onda  $f(t) = - f(t + \tau/2)$ , o que implica ter-se, no caso, somente harmônicas de ordem impar.

Assim, com base nas considerações feitas, pode-se afirmar que a representação por série de Fourier da onda em questão tera seus coeficientes dados por:

$$
a_n = \frac{4}{\tau} \int_{\tau}^{\tau/2} f(t) \cos(n\omega_0 t) dt
$$
 ... (2.9)

$$
b_n = \frac{4}{\tau} \int_{0}^{\frac{\pi}{2}} f(t) \sin(n\omega_0 t) dt ; n = \text{Impar} \qquad \dots \quad (2.10)
$$

Desta forma a função fica representada pela série:

$$
f(t) = \sum_{n=1}^{\infty} (a_n \cos n\omega_0 t + b_n \sin n\omega_0 t) \quad ; \quad n = \text{Impar} \quad \dots \quad (2.11)
$$

21

2.2.2 - Determinação dos Coeficientes da Série de Fourier

a) Determinação de a<sub>n</sub>

A partir da Figura 2.1, tem-se:

$$
a_{n} = \frac{4}{\tau} \left\{ \int_{0}^{x_{1}} E \cdot \text{sen } \omega_{0} t \cdot \cos(n\omega_{0} t) dt + 0 + \int_{x_{2}}^{x_{3}} E \cdot \text{sen } \omega_{0} t \cdot \cos(n\omega_{0} t) dt + \frac{1}{\tau} \int_{x_{1}}^{x_{2}} E \cdot \text{sen } \omega_{0} t \cdot \cos(n\omega_{0} t) dt + 0 \right\}
$$
  
= 0 +  $\int_{x_{4}}^{x_{5}} E \cdot \text{sen } \omega_{0} t \cdot \cos(n\omega_{0} t) dt + 0 + \int_{x_{6}}^{x_{7}} E \cdot \text{sen } \omega_{0} t \cdot \cos(n\omega_{0} t) dt + 0 \right\}$ 

Chamando-se E sen  $\omega_0 t$ . cos (n $\omega_0 t$ ) = A, tem-se:

$$
a_n = \frac{4}{\tau} \left\{ \int_0^{x_1} A dt + \int_{x_2}^{x_3} A dt + \int_{x_4}^{x_5} A dt + \int_{x_6}^{x_7} A dt \right\} \dots (2.13)
$$

Substituindo-se os limites de integrações pelos seus equivalentes anteriormente definidos, vem:

$$
a_{n} = \frac{4}{\tau} \left\{ \int_{0}^{t_{c}} \Delta dt + \int_{t_{c}+t_{b}}^{2t_{c}+t_{b}} \Delta dt + \int_{2t_{c}+2t_{b}}^{3t_{c}+2t_{b}} \Delta dt \right\} \dots (2.14)
$$

Fazendo-se uso das expressões (2.2) e (2.3) em (2.14) e lembrando que  $A = E$  sen $\omega_0 t$ . cos (n $\omega_0 t$ ), obtém-se:

$$
a_n = \frac{4}{\tau} \left\{ \int_0^{\pi \tau^*} E \operatorname{sen} \omega_0 t. \cos(n \omega_0 t) dt + \int_{\tau^*}^{(1+\pi) \tau^*} E \operatorname{sen} \omega_0 t. \cos(n \omega_0 t) dt + \right\}
$$

$$
+\int_{2\tau^*}^{(2+\mathbb{R})\tau^*} \text{E} \text{sen}\omega_0 t. \text{cos}(n\omega_0 t) dt + \int_{3\tau^*}^{(3+\mathbb{R})\tau^*} \text{E} \text{sen}\omega_0 t. \text{cos}(n\omega_0 t) dt \Bigg\} \dots (2.15)
$$

$$
\mathbf{I}(\mathbf{n}) = \int_{0}^{\mathbb{R}T^{*}} \operatorname{sen} \omega_{0} \mathbf{t} \cdot \cos(\mathbf{n}\omega_{0} \mathbf{t}) dt
$$

$$
\mathbf{I}(\mathbf{n}) = \int_{\tau}^{(1+\mathbb{R}) \tau^*} \text{sen} \omega_0 \mathbf{t} \cdot \cos(\mathbf{n} \omega_0 \mathbf{t}) \, d\mathbf{t}
$$

$$
I(n) = \int_{2\tau^*}^{(2+IR)\tau^*} \text{sen}\omega_0 t. \cos(n\omega_0 t) dt
$$

$$
I(n) = \int_{3\tau^*}^{(3+i\pi)\tau^*} \text{sen}\omega_0 t. \cos(n\omega_0 t) dt
$$

Assim:

$$
a_n = \frac{4E}{\tau} (I(n) + I(n) + I(n) + I(n)) \qquad \qquad \dots \quad (2.20)
$$

De tabela tem-se:

$$
\int \text{sen px.} \cos qx \, dx = -\frac{\cos (p-q)x}{2(p-q)} - \frac{\cos (p+q)x}{2(p+q)} \quad \dots \quad (2.21)
$$

 $Ent\tilde{a}o$ :

23

 $(2.16)$ 

 $(2.17)$ 

 $(2.18)$ 

 $(2.19)$ 

 $\ddot{\phantom{a}}$ 

 $\ddot{\phantom{0}}$ 

 $\bullet$ 

$$
\int \text{sen } \omega_{0} t. \cos (n \omega_{0} t) dt = -\frac{\cos (\omega_{0} - n \omega_{0}) t}{2 (\omega_{0} - n \omega_{0})} - \frac{\cos (\omega_{0} + n \omega_{0}) t}{2 (\omega_{0} + n \omega_{0})} =
$$

$$
= -\frac{\cos(1-n)\omega_0 t}{2(1-n)\omega_0} - \frac{\cos(1+n)\omega_0 t}{2(1+n)\omega_0}
$$
 (2.22)

Aplicando (2.22) nas expressões (2.16) a (2.19),

tem-se:

$$
I(n) = \left[ -\frac{\cos (1-n) \omega_0 t}{2 (1-n) \omega_0} - \frac{\cos (1+n) \omega_0 t}{2 (1+n) \omega_0} \right]_0^{\text{RT}^*} \dots (2.23)
$$

$$
\omega_{\mathsf{O}} = \frac{2\pi}{\tau}
$$

$$
e \quad \tau^* = \frac{\tau}{2N}
$$

Assim (2.23) fica:

$$
I(n) = \left[ -\frac{\cos (1-n) \omega_0 t}{2 (1-n) \omega_0} - \frac{\cos (1+n) \omega_0 t}{2 (1+n) \omega_0} \right]_0^{\frac{TRT}{2N}}
$$

Mas:

$$
\omega_0 t \Big|_{t=0} = 0. \frac{2\pi}{\tau} = 0
$$

$$
\omega_{\mathcal{O}}t\Big|_{t=\frac{\mathbb{R}T}{2N}} = \frac{2\pi}{\tau} \cdot \frac{\mathbb{R}T}{2N} = \frac{\pi\mathbb{R}}{N}
$$

 $(2.24)$ 

 $(2.25)$ 

 $(2.26)$ 

Logo:

$$
I(n) = \left(-\frac{\cos[(1-n)\frac{\pi R}{N}]}{2(1-n)\omega_{0}} - \frac{\cos[(1+n)\frac{\pi R}{N}]}{2(1+n)\omega_{0}}\right) - \left(-\frac{\cos[0]}{2(1-n)\omega_{0}} - \frac{\cos[0]}{2(1+n)\omega_{0}}\right) - \dots (2.27)
$$

$$
\text{Chamando } \tilde{\mathbf{T}}(\mathbf{n}) = \frac{4\mathbf{E}}{\mathbf{A} \mathbf{I}} \quad \text{I}(\mathbf{n}) \quad \text{vem:}
$$

$$
I(n) = \frac{4E}{n!} \left( -\frac{\cos[(1-n)\frac{\pi R}{N}]}{1-n} - \frac{\cos[(1+n)\frac{\pi R}{N}]}{1-n} + \frac{1}{1-n} + \frac{1}{1-n} \right)
$$
  
(1-n) (1-n) (1-n) (1-n) (2.28)

$$
Conforme (2, 24), tem-se:
$$

$$
\frac{4E}{\tau \cdot 2\omega_{\mathsf{O}}} = \frac{4E}{2 \cdot 2\pi} = \frac{E}{\pi}
$$
 (2.29)

Então:

$$
I_{Al}^{\dagger}(n) = \frac{E}{\pi} \left( - \frac{\cos[(1-n)\frac{\pi R}{N}]}{(1-n)} - \frac{\cos[(1+n)\frac{\pi R}{N}]}{(1+n)} + \frac{1}{(1-n)} + \frac{1}{(1+n)} \right)
$$
\n(1+n) (1+n) (2.30)

seguintes expressões:

$$
I_{A2}^{\star} = \frac{E}{\pi} \left( \frac{\cos[(1-n)\frac{(1+IR)\pi}{N}]}{1-n} - \frac{\cos[(1+n)\frac{(1+IR)\pi}{N}]}{1+n} + \frac{\cos[(1-n)\frac{\pi}{N}]}{1-n} + \frac{\cos[(1-n)\frac{\pi}{N}]}{1-n} + \frac{\cos[(1-n)\frac{\
$$

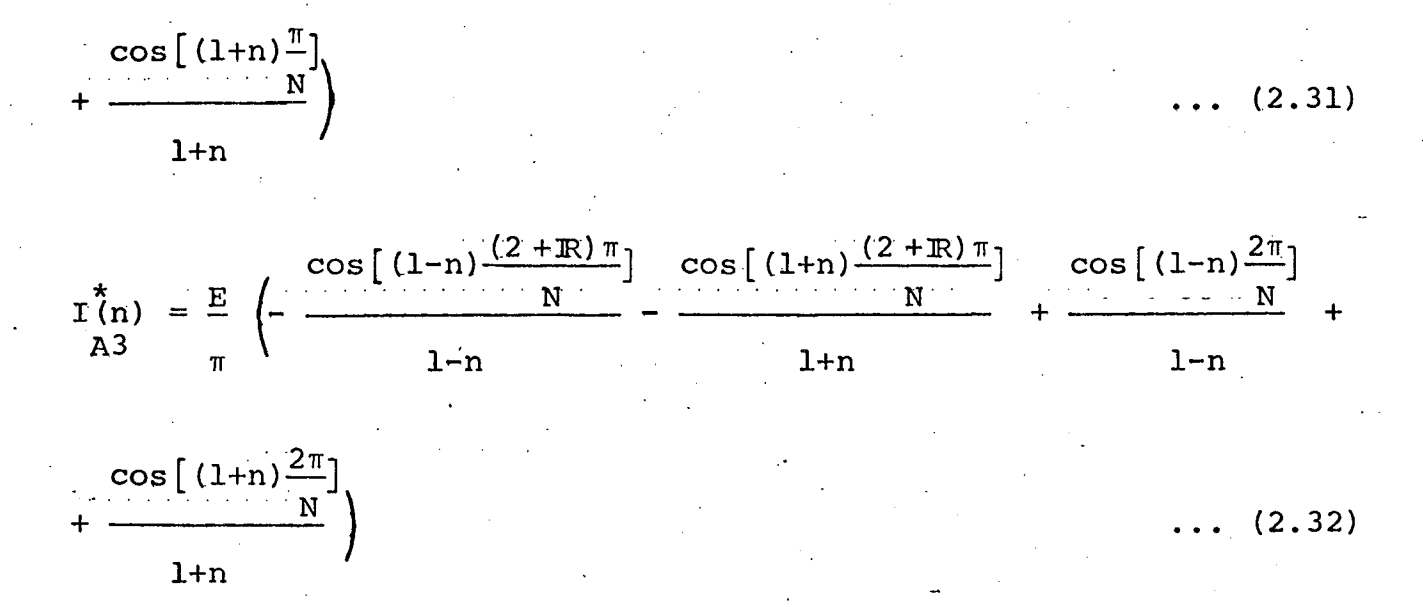

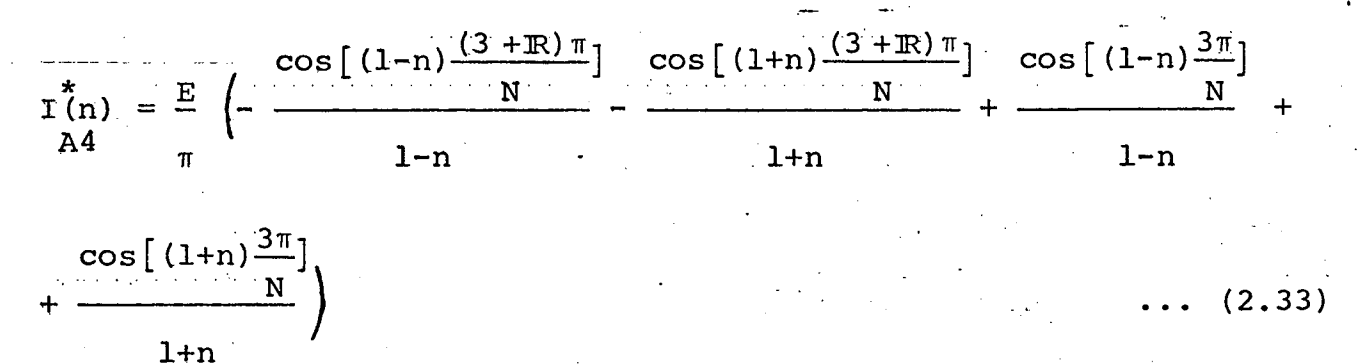

Conforme (2.20), tem-se por fim:

 $a_n = T(n) + T(n) + T(n) + T(n)$ <br>Al A2 A3 A4  $(2.34)$ 

A expressão (2.34) é válida para N=4, sendo que o nú mero de integrais a serem calculadas para determinação de a depen derá exclusivamente de N.

A partir das expressões (2.30) a (2.33) pode-se  $fa$ zer uma generalização, com vistas a obter uma fórmula geral para o cálculo das integrais envolvidas no processo, conforme o número de pulsos no semi-periodo (N).

Ter-se-â, então:

26
$$
I(n) = \frac{E}{n} \left( - \frac{\cos[(1-n)\frac{(k+1)\pi}{N}]}{n} - \frac{\cos[(1+n)\frac{(k+1)\pi}{N}]}{1+n} + \frac{\cos[(1-n)\frac{k\pi}{N}]}{1-n} + \frac{N}{1-n} + \frac{N}{1-n} + \
$$

$$
\frac{\cos[(1+n)\frac{k\pi}{N}]}{1+n}
$$
 ;  $k = 0,1,2,3,..., N-1$  ... (2.35)

Onde:

A + indica que está sendo calculado um coeficiente

$$
\mathbf{a}_{\mathbf{n}}.
$$

n + indica a ordem da harmônica que está sendo de terminada.

(k+1) → informa sobre que pulso está sendo calculada a integral.

A expressão geral para determinação dos coeficientes a<sub>n</sub> fica dada por:

 $N-1$  $\sum_{k=0}$   $\prod_{A(k+1)}^{n}$ ; vālida para n $\neq$  1  $\ldots$  (2.36)

Para n=1, tem-se, a partir das expressões (2.16) a  $(2.19):$ 

$$
I(1) = \int_{0}^{\mathbb{R}T^{*}} \text{sen } \omega_{0} t. \cos \omega_{0} t \text{ dt}
$$

$$
I(1) = \int_{\tau}^{(1+R)\tau^*} \text{sen } \omega_0 t. \text{ cos } \omega_0 t \text{ dt}
$$

 $(2.38)$ 

 $(2.37)$ 

$$
I(1) = \int_{2\tau^*}^{(2+\mathbb{R})\tau^*} \text{sen } \omega_0^{\tau^*}, \text{ cos } \omega_0^{\tau^*} \text{dt}
$$

$$
\mathbf{T(n)} = \int_{3\tau}^{(3+\mathbb{R})\tau^*} \text{sen } \omega_0 t. \text{ cos } \omega_0 t \text{ dt}
$$
 (2.40)

A partir das expressões dadas e seguindo o mesmo pro cedimento anteriormente adotado para a determinação das integrais da forma  $\tilde{I(n)}$ tem-se: A (k+1)

$$
\begin{array}{l}\n\texttt{x} \\
\texttt{A}(k+1) \\
\texttt{A}(k+1)\n\end{array} = \frac{E}{\pi} \left\{ \text{sen}^2 \left[ \frac{(k+1) \pi}{N} \right] - \text{sen}^2 \left[ \frac{k \pi}{N} \right] \right\} \\
\texttt{x} = 0, 1, 2, 3, \dots N-1 \dots (2.41)\n\end{array}
$$

Donde tem-se a expressão final para a<sub>l</sub>:

$$
a_1 = \sum_{k=0}^{N-1} I(1) \qquad \qquad \dots \quad (2.42)
$$

b) Determinação de b<sub>n</sub>

A determinação do coeficiente b<sub>n</sub> será feita de manei ra análoga à de a<sub>n</sub>, suprimindo-se, por conseguinte, alguns passos intermediários.

Ainda da Figura 2.1, tem-se

$$
b_n = \frac{4}{\tau} \left\{ \int_{0}^{x_1} E \operatorname{sen}\omega_0 t. \operatorname{sen}(nw_0 t) dt + \int_{x_2}^{x_3} E \operatorname{sen}\omega_0 t. \operatorname{sen}(nw_0 t) dt + \right\}
$$

 $(2.39)$ 

$$
+\int_{x_4}^{x_5} E \operatorname{sen}\omega_0 t. \operatorname{sen}(n\omega_0 t) dt + \int_{x_6}^{x_7} E \operatorname{sen}\omega_0 t. \operatorname{sen}(n\omega_0 t) dt \Bigg\} ... (2.43)
$$
  
\n
$$
b_n = \frac{4}{\tau} \left\{ \int_{0}^{\pi} E \operatorname{sen}\omega_0 t. \operatorname{sen}(n\omega_0 t) dt + \int_{\tau}^{(1+R)\tau^*} E \operatorname{sen}\omega_0 t. \operatorname{sen}(n\omega_0 t) dt + \int_{\tau}^{(2+R)\tau^*} E \operatorname{sen}\omega_0 t. \operatorname{sen}(n\omega_0 t) dt + \int_{\tau}^{(3+R)\tau^*} E \operatorname{sen}\omega_0 t. \operatorname{sen}(n\omega_0 t) dt \right\} ... (2.44)
$$
  
\n
$$
2\tau^*
$$
  
\n
$$
I(n) = \int_{0}^{\pi} \operatorname{sen}\omega_0 t. \operatorname{sen}(n\omega_0 t) dt + \int_{3\tau^*} E \operatorname{sen}\omega_0 t. \operatorname{sen}(n\omega_0 t) dt + \int_{2\tau^*}^{(2+R)\tau^*} E \operatorname{sen}\omega_0 t. \operatorname{sen}(n\omega_0 t) dt + \int_{0}^{(1+R)\tau^*} \operatorname{sen}\omega_0 t. \operatorname{sen}(n\omega_0 t) dt + \int_{1}^{(2+R)\tau^*} E \operatorname{sen}\omega_0 t. \operatorname{sen}(n\omega_0 t) dt + \int_{2\tau^*}^{(2+R)\tau^*} E \operatorname{sen}\omega_0 t. \operatorname{sen}(n\omega_0 t) dt + \int_{2\tau^*}^{(3+R)\tau^*} E \operatorname{sen}\omega_0 t. \operatorname{sen}(n\omega_0 t) dt + \int_{3\tau^*}^{(3+R)\tau^*} E \operatorname{sen}\omega_0 t. \operatorname{sen}(n\omega_0 t) dt + \int_{3\tau^*}^{(3+R)\tau^*} E \operatorname{sen}\omega_0 t. \operatorname{sen}(n\omega_0 t) dt + \int_{3\tau^*}^{(3+R)\tau^*} E \operatorname{sen}\omega_0 t. \operatorname{sen}(n\omega_0 t) dt + \int_{1}^{(3
$$

$$
b_n = \frac{4E}{\pi} \left( I(n) + I(n) + I(n) + I(n) \right)
$$
 (2.49)

Fazendo, agora:

$$
\begin{array}{l}\n\widetilde{\mathbf{I}}(n) = \frac{4E}{\tau} \cdot \mathbf{I}(n) \quad ; \text{ e de acordo com (2.29), tem-se} \\
\qquad \mathbf{B1} \qquad \qquad \mathbf{I} \qquad \qquad \mathbf{B2}\n\end{array}
$$

por fim, a expressão geral para o cálculo das integrais envolvidas na determinação dos coeficientes b<sub>n</sub> para um número de pulsos N qualquer, que é dada por:

$$
\begin{array}{c}\n\pi(n) & = \frac{E}{\pi} \left\{ \frac{\text{sen}[(1-n)\frac{(k+IR)\pi}{N}]}{N} \cdot \frac{\text{sen}[(1+n)\frac{(k+IR)\pi}{N}]}{N} + \frac{\text{sen}[(1-n)\frac{k\pi}{N}]}{1-n} + \frac{\text{sen}[(1+n)\frac{k\pi}{N}]}{1-n} + \frac{\text{sen}[(1+n)\frac{k\pi}{N}]}{1-n} \right\} \\
+ \frac{\text{sen}[(1+n)\frac{k\pi}{N}]}{1+n} & ; k = 0,1,2,3,... N-1. \quad \dots (2.50)\n\end{array}
$$

Onde:

 $B \rightarrow$  indica que está sendo calculado um coeficiente  $\mathbf{b}_{\mathbf{n}}$ .

A expressão geral para determinação dos coeficientes  $b_n$ , com n≠l, fica dada por:

$$
b_n = \sum_{k=0}^{N-1} \sum_{B(k+1)}^{+} \binom{n}{k}
$$
 (2.51)

Para n=1 tem-se:

$$
\mathbf{T(1)} = \mathbf{E} \left\{ \frac{\mathbf{R}}{\mathbf{N}} - \frac{\operatorname{sen}[\frac{2\pi(k+\mathbf{R})}{N}]}{2\pi} + \frac{\operatorname{sen}[\frac{2\pi k}{N}]}{2\pi} \right\}
$$
\n
$$
\mathbf{E} \left\{ \frac{\mathbf{R}}{\mathbf{N}} - \frac{\operatorname{sen}[\frac{2\pi(k+\mathbf{R})}{N}]}{2\pi} + \frac{\operatorname{sen}[\frac{2\pi k}{N}]}{2\pi} \right\}
$$
\n
$$
\mathbf{E} \mathbf{E} = 0.1.2 \text{ mod } N
$$

 $(2.52)$ 

Tendo-se, então, para expressão final de  $b_1$ :

$$
b_1 = \sum_{k=0}^{N-1} \tbinom{1}{k}
$$
 (2.53)

A partir da determinação dos coeficientes a<sub>n</sub> e b<sub>n</sub> po de-se determinar a amplitude das harmônicas atravês da expressão:

$$
c_n = \sqrt{a_n^2 + b_n^2}
$$
 ... (2.54)

### 2.3 - Cãlculo das Harmônicas

Uma vez obtidas as expressões gerais para determinação dos coeficientes da série de Fourier e para o cálculo das am plitudes das harmõnicas precisa-se, agora, definir de que forma se rão feitos os cálculos a partir destas expressões.

,2.3.l - Mêtodo de Câlculo Empregado

' Devido ao\_fato de o tratamento numërico envolver cãl culos um tanto complexos e extensos recorreu-se ao uso do computador para a sua execução.

Utilizando-se, então, as expressões (2.36), (2.42),  $(2.51)$ ,  $(2.53)$  e  $(2.54)$  e os elementos nelas contidas tornou-se ,  $\blacksquare$  is a set of the contract of the contract of the contract of the contract of the contract of the contract of the contract of the contract of the contract of the contract of the contract of the contract of the contra possivel, atravês do recurso computacional, determinar as amplitudes da fundamental e das harmõnicas presentes na forma de onda es tudada e em geral para todas aquelas que apresentem tal perfil;

Os programas, desenvolvidos em linguagem FORTRAN, com os objetivos especificados, são encontrados no Apêndice  $1.$  En contram-se também ali os fluxogramas dos mesmos, bem como instruções para o uso dos referidos programas.

~ <sup>4</sup>2.3.2 ¬ Aprecia§ao.dos Resultados Obtidos

Os resultados obtidos diretamente da aplicação de ` tais programas são fornecidos em forma de tabelas, tal como se a presenta no Apêndice 1. Com vistas a se fazer mais clara a análise dos resultados, os dados apresentados em tabelas foram plota dos em forma de gráficos.

' Inicialmente, com a finalidade de comprovar o mêtodo empregado e verificar quão fielmente se poderia reproduzir as formas de onda desejadas, por intermédio da série de Fourier, fez- $\texttt{-se}$  a reprodução de uma onda utilizando os valores da fundamental e das harmônicas calculadas pelos programas já mencionados.

Tomando-se como exemplo uma onda com  $N=3$  e  $R=0,5$ tem-se, a partir da expressão geral da-sêrie de Fourier, dada por (2.11), a seguinte função:

 $f(t) = b_1$ sen $\omega_0 t + a_5$ cos5 $\omega_0 t + a_7$ cos7 $\omega_0 t + a_1$ <sub>7</sub>cos17 $\omega_0 t + a_1$ <sub>9</sub>cos19 $\omega_0 t$ ' and the second control of the second control of the second control of the second control of the second control of the second control of the second control of the second control of the second control of the second control  $(2, 55)$ 

onde considerou-se a série até a 19<sup>ª</sup> harmônica. In actividad e serie até a 19<sup>ª</sup> harmônica.

A representação gráfica de tal função está mostrada . The contract of the contract of the contract of the contract of the contract of the contract of the contract of the contract of the contract of the contract of the contract of the contract of the contract of the contrac na Figura 2.2. .

Tem-se nesta figura a forma de onda ideal comparada ãquela obtida atravës da expressão-(2.55), Com os Valores de tabe la. Pode-se ver daí que a aproximação pela série de Fourier forne ce uma\_reprodução a contento, tanto mais quanto maior for o número de harmõnicas consideradas.

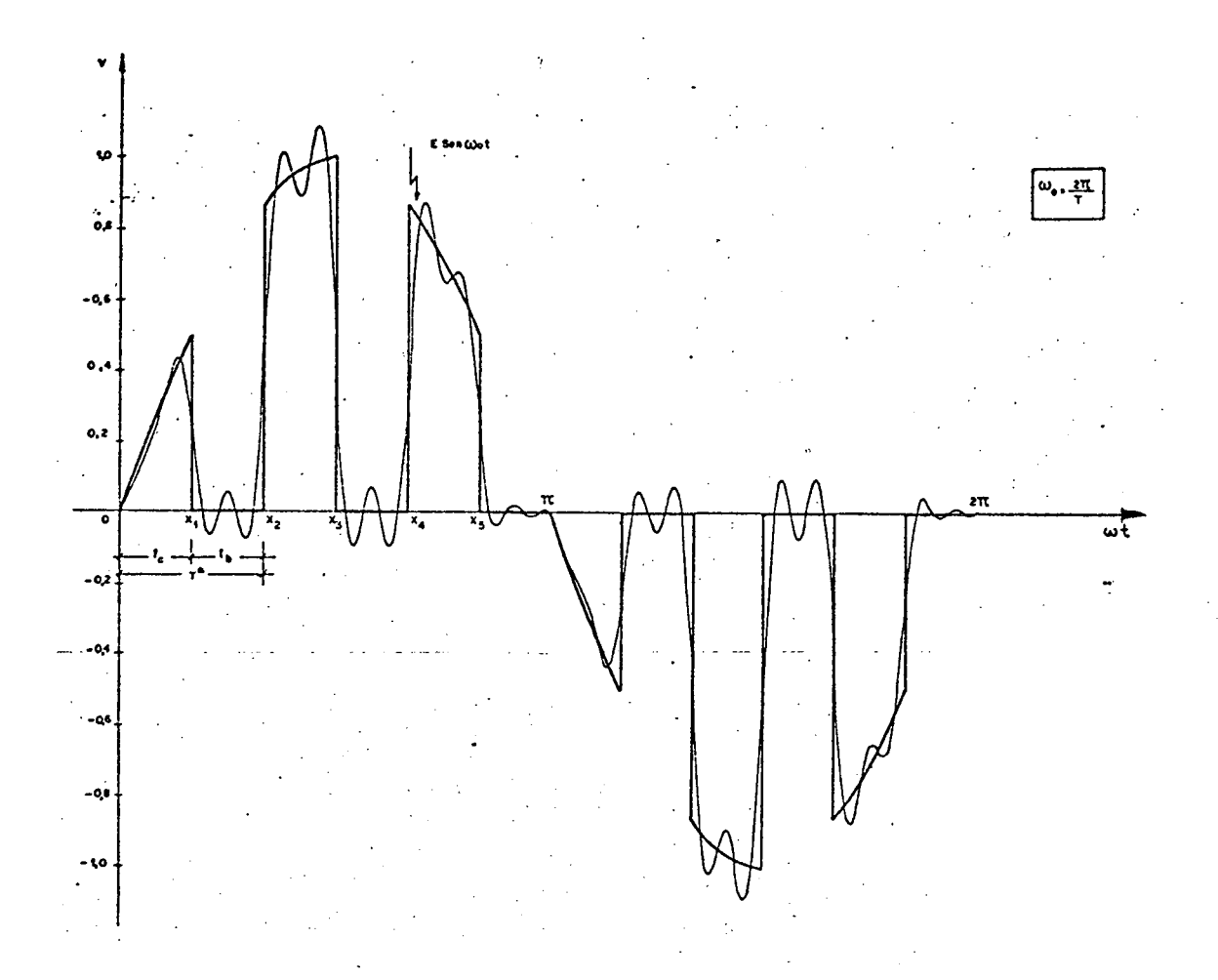

FIGURA 2.2 - Reprodução da forma de onda pela série de Fourier.

Passar-se-a, agora, à analise dos dados referentes as amplitudes das harmônicas presentes.

Com base no que está apresentado no Apêndice 1 foram traçados gráficos que expressam, de forma normalizada, a amplitude das harmônicas de tensão contidas em uma forma de onda que possua o perfil apresentado na Figura 2.1.

Estes gráficos mostram a evolução de cada harmônica em função da razão cíclica, a qual, conforme definida em (2.1), po de variar de 0 a 1.

Na Figura 2.3 tem-se a amplitude da fundamental e das harmônicas para um número de pulsos N=1, Vê-se neste gráfico ,

claramente, que o conteudo harmônico é bastante elevado, com a  $3<sup>d</sup>$ harmônica representando, em sua máxima amplitude, cerca de 32% da amplitude máxima da fundamental. Mas, o fator crítico no caso ê o fato de esta harmônica, como as demais, ser de baixa frequência, o que acarretará graves problemas de filtragem.

Na Figura 2.4 tem-se as amplitudes da fundamental e das harmônicas para um número de pulsos N>l.

. Percebe-se do gráfico que a amplitude das harmônicas praticamente não se alterou ao ser aumentado o número de pul sos por semi-período, entretanto a frequência das mesmas variou de forma significativa. Tem-se aqui uma das características mais importantes desta forma de onda;

" Exemplificando, a fim de tornar mais claro o exposto, tem-se da Figura 2.4 que para N=2 e N=10 as amplitudes das primeiras harmônicas a se fazerem presentes são iguais, no entanto para N=2 tem-se a  $3^{\frac{a}{2}}$  e  $5^{\frac{a}{2}}$  harmônicas, enquanto para N=10 tem--se a 19<sup>d</sup> e a 21<sup>d</sup>.

Desta forma todo o conteüdo harmônico ê deslocado ao aumentar-se a frequência de chaveamento.

2.3.3 - Propriedades do Conteüdo Harmônico

'

.

Baseando¬se nos dados obtidos pelo cálculo das har « mônicas e pelo que foi apresentado nos gráficos referentes ao as sunto, pode-se estabelecer certas propriedades gerais quanto ao aparecimento destas harmônicas, quais sejam;

> a) Sô existirão as harmônicas de ordem.Ímpar; não b) Serão nulas as primeiras (N-2) harmônicas e nulas as i-ésimas, com  $(N-2) < i \le N$ . Este compor

 $\cdot$ 

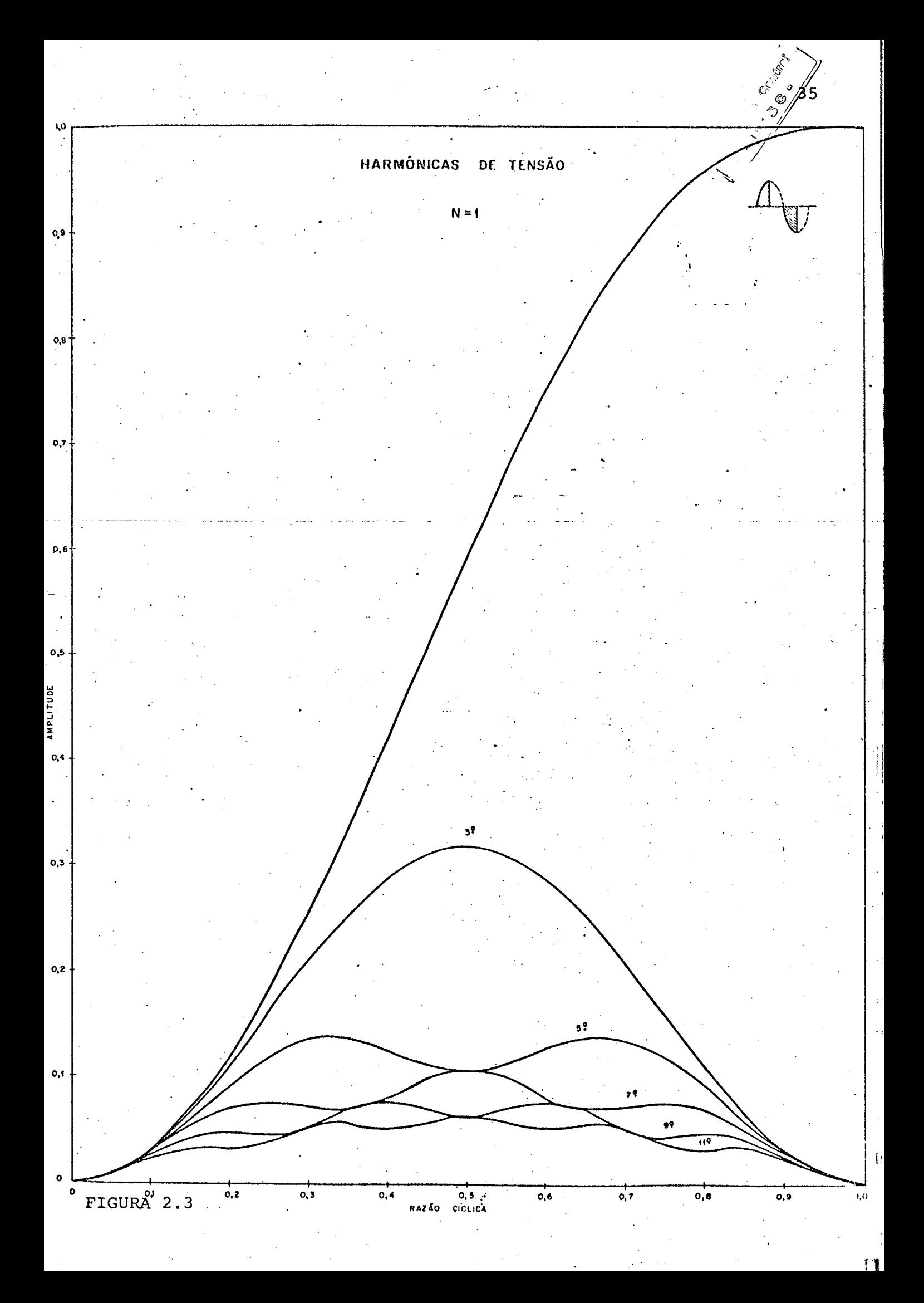

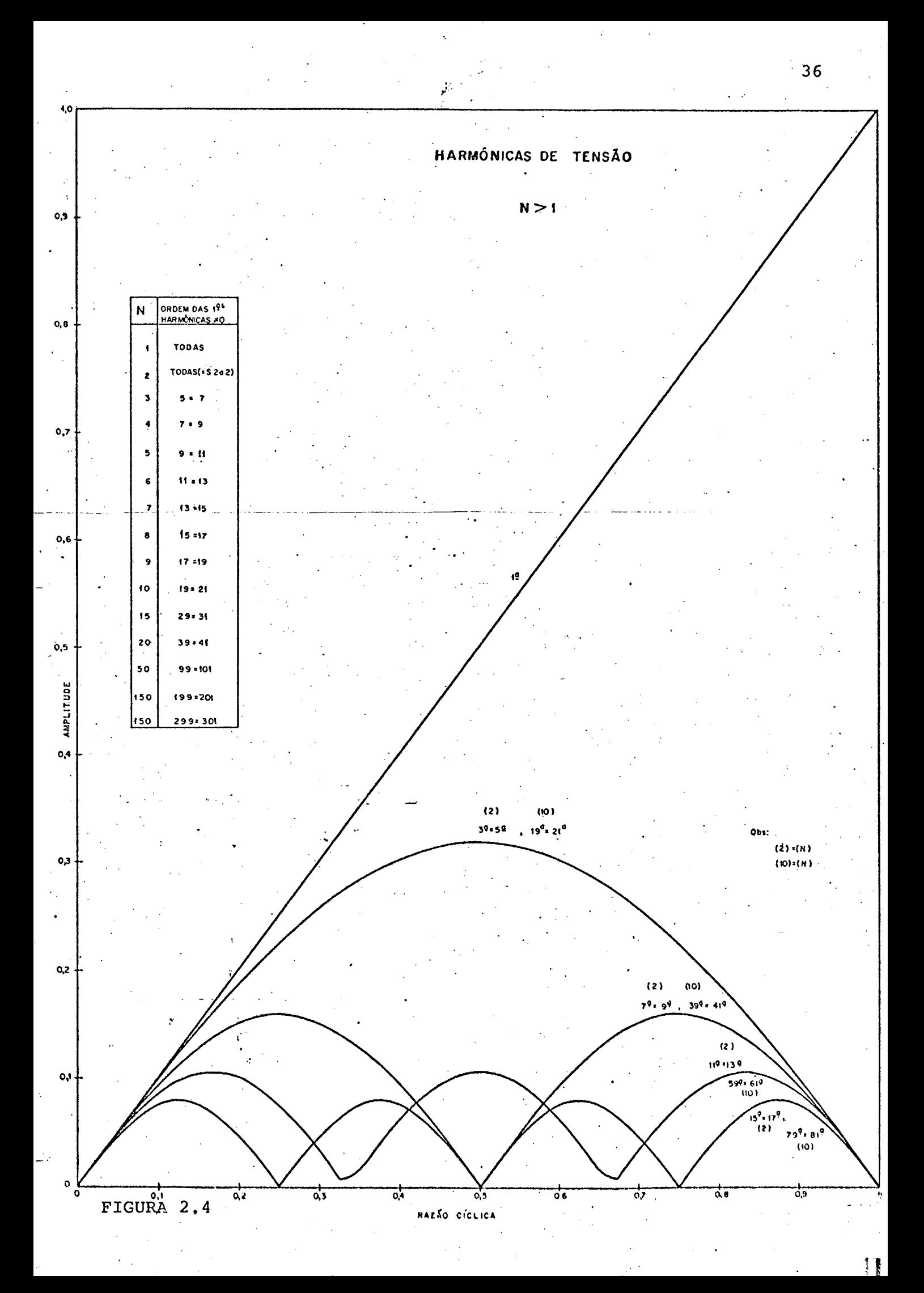

tamento repete-se ciclicamente a cada intervalo de N harmônicas.

ø

- c) A partir de N>l as harmônicas existentes serão i guais, em amplitude, 2 a 2.
- d) A primeira harmônica a se fazer presente, em fun ção de N, é dada por:

 $OH = 2N - 1$  ;.  $N > 1$  ... (2,56)

\_ \_\_.. ..-

Onde:

OH = ordem da harmônica ,

### $2.4$  - Conclusões

Algumas conclusões fundamentais para o trabalho co mo um todo que se está desenvolvendo podem ser tiradas do presente capítulo.

‹«  $\ddot{\phantom{a}}$ A primeira delas é o fato de ter-se conseguido de monstar que, para uma forma de onda tal qual a aqui estudada, e-~ xiste uma lei de formaçao para o conteüdo harmônico, que permite prever, de maneira segura, como e quando aparecerão determinadas \ w harmônicas. Isto possibilita que se tenha os valores de amplitude e frequência das mesmas conhecendo-se tão somente a frequência de chaveamento do sinal e a razão cíclica com que se está trabalhando.

Desta forma tem-se condições de escolher uma situação de trabalho mais favorável, pois que, em se optando por uma frequência de chaveamento elevada, ocorrerá o deslocamento de tg, do o conteúdo harmônico para uma zona de frequências também maiores, facilitando assim de forma decisiva a filtragem da tensão

›-~\_-,.\_,\_\_..,\_--i.

 $\cdot$ 

nos terminais de saída do regulador. \_

. Quanto ao.mëtodo de estudo empregado os resultados obtidos comprovaram ser o mesmo adequado ao que se propunha.

z

 $\ddot{\phantom{0}}$ 

ا**لام**ت

## CAPITULO 3

# REALIZAÇÃO DE UM PROTÓTIPO PARA OPERAÇÃO

COM CARGA RESISTIVA

# 3¿l'- Introdugão

Neste capítulo serão analisados os elementos que far-se-ão necessários ã implementação de um protótipo de uma fon te de tensão alternada variável, baseada na técnica de chaveamento a transistores de potência.  $\sim$   $\sim$   $\sim$ 

O protótipo em questão visa a alimentação de 1 uma carga puramente resistiva.

Elementos tais como componentes, circuito de coman do de base, lõgica de comando e outros serão aqui analisados deta lhadamente. . The contract of the contract of the contract of the contract of the contract of the contract of the contract of the contract of the contract of the contract of the contract of the contract of the contract of the contrac

# 3;2 ~ Estrutura Para Operação Com Carga Resistiva \

,

Na Figura 1.13 do Capítulo 1 foi já apresentada a estrutura que está sendo proposta no presente trabalho.

Vê-se que esta estrutura apresenta dois ramos seme lhantes, um deles conectado entre a alimentação e a carga e o ou tro sobre esta última.

A função daquele ramo que apresenta o transistor que se convencionou chamar de principal  $(T_{p})$  é a de conectar e desconectar a tensão â carga, de uma maneira comutada, de tal for ma que se tenha sobre a mesma uma tensão com a forma mostrada \_na Figura l.ll. Por sua vez, o ramo que apresenta o transistor que chamar-se-á de auxiliar  $(T_a)$  tem a função de fornecer um caminho para a circulação da corrente quando ocorre o bloqueio do transis-tor principal, ou seja, na comutação do mesmo. Este ramo é comume<u>n</u> te chamado de circuito de roda livre. Ocorre, porém, que quando a carga é resistiva pura a corrente se anula naturalmente com a ten. são, não havendo portanto necessidade da roda-livre.

ú ‹ . Assim sendo, ter-se-a uma estrutura simplificada, qual seja:

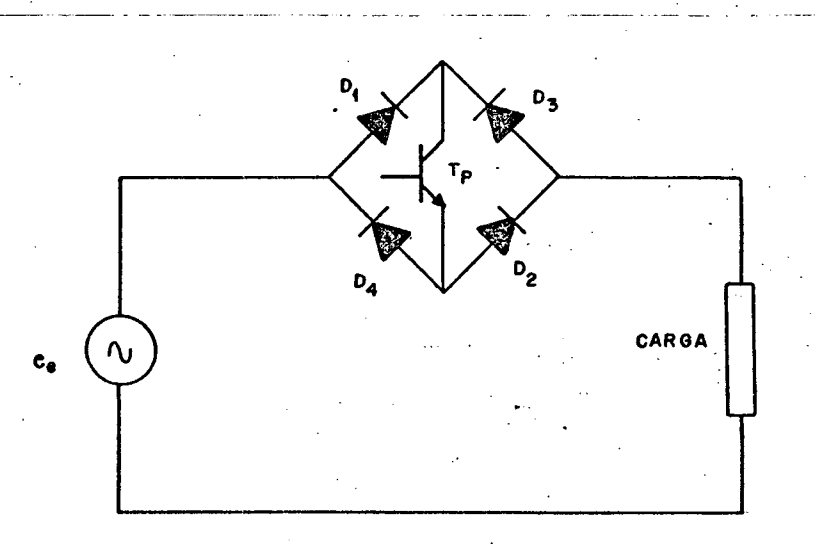

FIGURA 3.1 - Estrutura do regulador para carga \ resistiva.

A este ponto, já tendo-se definido a estrutura que se deseja, ê necessário que se estabeleçam as condições de projeto desejadas.

3.2.1 - Dados de Projeto

- -;.,\_......,\_ .\_; ,\_

Os dados para-o projeto em questão foram estipulados

.,

. .QI

de maneira arbitrária, sendo os seguintes:

da rede.

 $Ee = 220$  volts

b) corrente na carga  $(I_{\text{CR}})$ 

em torno de 1kW.

a) tensão de alimentação (Ee)

 $Ent\tilde{a}o: \tI_{CR} = 5 A$ c) freqüência de chaveamento (f\*)

Como se quer trabalhar com uma elevada frequênci a de chaveamento, adotou-se:

Escolheu~se para tensão de alimentação a tensão

colocando-se para tanto um capacitor na entrada

Optou-se por uma corrente de carga no valor' de . \_ <sup>5</sup>A, com vistas a se trabalhar com uma potência

-^ -'

OBS.: A tensão de alimentação foi tomada como ideal,

da estrutura, a fim de filtrar tal tensão.

 $f^* = 20$  kHz

. Agora, com a estrutura proposta e com os dados de projeto especificados, pode-se passar ã seleção dos componentes principais que irão compor a montagem, quais sejam: transistor e diodos.

3.2.2 - Escolha dos Componentes Principais

a) Escolha do transistor

A escolha de um transistor de potência, para operar em comutação, segue basicamente 3 princípios [5]:

19 princípio: O ponto de funcionamento do transis

tor não pode sair da área de seguran

ça para operação do mesmo, a qual p<u>o</u> de ser vista no Apêndice 2.

<sup>~</sup>29 princípio: Com o transistor em condução a tensão coletor-emissor deve ser bastante bai xa (0,5 a 2V), com um valor máximo de 5 volts (com  $I_C = 15$  A e  $I_B = 3$  A).

'

39 princípio: Deve ser obedecida a máxima temperatu ~ ‹ ra da junçao especificada como dado do componente.

.H

.

Como base nos princípios considerados e nas condi ções de projeto pode-se passar de imediato à seleção do transistor. -

 $(a,1)$  Escolha da tensão (V<sub>CEO</sub>)

O 19 principio permite fixar o valor da tensão que deve poder suportar o transistor.

Para uma tensão de alimentação de 220 volts, tem-se uma tensão de pico no valor de 311 V. . u'

 $\sim$ Desta forma necessita-se de um transistor com  $V_{\text{CEO}}$  > 311 V.

Para que se tenha uma-certa margem de segurança, es colher-se-ã um transistor com características tais que:

> . The set of the set of the set of the set of the set of the set of the set of the set of the set of the set of the set of the set of the set of the set of the set of the set of the set of the set of the set of the set of  $V_{\text{CEO}} \geq 400 \text{ V}$

a.2) Escolha da corrente de coletor  $(I_{\cap})$ 

É feita com base no 29 princípio, uma vez que a ten são de saturação V $_{\rm CEsat}$  é definida para uma dada corrente de col<u>e</u> tor I $_{\text{Csat}}$  e uma dada corrente de base I $_{\text{Bsat}}$  (ver Apéndice 2).

\* Este valor pode ser ampliado para 850 V (V<sub>CEX</sub>), cumprindo-se certas condiçoes (Ver\_Apendice 2, pg 131). CEX

.

. Como se quer uma corrente eficaz de SA na carga, tem-se uma corrente de pico de aproximadamente 7,lA. Assim preci sa-se de um transistor que seja capaz de suportar uma corrente de coletor  $I_C > 7,1$ A.

e.

A escolha do componente deve ser feita dando-se .uma certa folga, ainda mais que parte desta será utilizada mais tarde, quando do dimensionamento do circuito de ajuda â comutação. Partin do-se deste pressuposto, a escolha irá recair em um transistor com  $I_C = 15A.$ 

Tendo-se, então, a determinação das necessidades quanto às características de tensão e corrente requeridas do compg ٠ nente e levando-se em consideração o fato de que se irá trabalhar seguindo a têcnica de chaveamento, precisando portanto de um transistor cujos tempos de entrada.em conduçao e de bloqueio sejam' mí nimos, optou-se pela utilização do transistor BUX 48, cujo catálogo com as características aqui analisadas encontra-se no Apêndice 2 deste trabalho.

b) Escolha dos diodos

A escolha dos diodos foi feita no presente caso le Vando-se em consideração apenas alguns dados, quais sejam: freqüên cia em que o mesmo irã trabalhar, corrente a que o componente\_esta rã sujeito e máxima tensão inversa que deverá suportar.

¡ Uma sêrie de fatores, tais como perdas, tempo de re cuperação inversa e outros.são também muito importantes quando da escolha de um diodo para uma dada aplicação. No presente trabalho, entretanto, tais considerações não foram manipuladas de maneira precisa, não querendo dizer com isto que tenham sido deixadas ã margem. Apenas deve-se ter presente não ter sido esta a preocupa-

 $\sim$  43

ção prioritária deste estudo.

Assim sendo, devido à operação em alta frequência, escolheu-se um diodo rápido, o que de qualquer maneira» influencia sobre as perdas, reduzindo-as. Por outro lado como já foi escolhi do no ítem anterior um transistor para uma corrente de l5A, isto leva á ecolha de um diodo cuja corrente direta seja também em tor no de l5A. Por fim, a máxima tensão inversa a ser especificada pa ra 0 diodo deve ser de mesmo valor que aquela exigida para o tran sistor, ou seja, 400 volts.

"

Resumindo, então, ter-se-á um diodo com as seguintes possible. características:

 $I_{\text{FAV}} \geq 15A$ 

 $V_{\rm RSM}$   $\geq$  400V

 $\mathcal{L}_{\mathcal{L}}$ Para cumprir estas exigências foi escolhido um diodo SKN 1M 20/06 - SEMIKRON cujas especificações principais são:

 $V_{RSM}$  = 600V ;  $I_{FAV}$  = 20A

Tendo-se já a este ponto determinados a estrutura que será utilizada e os componentes principais da mesma, passar-se -á ao estudo dos elementos necessários à operação desta estrutu rã.

### 3.3 - Circuito de Comando de Base do Transistor

6

O circuito de comando de base ê o fator preponderante numa estrutura a transistor de potência funcionando em comuta ção, como ê o caso em questão.

A confiabilidade do sistema é diretamente influenci ada pela qualidade do circuito de comando de base.

/

Quando se está operando com o transistor em comuta ~ çao ocorrem perdas decorrentes deste processo. Em se otimizando o comando de base pode-se determinar a melhor região de operação, de maneira a diminuir estas perdas. .

'

Com vistas a esta exigência, deve-se conceber um cir cuito para comando de base que possua as seguintes características  $[6]$ :

- a) No disparo, aplicar um dI<sub>bl</sub>/dt o maior possível , visando diminuir o tempo de fechamento do transis tor (redução do tempo de comutação);
- b) Durante a condução do transistor, adaptar a cor <sup>i</sup>rente de base â corrente de coletor, fazendo com que a tensão da junção V $_{\rm CB}$  seja próxima de  $\,$ zero, atingindo assim a região de quase+saturação, onde ter-se-ia pequenas perdas. Deve-se evitar atingir a região de super-saturação, onde ter-se-ia um tempo de estocagem muito grande; .
- C) No bloqueio, extrair uma corrente negativa, com  $dI_{B2}/dt$  limitada, para acerelâ-lo;
- d) Durante o bloqueio, manter a base polarizada in versamente, reduzindo assim a corrente de fuga de protegendo o transistor contra disparos acidentais ocasionados por correntes parasitas e por  $dV_{\text{at}}$ Desta forma o transistor pode ainda suportar tensões mais elevadas.

Além destas características é importante que um bom comando de base possua proteção contra sobrecargas e/ou curto-circuito.

Na Figura 3.2 apresenta-se o perfil do que seria uma corrente de base ótima.

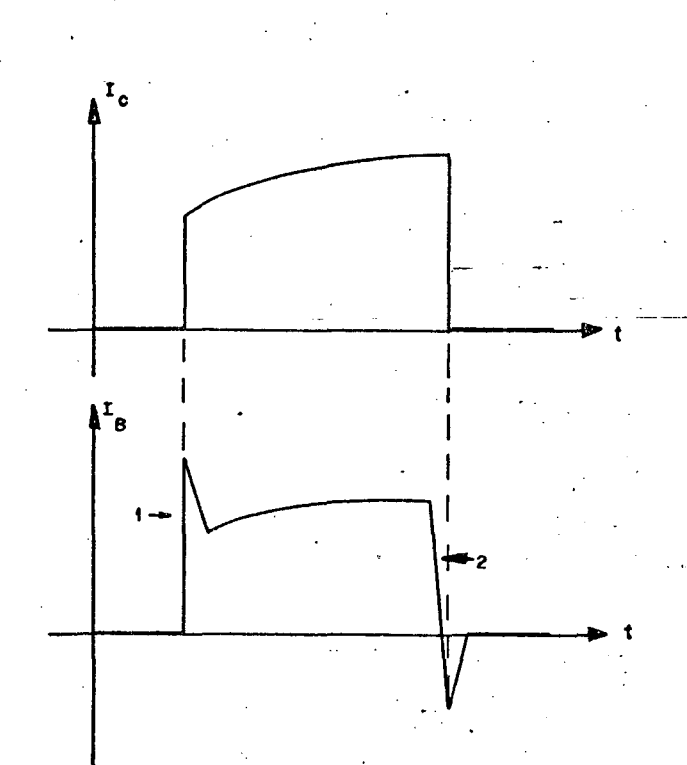

FIGURA 3.2 - Forma ideal da corrente de base, com  $1 = dI_{B1}/dt$  e  $2 = dI_{B2}/dt$ .

3.3.1 - Escolha do Comando de Base

Buscando atender às características anteriormente ci tadas escolheu-se, dentre os muitos comandos de base disponíveis na literatura específica [6], aquele apresentado na Figura 3.3, cu ja caracteristica particular é ser um comando auto-protegido e au to-requlado.

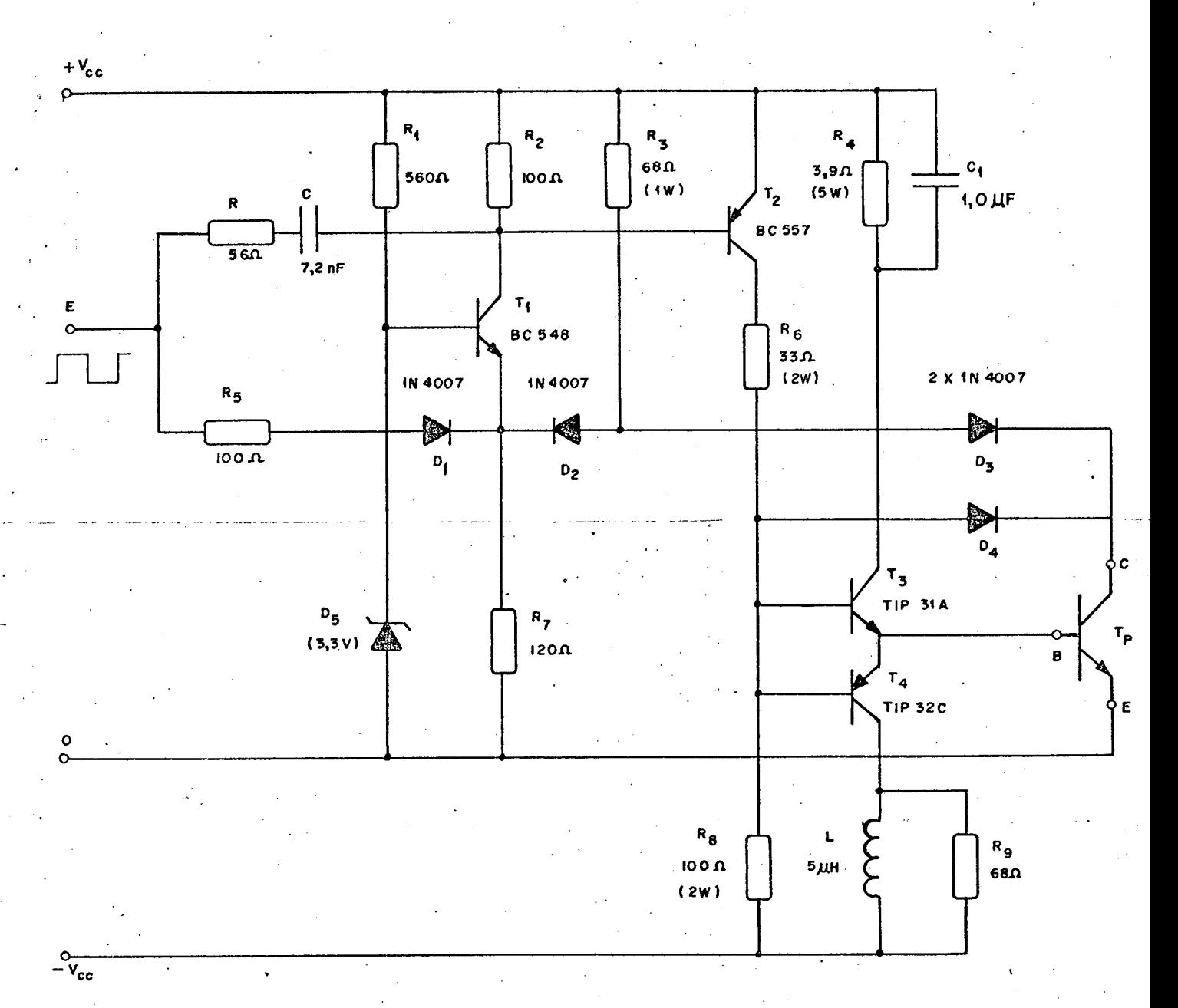

FIGURA 3.3 - Circuito do comando de base.

As especificações quanto aos componentes envolvidos neste circuito foram basicamente mantidas conforme as apresentadas na referência citada, substituindo-se apenas alguns componentes pe los seus equivalentes disponiveis no mercado.

'Quanto à tensão de alimentação V $_{\rm CC}$  requerida por  $e_{\mathbf{S}}$ te comando, é exigido que para um bom desempenho do mesmo esteja a quela situada entre os valores de 6 a 10 volts. Assim, procurando não se trabalhar nos limites estipulados, optou-se por um valor

47

intermediario de tensão, qual seja <del>1</del> 7 volts.

'

Com vistas a cumprir esta,exigência foi necessário fazer-se um projeto de fontes de alimentação com estes valores, o 'qual encontra-se ao fim deste trabalho na forma do Apêndice 3.

.

Outra característica importante deste circuito é o fato de necessitar-se operar o transistor de potência em comutação. Desta forma ê necessário que se tenha na entrada E do referido cir" cuito uma forma de onda quadrada de mesma freqüência daquela que se quer seja a freqüência de chaveamento, com algumas caracteristi cas particulares. Este estudo ê apresentado no ítem referente.ã lõ . gica de comando do transistor de potência.

Feitas estas considerações iniciais, passar-se-á, aqo a fazer um estudo mais detalhado do funcionamento do circuito escolhido.

Quando se tem na entrada E o sinal em nível alto, enviado pela lógica de comando, o transistor de potência T<sub>p</sub> encontra-se bloqueado.  $\mathcal{L} \subset \mathcal{L}$  . The contract of the contract of the contract of the contract of the contract of the contract of the contract of the contract of the contract of the contract of the contract of the contract of the contra

O transistor  $T_1$  está também bloqueado, uma vez que o seu terminal de emissor encontra-se num potencial mais elevado que o terminal de base, atravês do resistor  $R_3$ . Assim sendo, estão bloqueados também os transistores  $T_2$  e  $T_3$ , pois não há caminho pa ra circulação das suas correntes de base.

O transistor  $T_4$  mantém a base do transistor de potên cia a um nível de tensão  $-V_{cc}$ .

\_ .

A entrada em condução do transistor T<sub>p</sub> se dá pela passagem do sinal proveniente da lõgica de comando de um nível' al to a um nível baixo. Quando isto ocorre, atravês da rede RC ê \_for necido um pico de corrente, devido â energia armazenada em C, de tal forma a colocar em condução o transistor  $r_2$ . Isto perdura por

cerca de 2,5µs.

Desta maneira ê fornecida uma corrente de base ao transistor  $T_3$  que por sua vez fornece também uma corrente de base ao transistor principal  $r_p$ .

/

. Se a tensão coletor-emissor V $_{\rm CE}$  do T $_{\rm p}$  cai a um valor abaixo do fixado pelo diodo zener D<sub>5</sub> em menos de 2,5us, o diodo D<sub>3</sub> é posto em condução, desviando a corrente que circula na resistência  $R_3$  e colocando o emissor de  $T_1$  a um potêncial inferior ao de sua base, colocando-o assim em condução. Este fornece então um ca minho à corrente de base do  $T_2$ , mantendo-o em condução e garantin do assim a condução também de  $r_3$  e por conseguinte de  $r_p$ , durante o-resto do semi-período de condução. '

Se a queda da tensão coletor-emissor levar mais de 2,5us ou se durante a condução, por um problema qualquer (sobrecar ga, curto-circuito), V $_{\rm CE}$  se elevar acima do valor fixado pelo  $\,$  ze- $\,$ ner, atua a proteção do circuito, bloqueando o transistor 9 princi pal, através do bloqueio de D<sub>3</sub> e por extensão T<sub>1</sub>, T<sub>2</sub> e T<sub>3</sub>.

O bloqueio, em condições normais, se dá pela passa gem do sinal da lõgica de comando do nível baixo para o nível alto, através do resistor  $R_5$  e do diodo  $D_1$ . Neste caso é bloqueado inicial mente  $\mathbf{\ r}_{1}$ , o que ocasiona também o bloqueio de  $\mathbf{\ r}_{2}$  e  $\mathbf{\ r}_{3}$ , bloqueando então T<sub>p</sub>.  $\mathbf{p}$ 

Entra neste momento em condução o transistor  $r_4$ , co locando a base do  $T_p$  a um potencial negativo.

Esta tensão negativa imposta à base de  $T_p$  é importan te na medida em que protege o transistor contra disparos acidentais devido a dV/dt e correntes parasitas (ruídos), garantindo tam bëm uma margem de segurança para o transistor no que diz respeito ã tensão coletor-emissor V $_{\rm CE}$ , pois com a base a um valor  $\,$  negativo

de tensão o mesmo pode suportar uma tensão de até 850 volts  $(V_{CEX})$ .

3.4 - Lógica de Comando

.\_

A lógica de comando é o elemento que irá fornecer a entrada E do comando de base o sinal conveniente para atuação\_ do mesmo, e que deve possuir a forma apresentada na Figura 3.4.

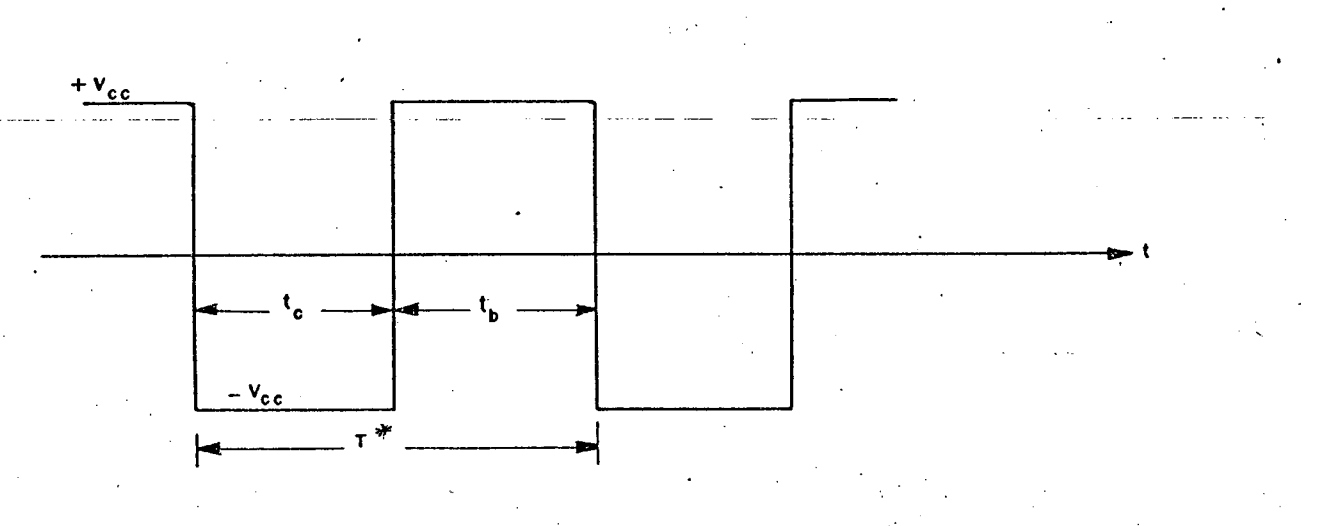

FIGURA 3.4 - Sinal para entrada do comando de base

. O sinal apresentado deve possuir níveis de tensão da  $\hbox{\tt ordem}$  de  $\pm$  7 volts, conforme necessidade do comando de base.

Por outro lado, como uma das condições de projeto ê que se tenha uma elevada freqüência de chaveamento para o transistor de potência, exigir~se-ã do circuito da lógica de comando -que o mesmo forneça um sinal cuja-freqüência possa ser ajustada ao va lor que se deseja. '-

Agora, a característica mais importante da lógica de comando é que através dela será feito o controle da tensão nos te<u>r</u>

\

minais de saída do regulador, por intermédio da variação da razão cíclica sobre o transistor de potência, exigindo então um sinal ló gico que permita esta variação.

Vê-se pelo exposto que o circuito da lógica de coman do representa em última análise o cérebro de toda a montagem que se pretende operar.

3.4.1 - Circuito Lógico e Suas Formas de Onda

A partir das necessidades que se fixou para o circui to em estudo, percebe-se que o mesmo tem duas funções bem defini das a cumprir e que podem ser separadas em blocos.

Inicialmente necessita-se de um circuito que possa fornecer um sinal quadrado, com os niveis exigidos, sobre o qual se tenha o controle da frequência.

Este circuito pode ser representado por um gerador de sinais triangulares e quadrados, à base de amplificadores opera cionais e que é fartamente encontrado na literatura específica  ${\tt SO}$ bre aplicações práticas destes componentes.

A Figura 3.5 apresenta um destes circuitos, escolhido entre outros  $\lceil 7 \rceil$ .

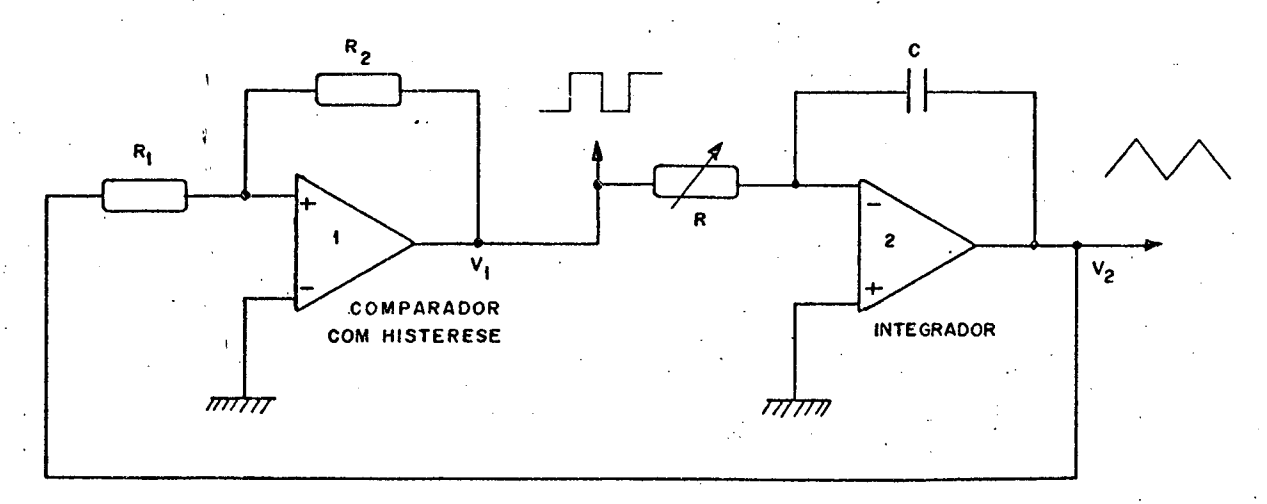

FIGURA 3.5 - Gerador de sinais triangulares e quadrados.

O circuito apresentado ê composto por um comparador com histerese.e por um integrador.

z

As formas de onda geradas por esta estrutura são as mostradas na Figura 3-6.

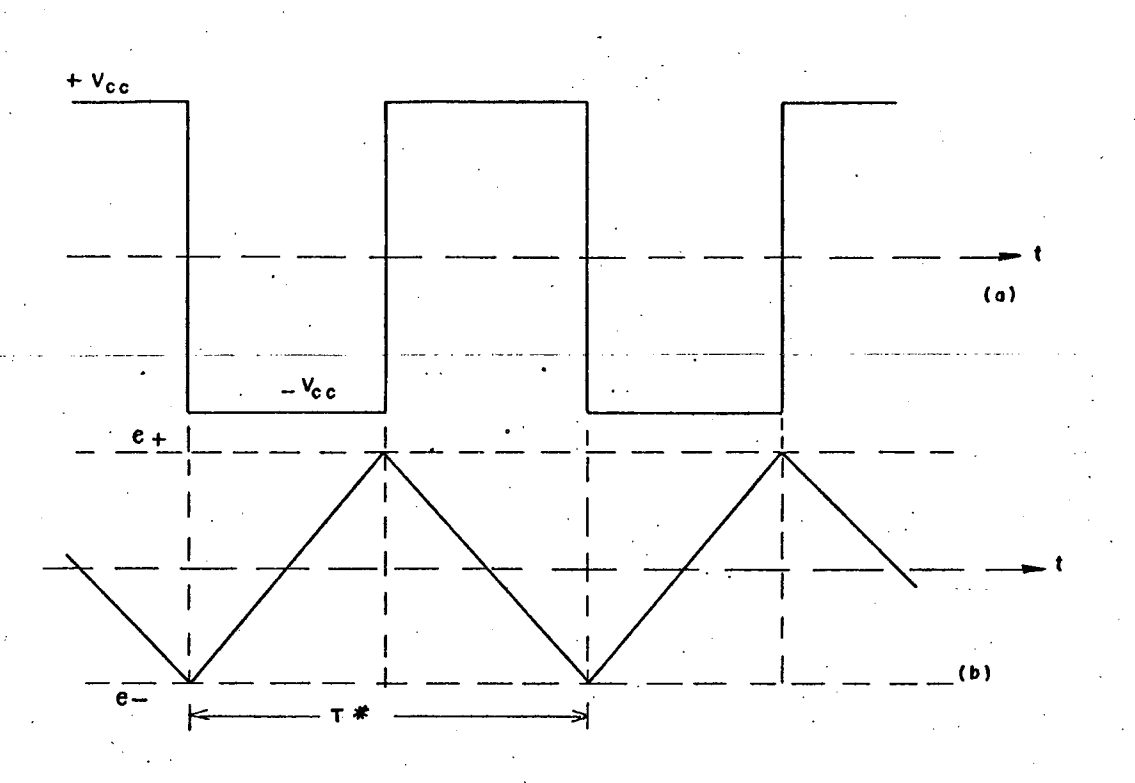

FIGURA 3.6 - Formas de onda geradas pelo circuito da Fig. 3.5. a) saída do comparador com grador. histerese ("TRIGGER"). b) saida do inte

`

Analisando os sinais obtidos do gerador tem-se que: - a saída  $V_1$  do comparador pode assumir dois estados +  $V_{cc}$  ou -  $V_{cc}$ .

- na entrada do integrador (2) tem-se uma tensão constante, fazendo com que a saída  $V_2$  varie linear mente em função do tempo (sinal triangular)

Supondo que num dado instante tenha-se  $V_1 = + V_{CG}$ ter-se-ã o capacitor sendo carregado linearmente e a saída  $V_2$  indo de + e para - e. Quando  $V_2$  atinge a tensão de referência do comparador a saída V<sub>1</sub> muda de estado, passando a - V<sub>cc</sub>. No semi-ciclo seguinte o processo se desenvolve de maneira análoga; ".<br>"

/'

É importante que se apresente, agora, como se . pode atuar sobre a freqüência dos sinais gerados, uma vez ser esta a exigência principal que se quer..  $\sim$ 

O período dos sinais envolvidos é dado pela expres SãO! '

$$
T^* = 4 \text{ RC } \frac{R_1}{R_2} \qquad \qquad \dots \quad (3.1)
$$

Assim, tem-se que:

- ~ variando-se R.modifica-se a corrente de carga do -capacitor, varianda então a freqüência.
	- variando-se  $R_1$  ou  $R_2$  atua-se sobre as tensões  $\,$  de referência do comparador (e+, e-), variando assim a amplitude do sinal triangular. Pode-se variar também aqui a frequência, no entanto constata-se na pr<mark>ática ser mais fácil comandar a frequênci</mark>a através de R.

Tem-se até o momento cumpridas parte das exigências da lögica de comando, faltando, porém, um estágio que permita a variação da razão cíclica.

Pode-se facilmente conseguir isto tomando-se o sinal de saída V<sub>2</sub> do integrador do bloco ja visto e passando-o atraves <sub>.</sub> de um comparador com referência variável, tal como o mostrado

~.-\_~\_.....\_-«¬n-.---

l

z

Figura 3.7.

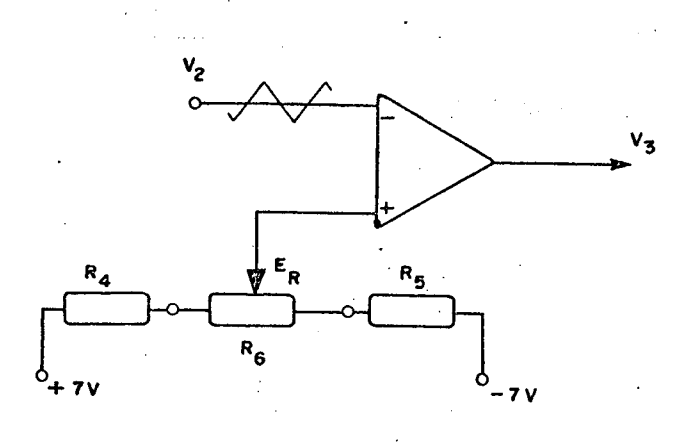

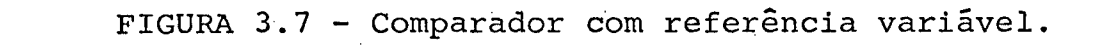

Através da tensão de referência E<sub>R</sub>, variável, coma<u>n</u> da-se a razão cíclica. Os resistores  $R_4$ . e` $R_5$  têm a função de limi tar a excursão de  $\mathtt{E}_{\mathbf{R}}$  entre os valores extremos da onda triangular que ë posta na entrada do comparador. '.

A forma de onda na saída  $V_3$  é apresentada na Figura

 $\mathbf{3.8}.$ 

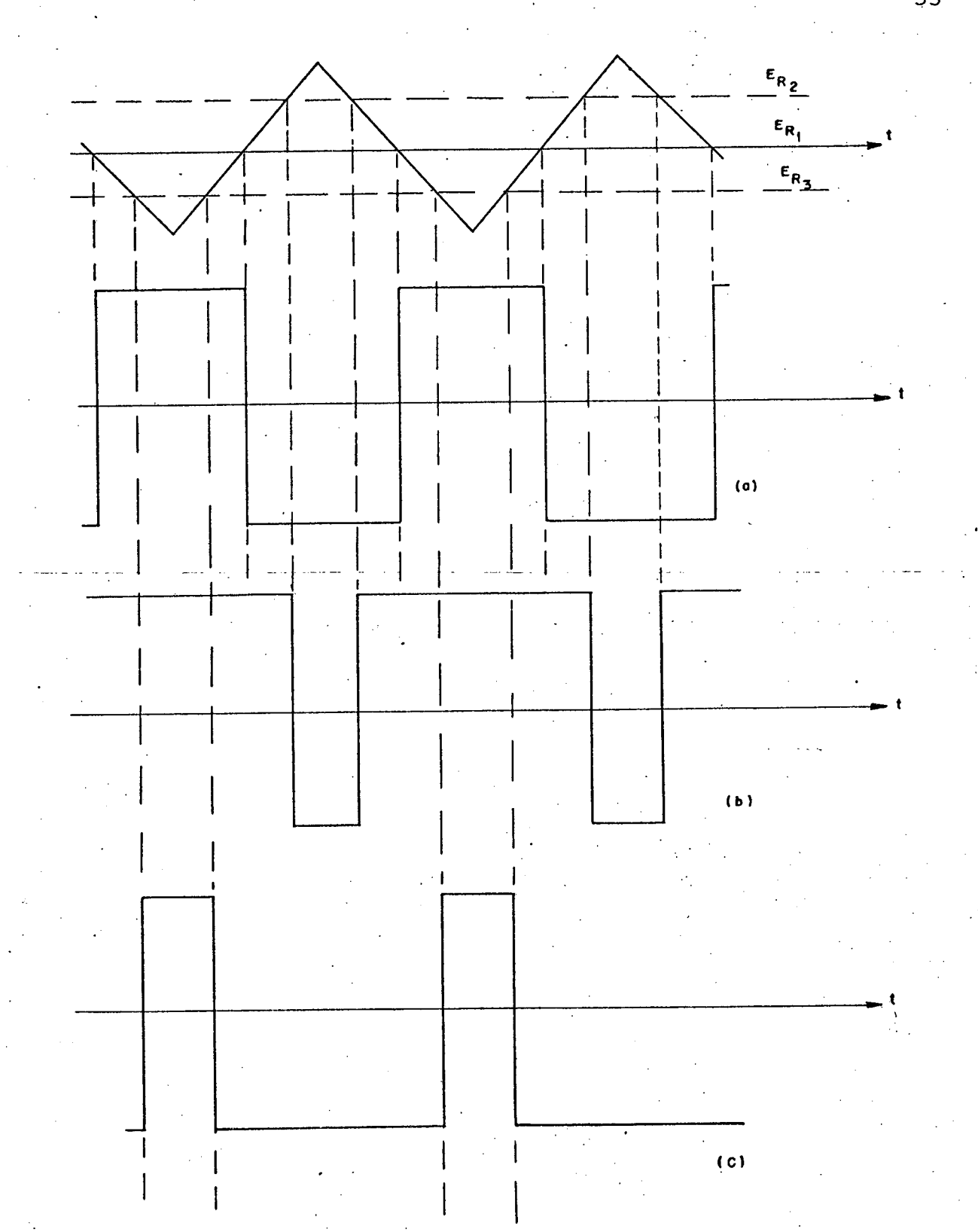

FIGURA 3.8 - Forma de onda na saída do comparador com referência variável.

a) 
$$
E_R = E_{R1} = 0
$$
  
\nb)  $E_R = E_{R2} > 0$   
\nc)  $E_R = E_{R3} < 0$ 

55

Com o que foi até aqui apresentado tem-se cumpridas todas as exigências requeridas pelo circuito da lógica de comando, o qual em sua versão final é dada na Figura 3.9.

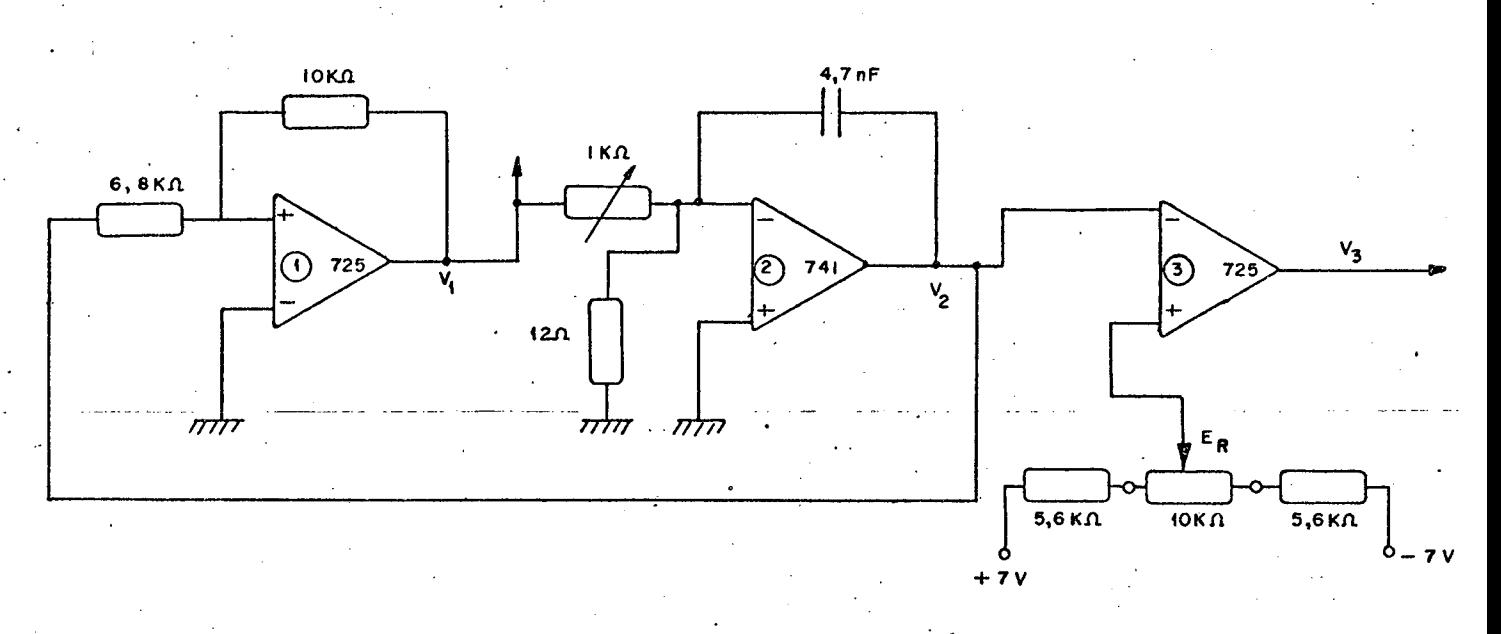

Figura 3.9 - Circuito para lógica de comando do tran sistor de potência.

Alguns dados quanto ao aspecto operacional do circui do to da Figura 3.9 devem ser lembrados quando da implementação  $mesmo.$ 

O primeiro deles refere-se à alimentação dos amplifi cadores operacionais, que deverá ser de  $+$  7 volts, por exigência de projeto. Tal alimentação será fornecida pelas fontes auxiliares que estão presentes no Apêndice 3.

Outro dado importante diz respeito ao tipo de operacional a ser utilizado, devido ao fato de se trabalhar com alta frequência. Na maioria das aplicações utilizou-se o amplificador RC 725, com um bom desempenho.

56

3.5 - Circuito de Ajuda à Comutação  $[6]$ ,  $[8]$ 

Um circuito de ajuda à comutação é um circuito passi vo, composto de diodos, resistores, indutores e capacitores, capaz de estocar momentaneamente energia.

Possui a finalidade principal de diminuir as perdas do transistor de potência durante a sua comutação. Isto pode ser conseguido evitando-se que sobre o transistor estejam presentes si multaneamente tensão e corrente elevadas.

Por intermédio da Figura 3.10 mostra-se o princípio de funcionamento de um circuito de ajuda à comutação.

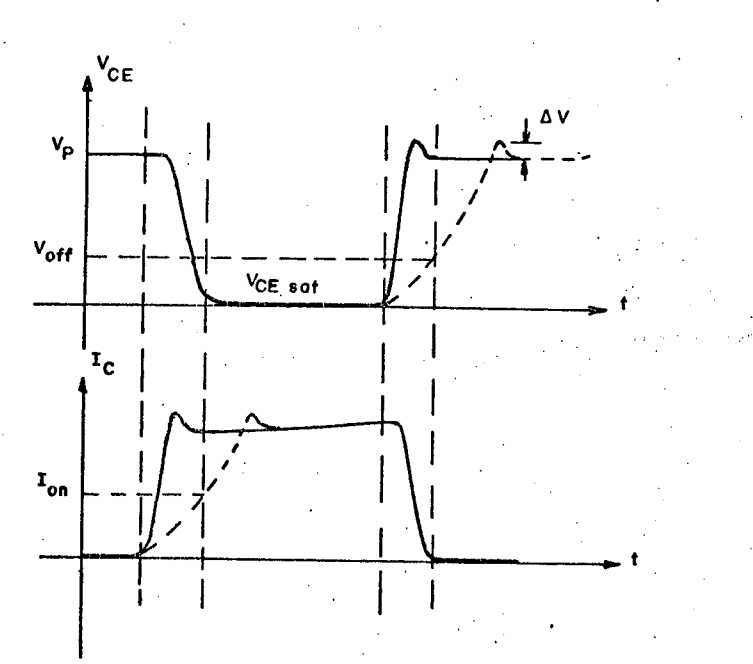

FIGURA 3.10 - Princípio do circuito de ajuda à comutação [8].

Vê-se pela figura que se procura limitar o crescimen to da corrente durante o disparo e segurar a subida da tensão no bloqueio, fazendo assim reduzir as perdas.

Apesar de os circuitos de ajuda à comutação normal ‹ . mente apresentarem indutor e.capacitor para atuarem-durante o 'dis paro e o bloqueio, respectivamente, no presente caso não há a -necessidade de uma atuação no disparo, devido ao tipo de carga que se tem presente. Ficar-se-ã, então, com um circuito de ajuda à co mutação onde somente está presente o capacitor. Tem-se então o cir cuito da Figura 3.11.

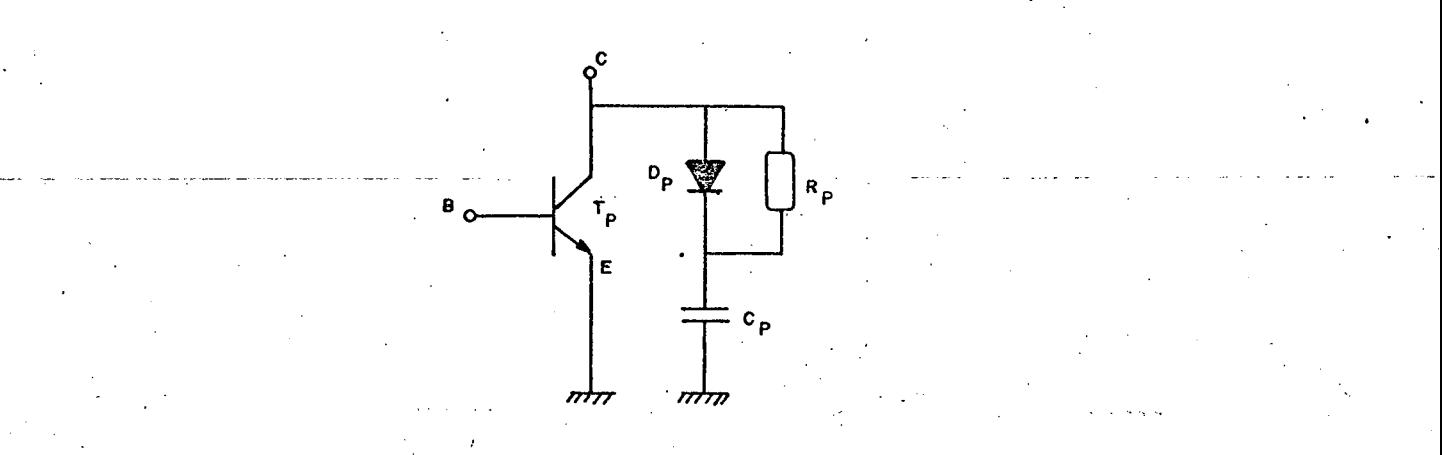

. FIGURA 3.11 - Circuito de ajuda ã comutação.

O funcionamento deste circuito dã-se da seguinte ma neira. \_

'  $\blacksquare$  . The contract of the contract of the contract of the contract of the contract of the contract of the contract of the contract of the contract of the contract of the contract of the contract of the contract of the Quando o transistor inicia o bloqueio a sua corrente de coletor passa a ser desviada através do diodo D<sub>p</sub> para o capacitor C<sub>p</sub> que começa a se carregar até atingir a tensão V<sub>CE</sub> = V<sub>p</sub> quando ê bloqueado o diodo. Assim, a tensão sobre os terminais do transistor cresce menos rapidamente.

Por ocasião do disparo do transistor dã-se a descar ga do capacitor através de R<sub>p</sub>.

Para efeitos de determinação dos componentes envolvi dos na implementação do circuito algumas considerações e precisam ser feitas. São elas:

×.

- a tensão a considerar-se sobre o transistor quando bloqueado é a tensão de pico (V<sub>n</sub>) da alimentação; - quando da entrada em condução do transistor, a car ga armazenada no capacitor e descarregada através do resistor é jogada sobre o transistor, ocasionan do uma ondulação AI na corrente de coletor do  $mes$  $m$ o;

$$
\Delta I = \frac{V_p}{R_p}
$$
 (3)

o tempo de descarga do capacitor deve ser menor que o tempo mínimo de condução do transistor.

Com as considerações já feitas é possível partir-se para o cálculo dos elementos do circuito de ajuda à comutação. O tratamento matemático pode ser feito utilizando-se

as sequintes expressões  $[6]$ :

a) 
$$
V_{\text{off}} = \frac{I_{\text{CR}}}{2C_p} \cdot t_{\text{off}}
$$
 ... (3.3)

Onde:

V<sub>off</sub> = tensão coletor-emissor quando a corrente de coletor do transistor se anula (ver Figura  $3.10)$ 

corrente de carga  $I_{CR}$  $\equiv$ 

= capacitância do C.A.C.  $c_{\rm p}$ 

 $t_{off}$  = tempo de bloqueio do transistor.

59

 $.2)$ 

b) 
$$
R_p \ge \frac{V_p}{\Delta T}
$$
 ... (3.4)

Onde:

 $\mathrm{v_p^{\phantom{1}}}$  = tensão de pico da alimentação

'

- AI.= corrente posta sobre o transistor pela descarga de C.
- R = resistência do C.A.C.
- c)  $t_{\text{cm}in} = 3R_pC_p$  ... (3.5) s,i\_i\_\_i\_"i\_mim Onde: ,i\_- "Uria .ii \_
	- $t_{cmIn}$  = tempo de descarga mínimo do capacitor

Algumas colocações necessitam ser feitas a título de observação.

4.' Pela expressão (3.3) vê-se que para diminuir  $V_{off}$ que seria o recomendável, pode-se apenas aumentar o valor de C<sub>p</sub> já que os demais elementos não são acessíveis. Por outro lado, is to ocasionaria um aumento no tempo de descarga do capacitor, o que deve ser evitado. Porém, a partir da expressão (3.5), onde conside  $\mathbf{r}$ rou-se que o capacitor se descarrega em 3 constantes de tempo, po de-se atuar sobre R<sub>p</sub>, diminuindo-o, reduzindo então t<sub>cmin</sub>. Mas, di minuindo  $R_p$ , aumenta AI na expressão (3.4).

Isto mostra que as expressões para o cálculo do cir cuito de ajuda â comutação estão todas interligadas, exigindo um procedimento iterativo.

. z '

Há que fazer-se ainda algumas especificações sobre o diodo a ser utilizado. Este deve ser do tipo rápido e capaz de su portar valores de tensão e corrente compatíveis com os valores -en volvidos no regulador, quais sejam  $I_{CR}$  = 5A e  $V_{pico}$  = 311 volts.

3.6 - Realização de um Protótipo

Serão aqui analisados dados de laboratório relativos a ensaios efetuados com a estrutura proposta em sua forma simplifi cada (alimentação de carga resistiva), com vistas à verificação do desempenho do protótipo em questão.

3.6.1 - Estrutura Objeto dos Ensaios

A estrutura geral, sobre a qual foram realizados  $\circ$ s ensaios, é a apresentada na Figura 3.12.

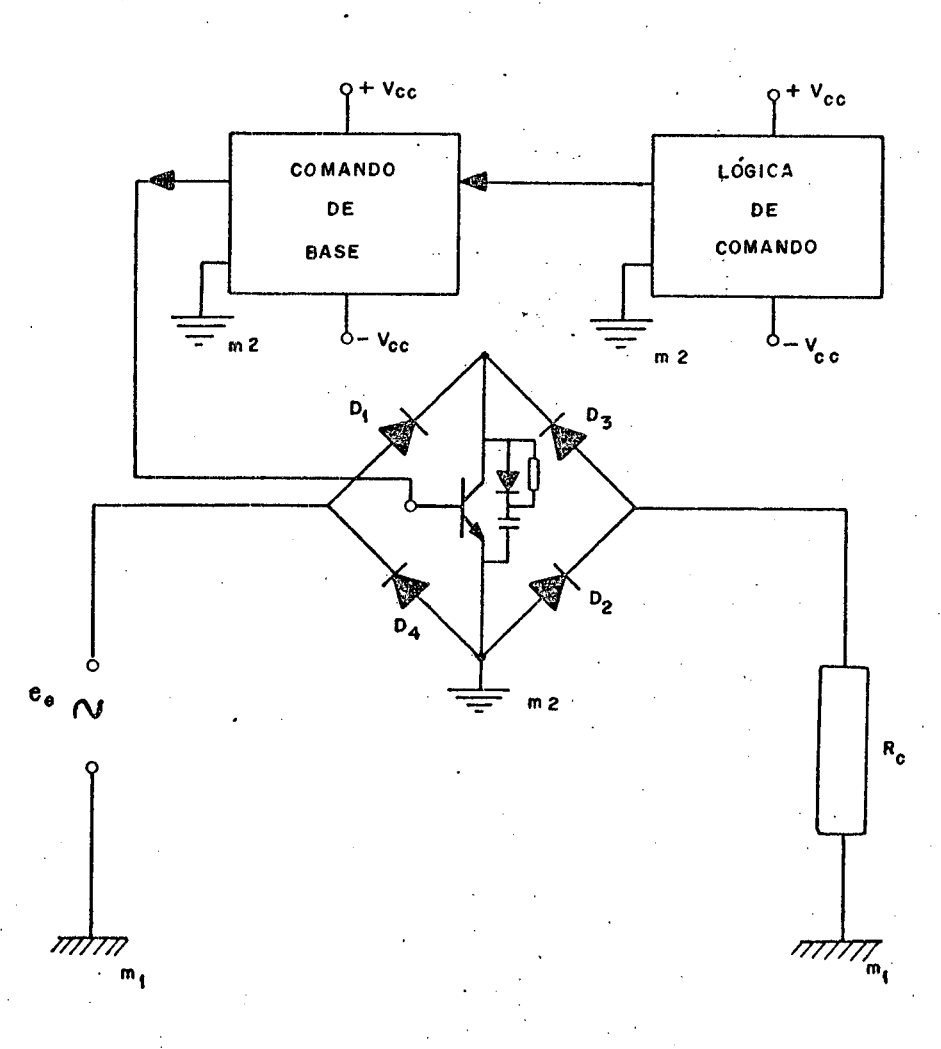

FIGURA 3.12 - Estrutura geral para carga resistiva

3.6.2 - Ensaios Realizados .

- \_

Os ensaios feitos têm como objetivo principalza com provaçao do princípio de funcionamento proposto para a estrutura enfocada no presente trabalho. Com isto busca-se demonstrar, i de forma prática, todo o estudo realizado até este momento sobre a montagem e seus elementos constituintes. \_

O roteiro obedecido para a execuçao dos ensaios de . laboratório acompanhou o seguinte encaminhamento:

> inicialmente fez-se variar a tensão de alimentação, sob baixa corrente, desde zero até o valor de pro jeto, qual seja E<sub>e</sub> = 220 volts. Para tanto utilizou-se um variador de tensão. A finalidade deste ensaio foi a de comprovar se o transistor e os de mais elementos.da estrutura teriam realmente capa-Cidäde de trabalhar a este nível de tensão. .

> > ': .

 $\sim$  - o ensaio seguinte, uma vez feita a comprovaçao  $\frac{a_0}{b_0}$ terior, foi aumentar-se gradativamente a corrente da estrutura, variando-se para isto o valor da car ga a ser alimentada.

A intenção deste ensaio era a de verificar o com portamento dos elementos da montagem, bem como 'a relação entre corrente e tensão sobre o transistor. A tensão de alimentação jã foi, neste caso, tomada diretamente da rede.

Com as observações de tensão e corrente sobre a estrutura, partiu-se para a análise dos diversos elementos . Iconsti tuintes da mesma. 'u

¬. -r---hu-«-\_ W-

I

ul-1»
Assim, observou-se a influência da variação da razão cíclica sobre a tensão e corrente, tanto na carga quanto sobre o o transistor.

Procurou-se verificar ainda os desempenhos do circui to de ajuda ã comutaçao, do comando de base e da lõgica de comando envolvidos no processo.

3.6.3 - Resultados Obtidos a Partir dos Ensaios

As condições sob as quais realizaram-se os ensaios foram:

> Tensão de alimentação:  $E$ <sub>e</sub> = 220V. Corrente de carga\*  $= 3,5A$

Não foi aumentada mais a corrente de carga por ter--se presente o fato de que estes ensaios não tinham a finalidade precípua de comprovar a capacidade de\_potência da estrutura e sim testar o funcionamento geral da mesma para, posteriormente, fazer- -se uma análise completa, com carga RL.

Passar~se-â, agora, ã apresentação de uma série de fotografias mostrando a evolução dos sinais na estrutura, desde a lõgica de comando até a carga. \_

Na foto l vê-se a tensão coletor-emissor  $(V_{CF})$  do transistor frente ao sinal proveniente da lõgica de comando. Pode-se comprovar daí o funcionamento adequado do comando de base conforme descrito no ítem 3.3.1, isto ë, vê-se o disparo e o blg queio do transistor de acordo com a variação do sinal lõgico.

Exceto nos casos em que houve variação da razão cíclica.

sn

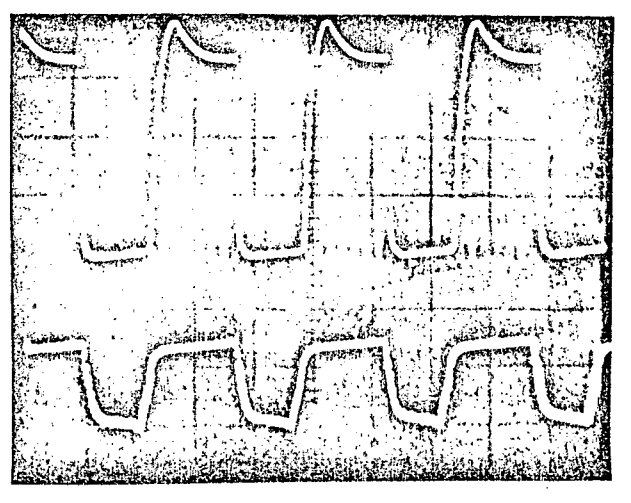

FOTO 1

No alto : Tensão V<sub>CE</sub> do transistor Esc.: 100V/div

Em baixo: Sinal de comando Esc.: 5V/div

Escala de tempo: 20µs/div

Na foto 2 tem-se a presença da forma da tensão na ba se do transistor relativamente à tensão V<sub>CE</sub> do mesmo. Confirma-se al a forma que se deve ter para a tensão de base, a partir das con siderações feitas no item 3.3.

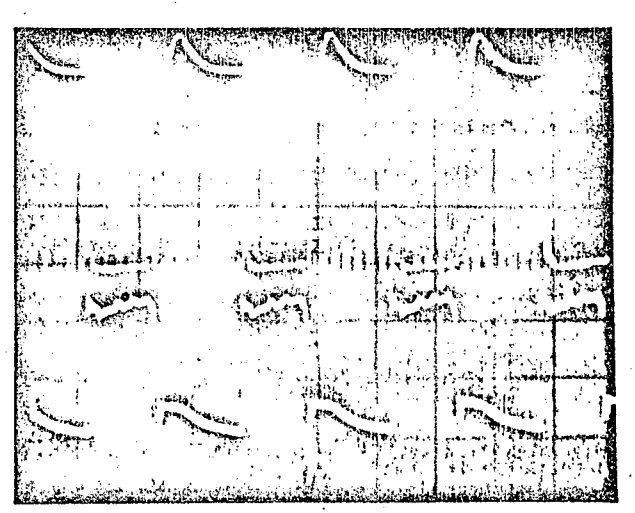

#### FOTO<sub>2</sub>

No alto : Tensão V<sub>CE</sub> do transistor  $Esc.: 100V/div$ 

Em baixo: Tensão  $\texttt{V}_{\texttt{BE}}$  do transistor Esc.: 2V/div

Escala de tempo: 20µs/div

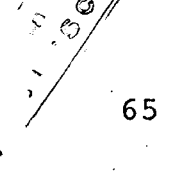

a

A foto 3 apresenta a corrente de coletor  $(I_c)$  do tran sistor frente à sua tensão coletor-emissor  $(V_{CF})$ .

Yε  $I_c$ 

FOTO<sub>3</sub>

Tensão V<sub>CE</sub> - Esc.: 100V/div Corrente  $I_C - Esc. : 2A/div$ Escala de tempo: 10µs/div

Vê-se al a influência do circuito de ajuda à comuta ção. Primeiramente no fato de ter-se retardado a subida da tensão, quando do bloqueio, muito embora este retardo tenha sido menor que seria de se esperar pelo circuito dimensionado. Este assunto, no entanto, será posteriormente retomado quando do projeto para alimentação de uma carga RL (capítulo seguinte).

Por outro lado percebe-se que por ocasião do disparo não se tem a presença simultânea de tensão e corrente elevadas  ${\tt SO}$ bre o transistor, o que é bastante vantajoso, por reduzir as per das.

Outra influência do circuito de ajuda à comutação ē a limitação da sobretensão imposta ao transistor quando do bloque io, mantendo-a a um valor plenamente aceitavel (cerca de 60V).

As fotos 4 a 8 mostram aspectos da tensão sobre

carga, em diferentes situações.

Inicialmente tem-se na foto 4 uma amostra geral da tensão sobre a carga, onde se pode ver que a mesma acompanha o per fil da senóide, somente que ainda está presente aí o conteúdo har mônico, pois não foi feita nenhuma filtragem, a qual somente serā considerada quando do estudo da estrutura completa para carga RL.

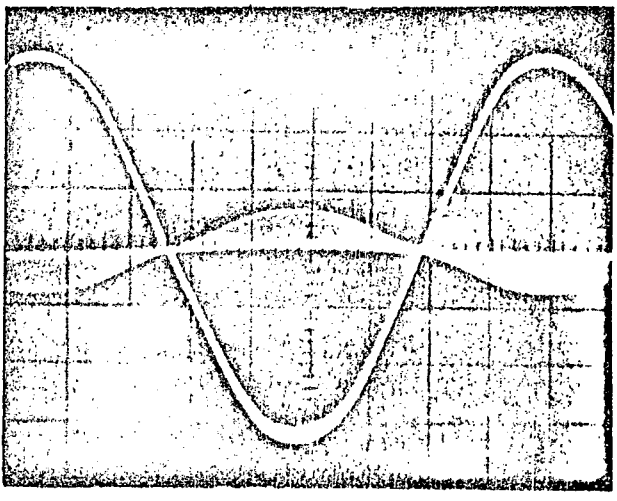

**FOTO** Tensão na carga (sem filtragem)  $Esc.: 100V/div$ 

Escala de tempo: 2µs/div

Nas fotos 5 a 8 também é representada a tensão sobre a carga, po rém agora fazendo-se variações na razão cíclica. Para a foto 5 foi imposta uma razão cíclica R = 0,25, a mínima para os ajustes feitos, o que fornece uma ten são eficaz sobre a carga de 55 volts. Já na foto 6, R ≅0,95, a máxima utilizada fornecendo uma tensão na carga de 210 volts eficazes.

Isto vem comprovar, o que se propunha com a estrutura apresentada, isto é, uma grande gama de variação da tensão de saída do regulador.

Esta variação que teoricamente seria de 0 a 100% tem limitações práticas (razão cíclica mínima e máxima). Tal imposição deve-se ao fato de ha ver a necessidade dos retardos entre a condução e o bloqueio dos transistores.

Ainda assim, no presente trabalho, não se chegou aos limites pos siveis, bastando para isto fazer-se os ajustes necessários na varia ção da razão cíclica, tendo-se presente porém que os mesmos são bastante delicados.

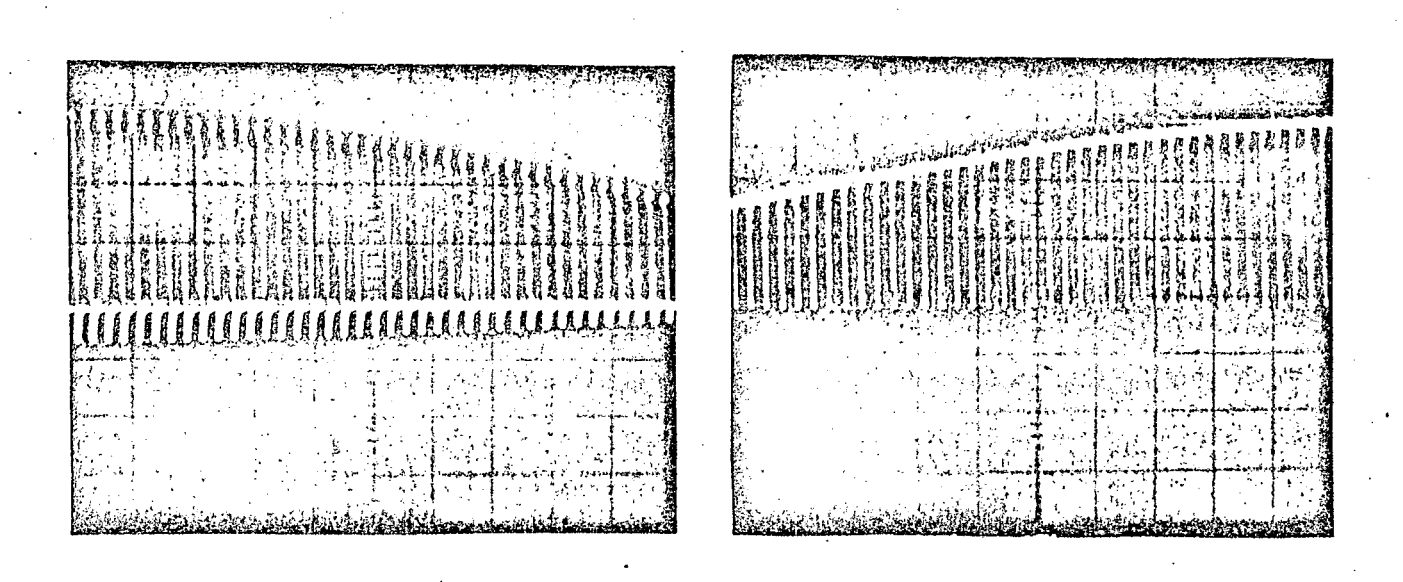

FOTO 5

FOTO 6

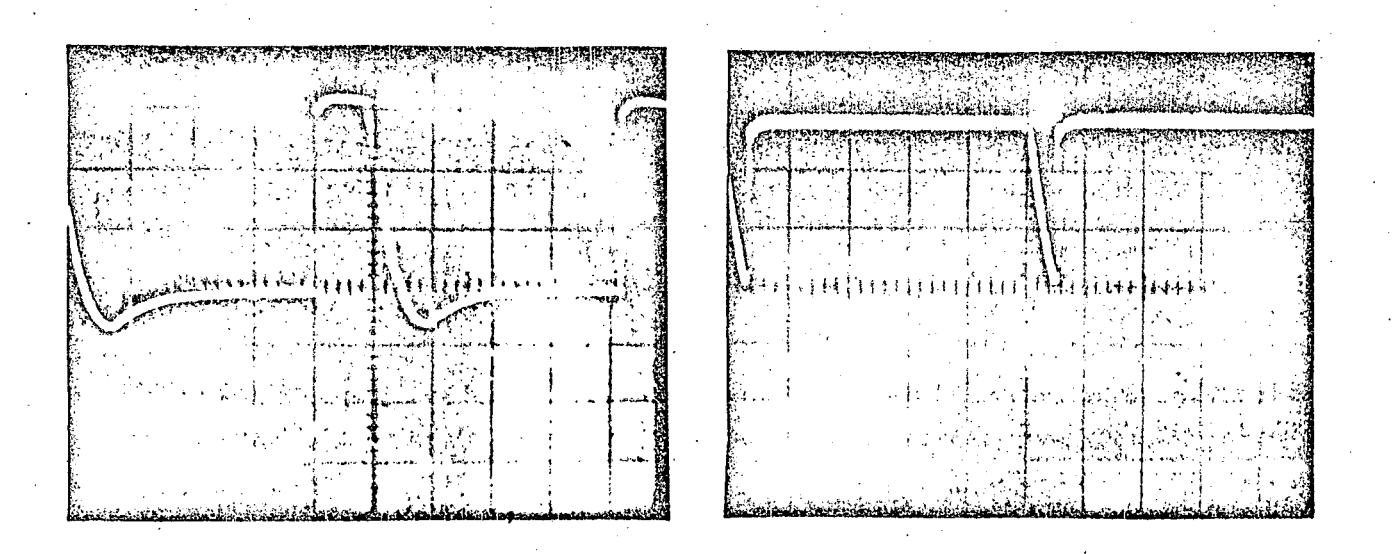

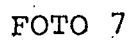

FOTO 8

TENSÃO NA CARGA

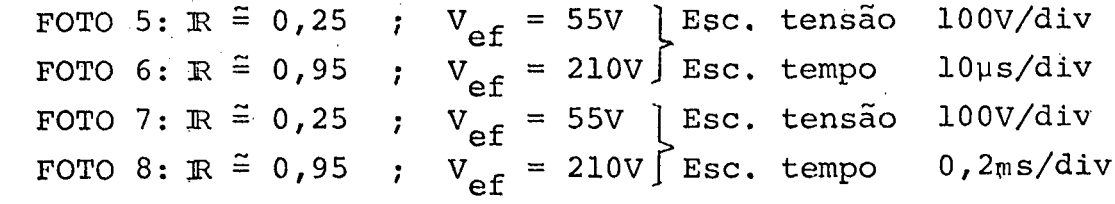

67

3.7 - Conclusões

Do que foi apresentado neste capítulo podem ser tira das duas conclusões práticas da maior importância para o trabalho como um todo.

A primeira delas ê o fato de ter sido feita a compro vação do princípio de funcionamento esperado para a estrutura em estudo.

Obteve-se também a confirmação de que a tensão de sai da' do regulador pode ser controlada pela variação da razão cíclica, através da lógica de comando, o que representa uma das princi~ pais proposições deste trabalho.

#### CAPÍTULO 4

## REALIZAÇÃO DE UM PROTÓTIPO PARA OPERAÇÃO

COM CARGA RL

#### 4.1 - Introdugão

~ . A estrutura para alimentaçao de uma carga indutiva requer alguns elementos a mais que a utilizada para uma carga re sistiva.  $\mathcal{L} = \{ \mathcal{L} \mid \mathcal{L} \in \mathcal{L} \}$ .«

não Agora, pela característica da carga, a corrente mais se extingue de maneira natural quando a tensão se anula. Assim sendo, precisa¬se oferecer um caminho para a circulação da cor rente de carga por ocasião do bloqueio do transistor principal e que vem a ser o ramo de roda-livre.

Este caminho alternativo ê obtido em última análise pela duplicação da estrutura utilizada para alimentação de carga resistiva, salvo alguns aspectos particulares que serão tratados dentro deste capítulo.

#### 4.2 - Estrutura Bãsica'Ideal

. Ê necessário que se tenha presente neste momento, para uma maior compreensão do funcionamento da estrutura, o tipo de forma de onda que se quer obter nos terminais de saída da mesma

A Figura 4.1 apresenta tal tipo de forma de onda.

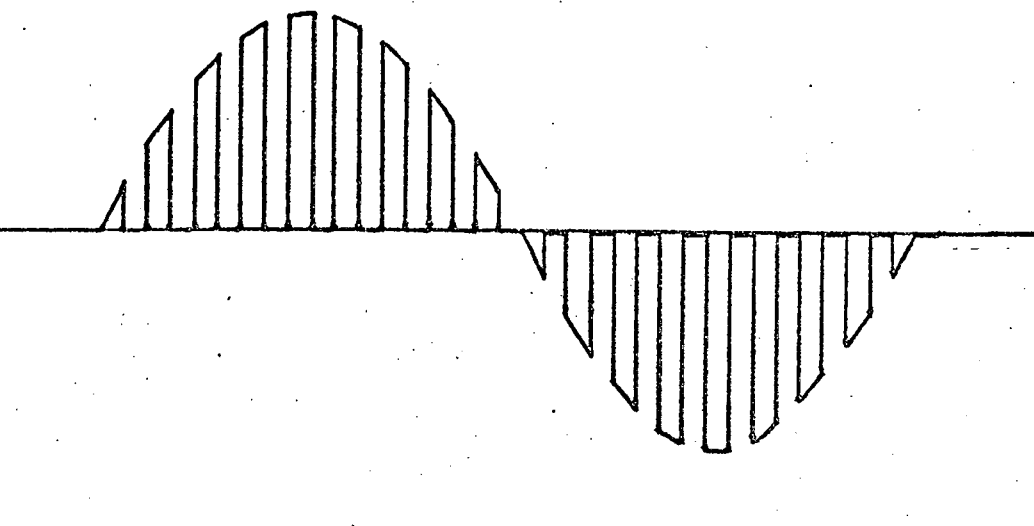

FIGURA  $4.1 -$  Forma de onda nos terminais de saída do regulador.

Convém lembrar, antes de mais nada, que a carga  $\ddot{a}$ ser alimentada pela estrutura é agora indutiva.

Com base nisto pode-se pensar em um circuito básico do tipo mostrado na Figura 4.2.

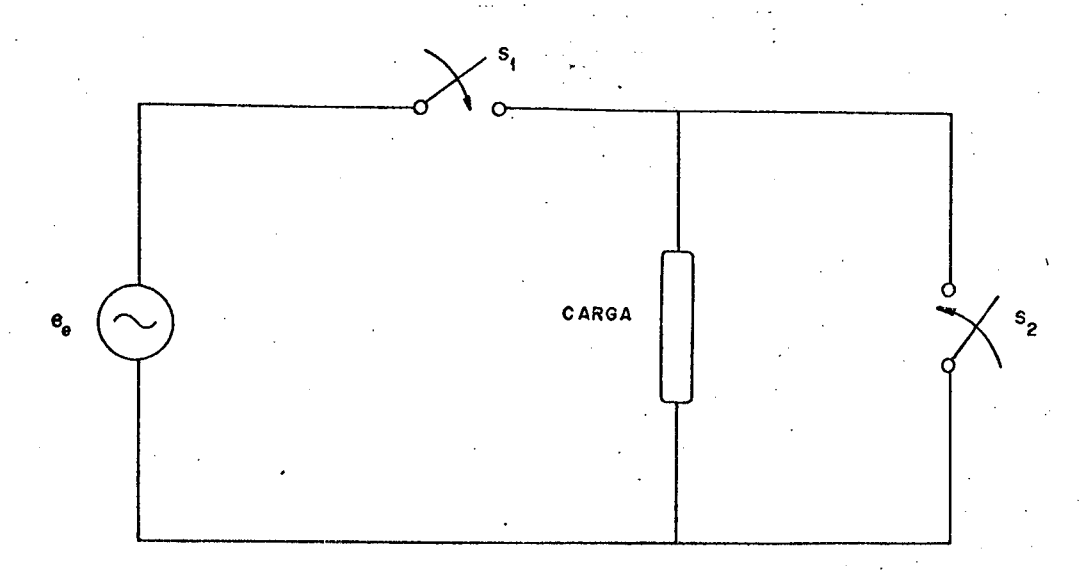

FIGURA 4.2 - Circuito básico para alimentação da car

ga RL.

Percebe-se da figura que o fechar e abrir da chave

 $\mathbf{s}_{1}$  faz a conexão e desconexão, respectivamente, da tensão de  $\;$  ali $\;$ mentação â carga. Como neste caso a corrente na carga não se anula naturalmente com a tensão, necessita-se que ao abrir a chave  $s_1$  se ja fechada S<sub>2</sub>, a fim de oferecer um caminho à circulação da corre<u>n</u> te. Por outro lado, ao fechar-se S<sub>l</sub> a chave S<sub>2</sub> deve ser aberta, evitando assim o curto-circuito na tensão de alimentação.

'

. As chaves  $\mathtt{S}_1$  e  $\mathtt{S}_2$  devem, portanto, funcionar de  $\mathtt{m}\mathtt{a}$ neira complementar.

Considerando~se, agora, que se deseja que a comuta ção de S<sub>l</sub> e S<sub>2</sub> seja feita a uma alta freqüência, necessita-se para . tanto de chaves capazes de operar nestas condições.

Isto pode ser conseguido com o uso de transistores levando a uma estrutura bãsica do tipo mostrado na Figura 4.3.

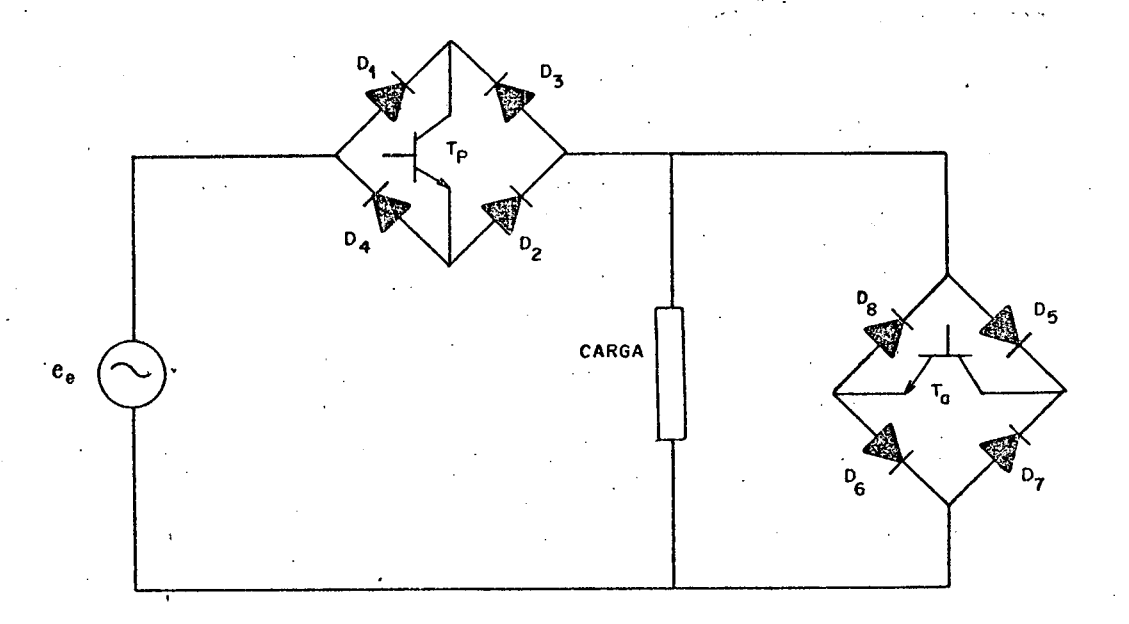

FIGURA 4.3 ~ Estrutura básica ideal.

4.2.1 ~ Seqüênciasde Funcionamento da Estrutura Ideal

O funcionamento dos dois ramos da-estrutura dá-se de maneira complementar, isto ë, quando um dos transistores está con

duzindo o outro está bloqueado e vice-versa.

Analisar-se-a, então, como ocorre o processo ao lon go do tempo, considerando para tanto que a tensão de alimentação esteja no seu semi-ciclo positivo.

Num primeiro instante far-se-a uma analise simplificada, considerando os componentes da estrutura como ideais.

Supondo que o transistor principal  $(T_p)$ , após receber um comando de disparo, esteja conduzindo, ter-se-á a situação apresentada na Figura 4.4.

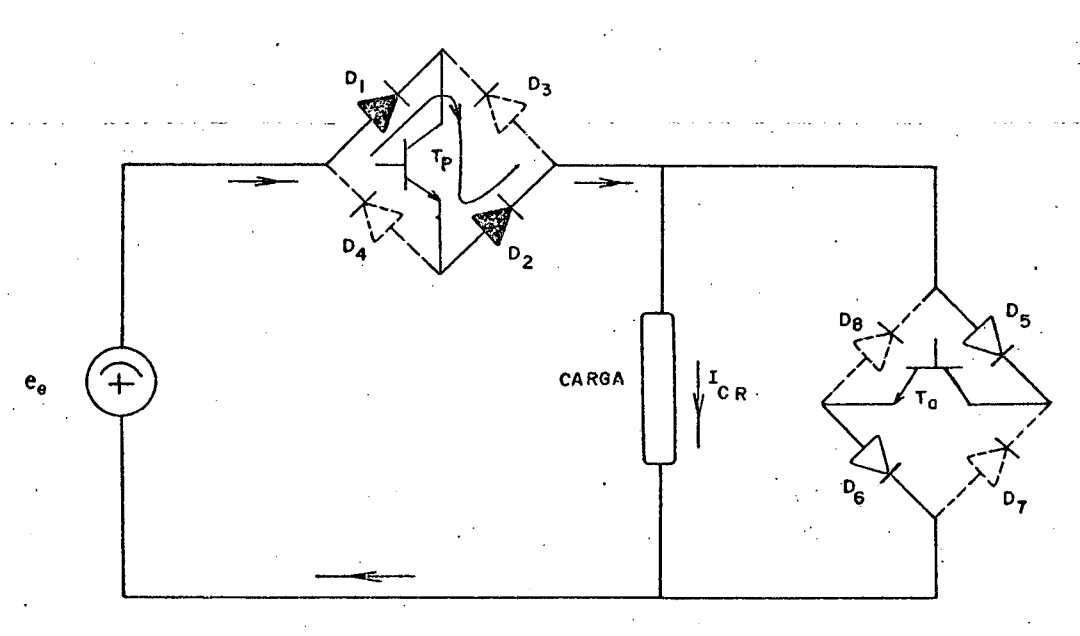

FIGURA 4.4 - Sequência de funcionamento com T<sub>D</sub> condu zindo.

Após um determinado tempo em que o  $T_p$  esteja conduzindo, deseja-se bloquea-lo, enviando um comando adequado para tal. Neste mesmo instante, uma vez que considerou-se ideais os componen tes, o transistor auxiliar  $(T_a)$  recebe um comando de disparo, colo cando-o em condução, capacitando-o a executar a roda-livre, como visto na Figura 4.5.

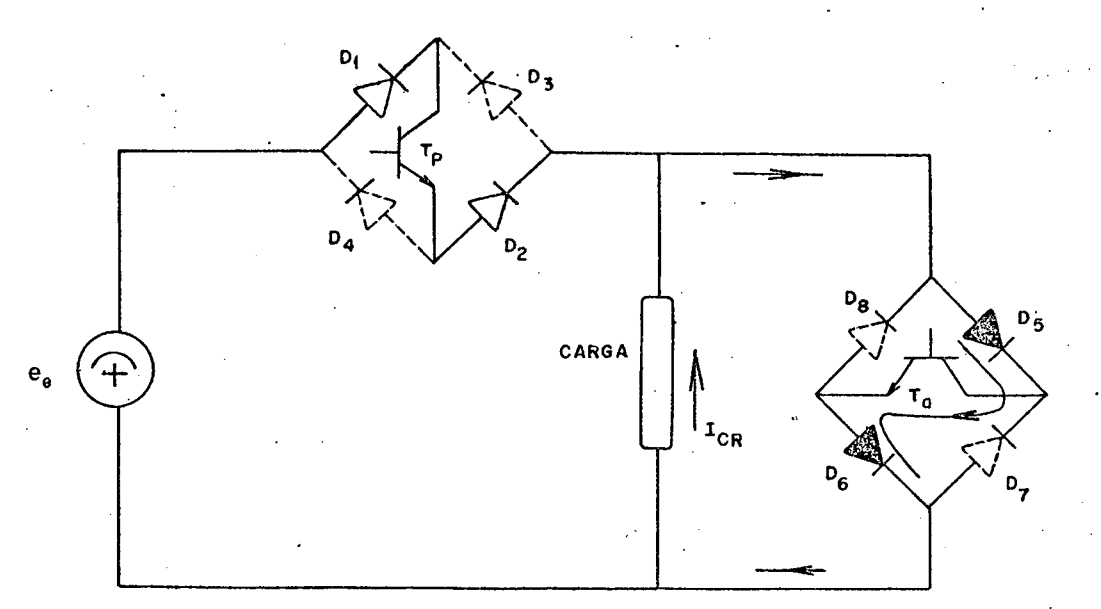

FIGURA 4.5 - Sequência de funcionamento com  $T_a$  condu zindo.

Por sua vez, ao bloquear-se o  $T_a$ , novamente se coloca em condução o T<sub>p</sub>, fechando o ciclo.

Os diodos são, neste caso, bloqueados pela anulação da corrente sobre os mesmos.

### 4.3 - Estrutura Básica Real e Circuito de Ajuda à Comutação

Tendo-se presente a análise feita para o caso ideal, proceder-se-á um estudo mais completo do funcionamento da estrutura, considerando-se os componentes reais, bem como a presença de um circuito de ajuda à comutação, necessário neste caso.

A estrutura básica real é a apresentada na Figura 4.6.

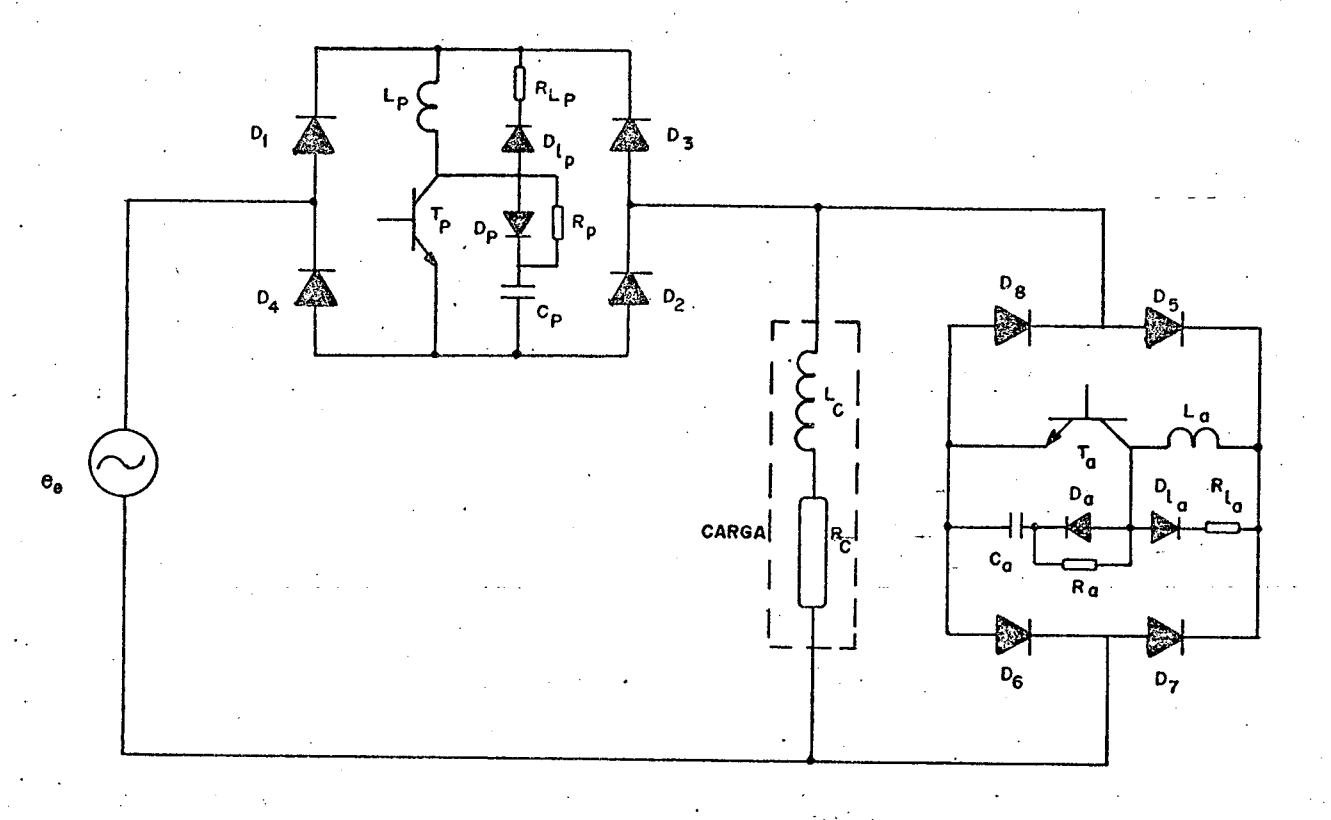

FIGURA 4.6 - Estrutura básica com circuito de ajuda à comutação.

## 4.3.1 - Circuito de Ajuda à Comutação

Antes de se passar à descrição das sequências de fun cionamento da estrutura far-se-á uma análise breve do circuito de ajuda à comutação utilizado na mesma.

Partindo-se do pressuposto de que a explanação quan to às necessidades e o princípio de funcionamento deste tipo de circuito já foi feita no Capítulo 3, tratar-se-á aqui somente das particularidades do mesmo, devido ao fato de se estar trabalhando agora com uma carga RL.

Inicialmente é preciso considerar que a frequência de chaveamento dos transistores foi alterada, adotando-se para  $\circ$ 

caso  $f^* = 5kH_z$ . Isto implica um redimensionamento dos elementos do circuito, utilizando para tal as mesmas expressões ja vistas para o caso de carga resistiva.

Um outro problema surgido, em função do tipo de car ga e do aumento da corrente na mesma, relativamente ao caso anter<u>i</u> or, foi o surgimento de picos de corrente bastante elevados sobre os transistores, por ocasião do disparo destes. A fim de solucionar-se este problema agregou-se ao circuito da ajuda à comutação inicial um outro ramo, com a finalidade de limitar o crescimento da corrente no disparo.

Pelas considerações feitas, o circuito de ajuda à co mutação adotado é o que se tem na Figura 4.7.

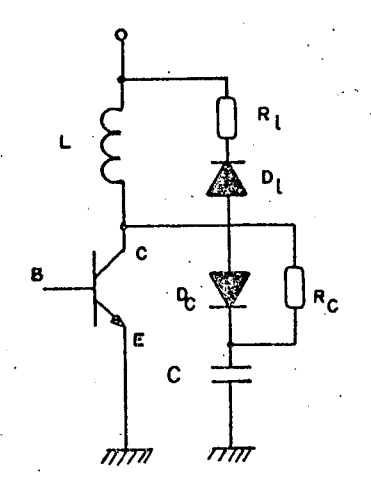

FIGURA 4.7 - Circuito de ajuda à comutação.

O funcionamento, de maneira simplificada, da parte que foi inserida no circuito anteriormente existente, pode ser des crita como segue:

> Quanto maior o valor de L, menor o pico de corrente e as perdas do transistor, porém maior será tempo de roda-livre do circuito L, D<sub>2</sub>, R<sub>2</sub>, limitan do a frequência de operação da montagem.

75

- Quanto maior R<sub>0</sub>, maior a sobretensão no bloqueio e menor o tempo de descarga da energia armazenada em L.

Com base nestas considerações escolheu-se determinados valores para L e R<sub>2</sub>, testando-os no circuito em funcionamento e ajustando-os de modo a conseguir um bom desempenho.

f

O diodo D<sub>g</sub> è do mesmo tipo do ja utilizado no circu<u>i</u> to de ajuda â comutação visto anteriormente.

Com este tipo de circuito conseguiu-se reduzir as perdas totais (disparo e bloqueio) sobre o transistor, garantindo- -se ainda um pico de corrente aceitável no disparo.

4.3.2 - Seqüências de Funcionamento da Estrutura Real

 $-$  , and the set of the set of the set of the set of the set of the set of the set of the set of the set of the set of the set of the set of the set of the set of the set of the set of the set of the set of the set of th

Considere-se como ponto de partida o exato momento em que o transistor principal  $(T_p)$ , após ter sido disparado, en trando portanto em condução, tenha sua corrente de coletor igual corrente de carga. Tem-se deste modo a situação apresentada na Fi gura  $4.8$ .

Ocorre nesta situação, durante um pequeno intervalo de tempo, a evacuação da energia armazenada no indutor L<sub>a</sub>, do -ci<u>r</u> cuito de ajuda à comutação do transistor auxiliar, através do cir cuito de roda-livre  $L_{a,r} D_{\ell a}$  e R<sub> $\ell_{a}$ </sub>.

Os diodos  $D_1$  e  $D_2$  estão também em condução, desde o momento em que  $T_p$  foi disparado.

O transistor  $T_a$ , do ramo auxiliar, encontra-se blo queado. A constituída e a constituída e a constituída e a constituída e a constituída e a constituída e a constituída e a constituída e a constituída e a constituída e a constituída e a constituída e a constituída e a cons

No momento em que o transistor  $T_p$  recebe um comando de bloqueio, a sua corrente de coletor passa a ser desviada para

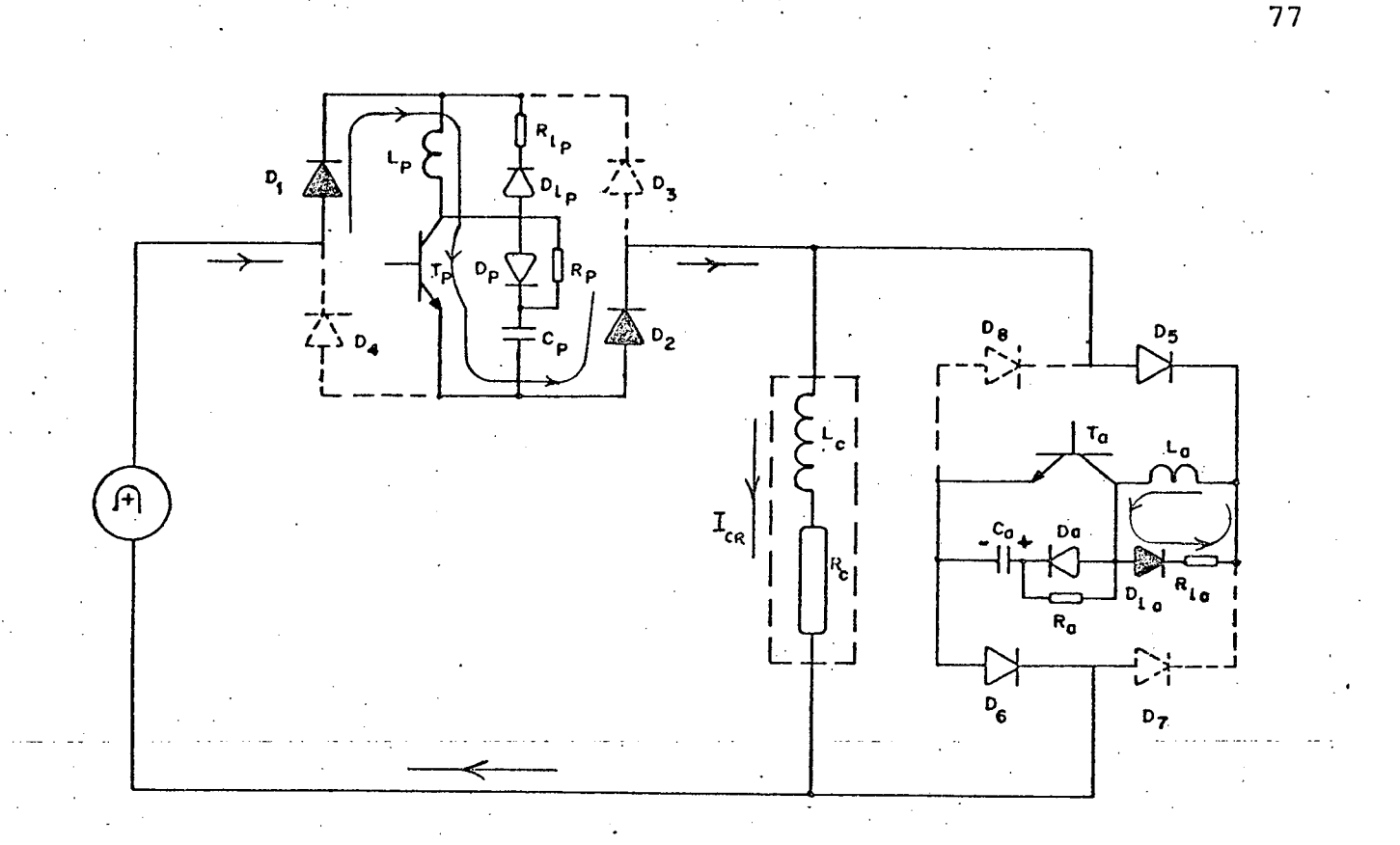

FIGURA 4.8 - Sequencia com T conduzindo e circuito de roda-livre do transistor auxiliar operando.

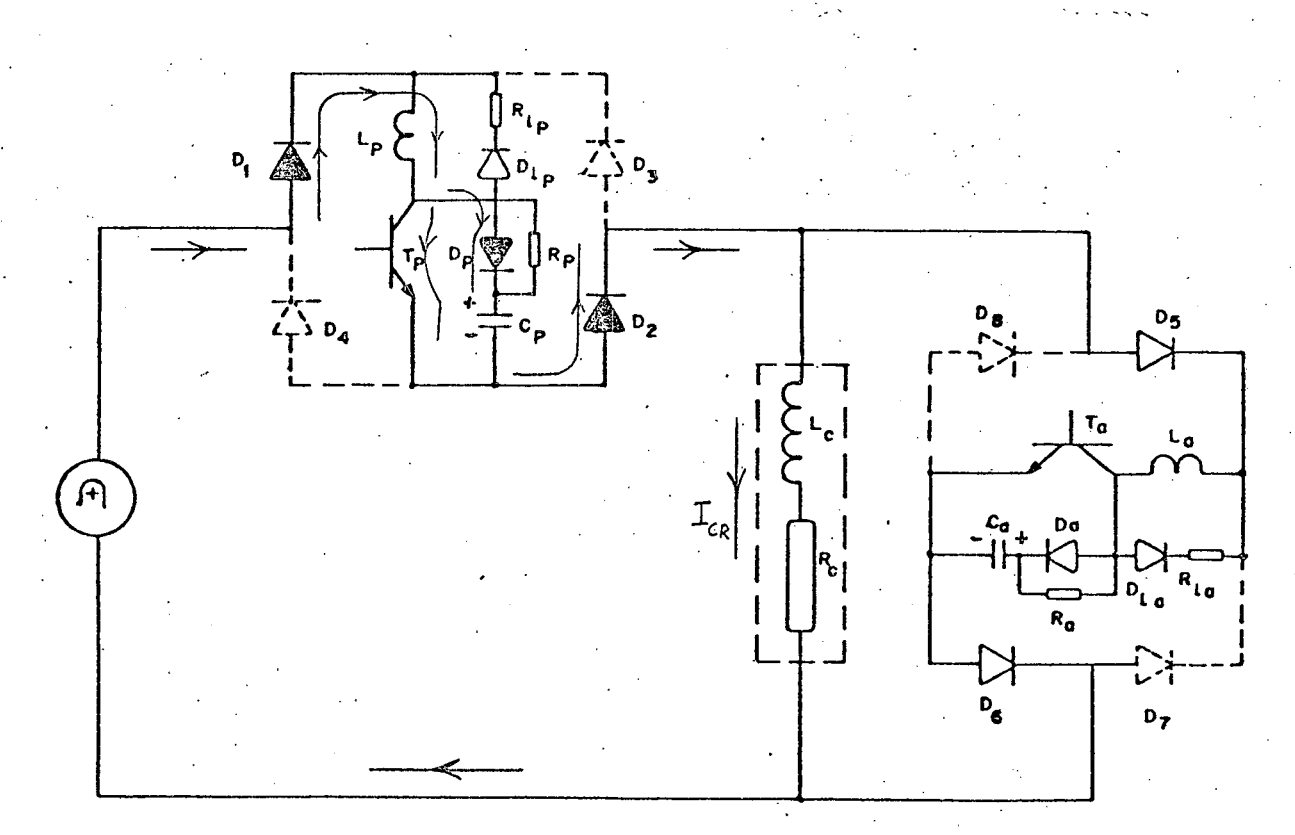

FIGURA 4.9 - Transferência da corrente do T<sub>p</sub> para o seu C,A,C, - bloqueio de T<sub>p</sub>

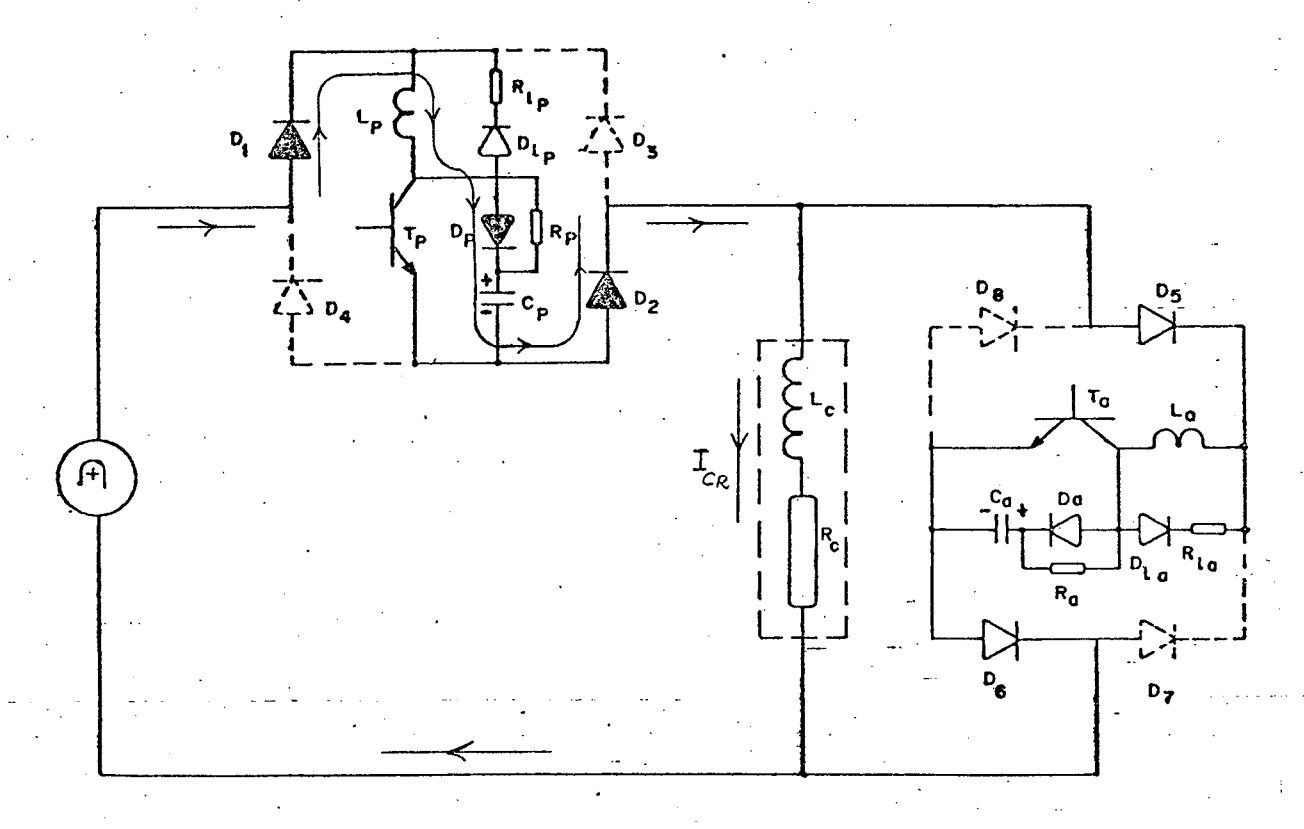

FIGURA 4.10 - Corrente de carga assumida pelo C.A.C. integralmente.

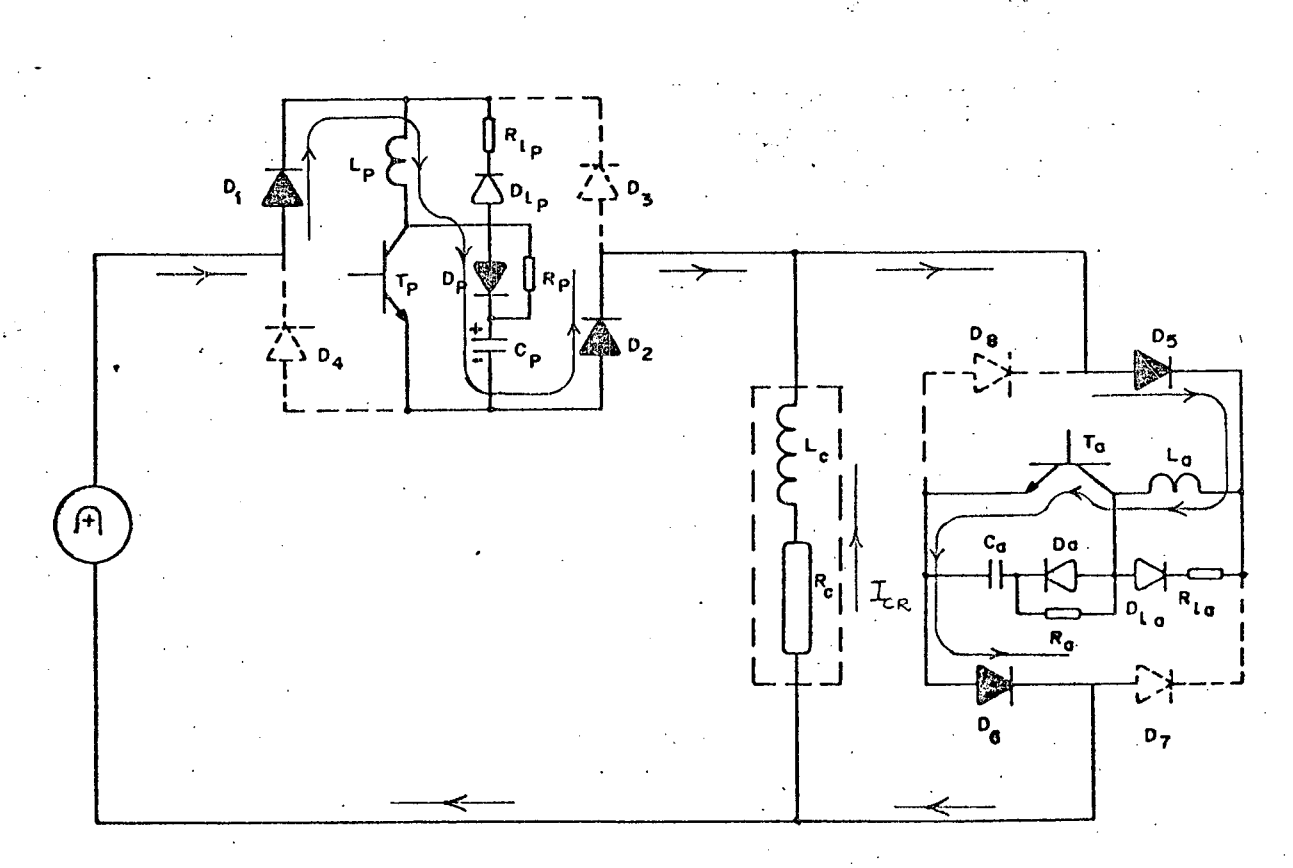

FIGURA 4.11 - T<sub>a</sub> posto em condução. Transferência da corrente do ramo principal para o auxiliar.

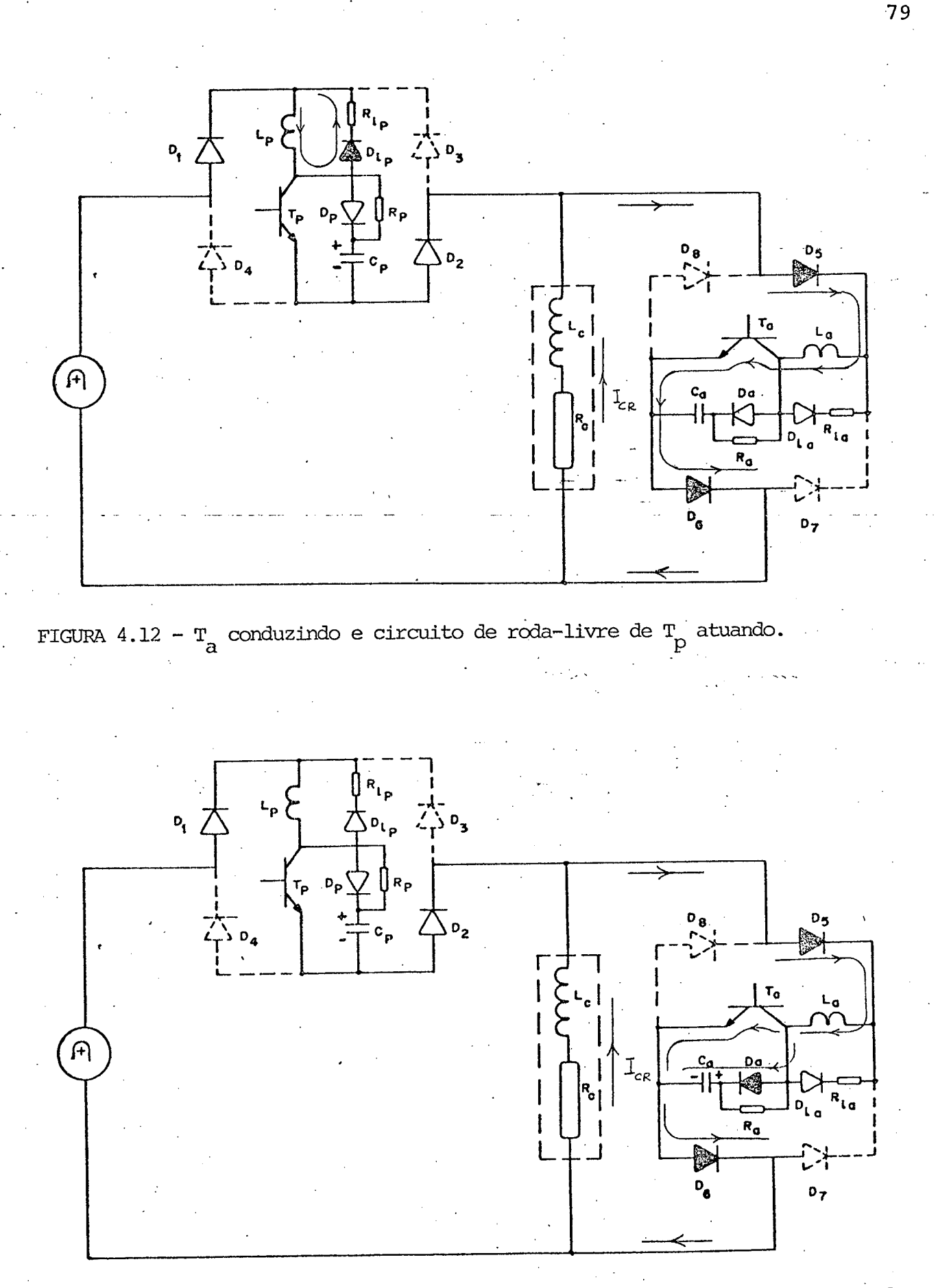

FIGURA 4.13 - Transferência da corrente do T<sub>a</sub> para o seu C.A.C. - bloqueio de

 $\mathbf{T}_{\text{a}}$ 

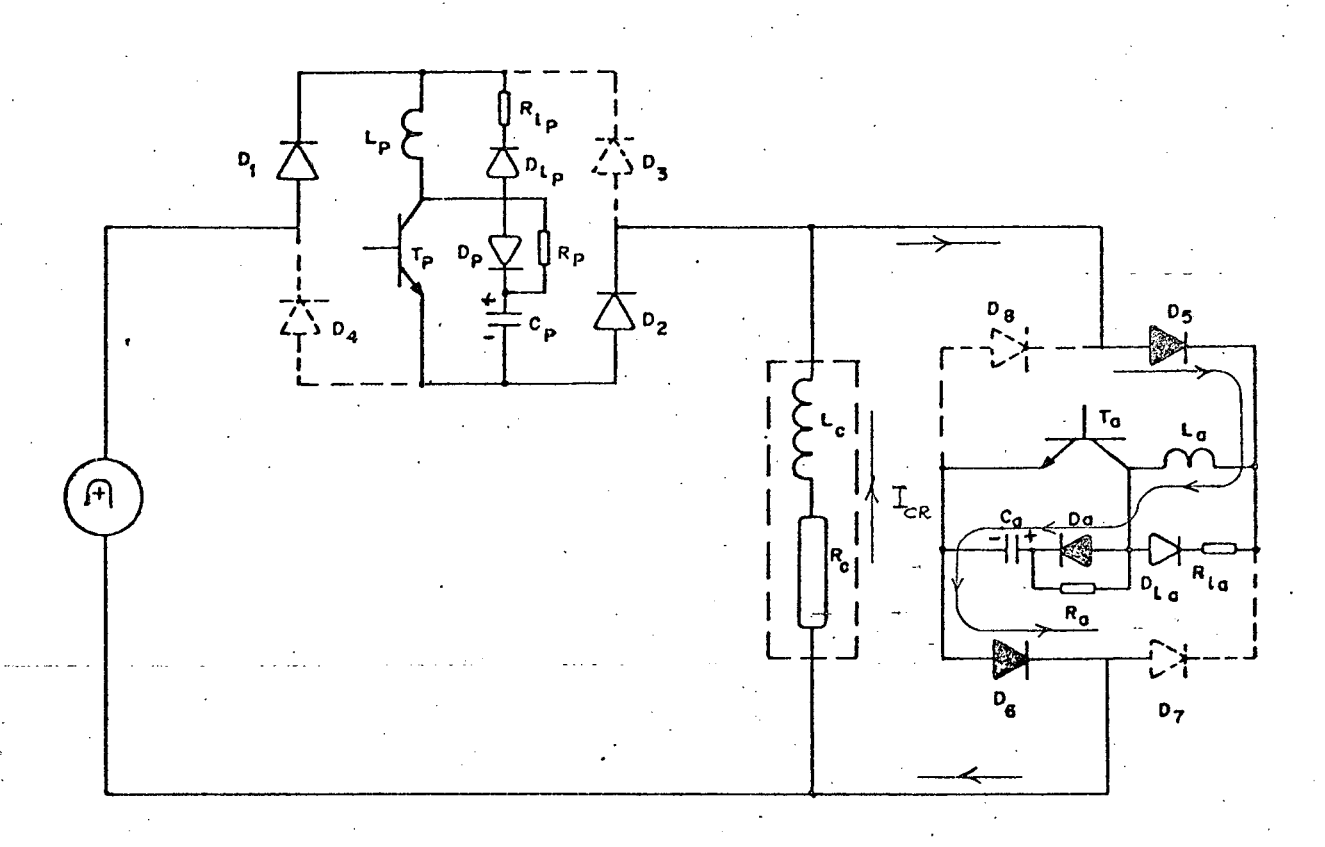

FIGURA  $4.14$  - Corrente circulando inteiramente pelo C.A.C. do transistor auxili ar.

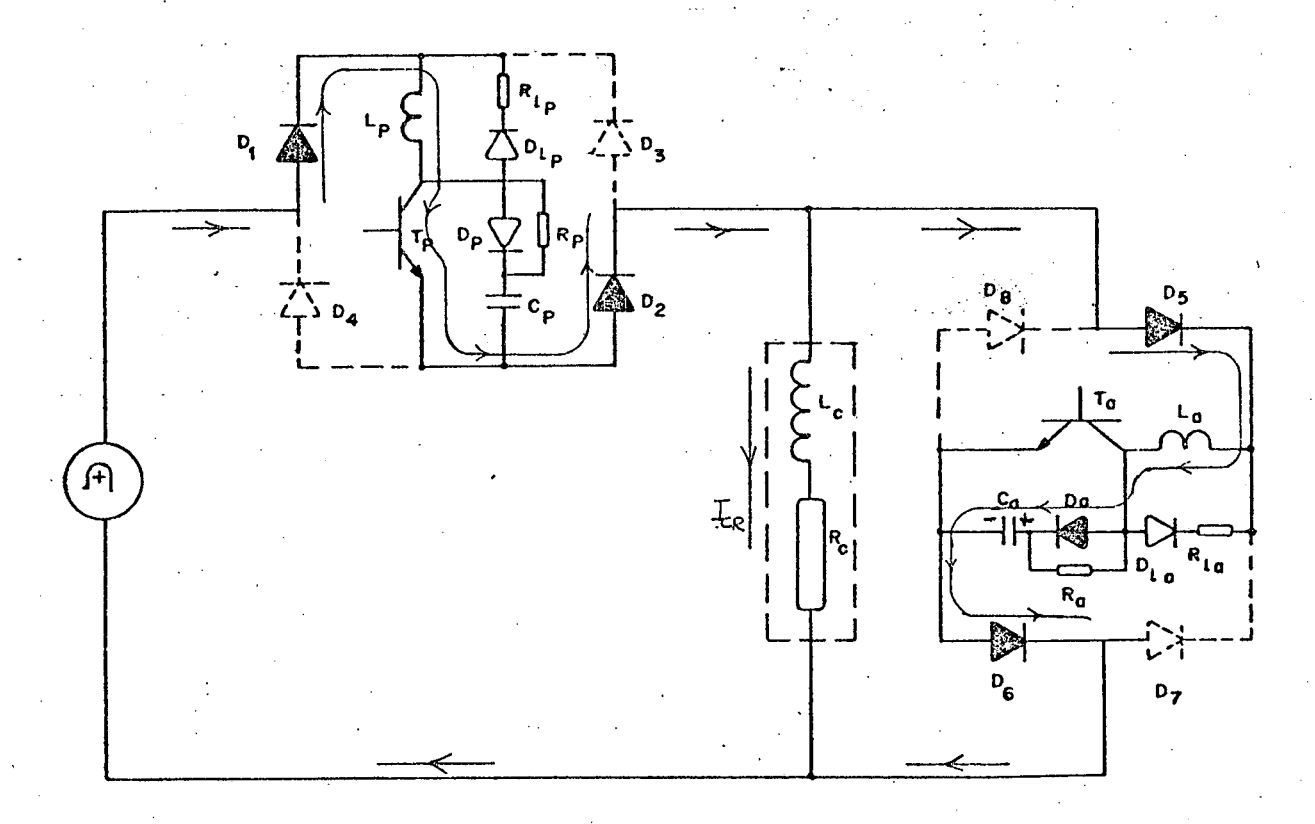

FIGURA 4.15 - Disparo de  $\int_{P}$  e transferência da corrente do ramo auxiliar para o  $principal.$ 

circuito de ajuda ä comutação, como se mostra na Figura 4)9.

Assim, a corrente de coletor do transistor vai dimi nuindo enquanto a corrente de carga do capacitor  $C_p$  vai crescendo, fazendo com que este se carregue. Este processo se prolonga até que a corrente de coletor de T<sub>p</sub> se anule, com o circuito de ajuda à comutação assumindo integralmente a corrente de carga, conforme mostra a Figura 4.10.

A este ponto já se está em condições de colocar o transistor auxiliar  $(T_a)$  em condução, através do conveniente sinal de comando. Entram também em condução os diodos  $D_5 e D_6$ .

A corrente da carga`passa, então, a ser assumida pg lo ramo auxiliar, isto é, por  $T_{a}$ , como se vê na Figura 4.11.

No.instante em que a corrente foi totalmente transfe rida do circuito de ajuda à comutação para o transistor auxiliar os diodos  $D_1 e D_2 b$ loqueiam-se naturalmente, configurando-se a si tuaçao apresentada na Figura 4.12.

O transistor principal está, neste momento, sujeito a uma tensão coletor-emissor igual à tensão do capacitor  $c_p^{\text{}}$ .

Ocorre também aí o escoamento da energia armazenada no indutor  $L_{\tilde{C}}$ , pelo circuito de roda-livre  $L_{C}$ ,  $D_{\ell C}$ ,  $R_{\ell C}$ ,  $\cdot$ durante um curto intervalo de tempo.

O passo seguinte é o envio do sinal de comando deter minando o bloqueio do transistor auxiliar, fazendo com que a sua corrente de coletor seja desviada gradativamente para o seu circui to de ajuda â comutação, conforme mostra a Figura 4.13. Desta for ma vai sendo carregado o capacitor  $C_{\rm a}$ .

 $-$  Tão logo a corrente do T<sub>a</sub> tenha sido assumida totalmente pelo circuito de ajuda â comutação (Figura 4.14) é enviada nova ordem de disparo ao transistor  $T_p$ . A sua corrente de coletor começa então a crescer (Figura 4.15) até que seu valor se iguale ao valor da corrente de carga, anulando-se desta forma a corrente no circuito de ajuda à comutação do ramo auxiliar, provocando o o bloqueio natural dos diodos D<sub>5</sub> e D<sub>6</sub>. O transistor T<sub>a</sub> fica submetido a uma tensão igual a do capacitor C<sub>a</sub> sobre os seus terminais co letor-emissor e, tem-se assim novamente a situação mostrada na Fi gura 4.8, fechando-se desta forma a ciclo de funcionamento.

'

No semi-ciclo negativo da tensão de alimentação o processo se desenvolve de maneira análoga, somente que agora com <sup>a</sup> participação dos diodos  $D_3$ ,  $D_4$ ,  $D_7$  e  $D_8$ , excluindo-se  $D_1$ ,  $D_2$ ,  $D_5$  e  $D_{6}$ .

# 4.4 - Circuito de Comando de Base

A configuração do circuito de comando de base utilizada quando do estudo com carga resistiva foi mantida praticamente inalterada (ver Figura 3.3).

 $\ddot{\phantom{0}}$ Ter-se-â agora o circuito duplicado, pois necessita- -se comandar dois transistores de maneira independente.

Uma pequena alteração efetuada no circuito original foi a colocação de uma resistência entre os terminais de base e emissor dos transistores de potência. Com isto a tensão que estes ‹ componentes podem suportar sobre os seus terminais coletor-emissor <sup>ë</sup>maior (ver Apêndice 2). Este procedimento veio favorecer a segu rança da montagem, pois que agora a carga com a qual se está trabalhando é capaz de provocar sobretensões maiores sobre os transi<u>s</u> tores.

As caracteristicas exigidas para os comandos de base,

 $\ddot{\phantom{0}}$ 

-nz-xa

¬×~.

bem como o funcionamento dos mesmos, permaneceram tais como foi ex planado no Capítulo 3.

l

4.5 - Lõgica de Comando

O circuito lõgico utilizado na estrutura apresentada no capítulo precedente vai também ser aqui aproveitado. Acontece , porém, que devido âs particularidades agora existentes este circui to servirá apenas como ponto de partida, necessitando-se fazer al guns acréscimos substanciais. f' = > ~~` -

Os sinais de comando dos transistores  $\mathbb{T}_{\text{p}}$  e  $\mathbb{T}_{\text{a}}$  devem $\vdots$ . . ser complementares e com um pequeno intervalo de tempo At entre o comando de bloqueio de um e o comando de disparo do outro, para que não haja o risco de os dois estarem conduzindo simultaneamente, o que ocasionaria um curto-circuito na tensão de alimentação (rede). › ddiad

Este intervalo de tempo decorre no fato de os tran sistores não serem ideais, ou seja, estes componentes levam um cer to tempo para bloquearem, bem como para entrarem em condução.\

Visto que o tempo de bloqueio dos transistores utili zados (BUX 48) é em torno de 3,08us, adotou-se um intervalo At da ordem de 3,5us, mais tarde confirmado praticamente como sendo ade quado.

Assim sendo, os sinais de comando devem apresentar a forma mostrada na Figura 4.16.

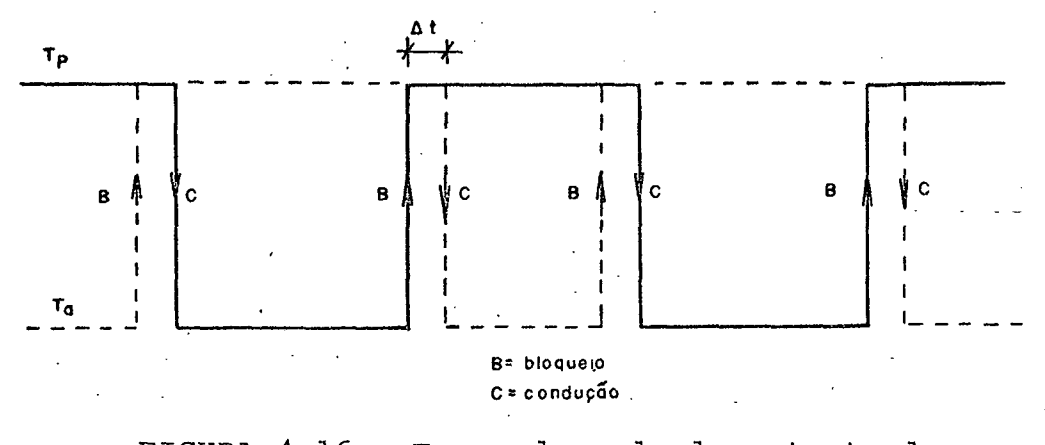

FIGURA 4.16 - Forma de onda dos sinais de comando pa ra  $T_p$  e  $T_a$ .

Uma outra particularidade dos sinais da lógica de co mando é a necessidade de os mesmos serem isolados eletricamente em decorrência de se ter massas diferentes nos ramos principal auxiliar da estrutura.

4.5.1 - Circuito da Lógica de Comando

A geração dos sinais para o comando, a fim de  $cum$ prir as exigências já citadas e fornecer as formas de onda indicadas na Figura 4.16, segue o diagrama de blocos apresentado na Figu ra 4.17.

O circuito projetado para cumprir tais funções é da do na Figura 4.18.

É importante que se façam algumas considerações acer ca deste circuito.

O bloco 1 corresponde ao circuito já utilizado para comando da estrutura com carga resistiva, sendo aí realizadas as operações de controle da estrutura, quais sejam: frequência de cha veamento e razão cíclica.

O bloco de nümero 2 tem como objetivo inserir um re tardo no sinal proveniente da saída do bloco l. Com isto tem-se o intervalo At necessário entre os dois sinais de comando.

Entretanto ainda não.se resolveu totalmente\_ç proble ma, pois que, como pode ser visto na Figura 4.16, este retardo de ve ser simêtrico, isto ê, em um determinado instante precisa-se um atraso de At e no instante seguinte um avanço também de At.

' Com esta finalidade tem~se o bloco 3, formado por du as portas lõgicas, uma "NE" e outra "OU". Apäs estas portas já se tem o sinal na forma desejada, mas ainda não possível de ser utili zado, devido â baixa corrente que as portas lógicas podem fornecer em sua saída, bem como o fato de os dois sinais ainda não estarem isolados eletricamente.

Foi utilizado então o bloco 4, para capacitar o  $~$  ci $\mathbf r$ cuito a um fornecimento de correntes mais elevadas, e o bloco 6 em um dos ramos de sinal, para fazer o isolamento necessário.

A este instante teoricamente já se teriam os dois si nais utilizâveis mas, devido ãs não idealidades dos componentes , alguns ajustes ainda se fazem necessários. Ter-se-á, então, o blo co 5 para fazer o ajuste de tempo, com a finalidade de retirar as influências dos tempos de retardo inerentes aos componentes. Por sua vez o bloco 7 visa capacitar o circuito a um maior fornecimen- › to de corrente para o comando de base; .

As formas de onda resultantes do circuito completo sao dadas na Figura 4.19.

¬= -3,...-J-«ez .\_z.

 $\ddot{\phantom{0}}$ 

'85

`\

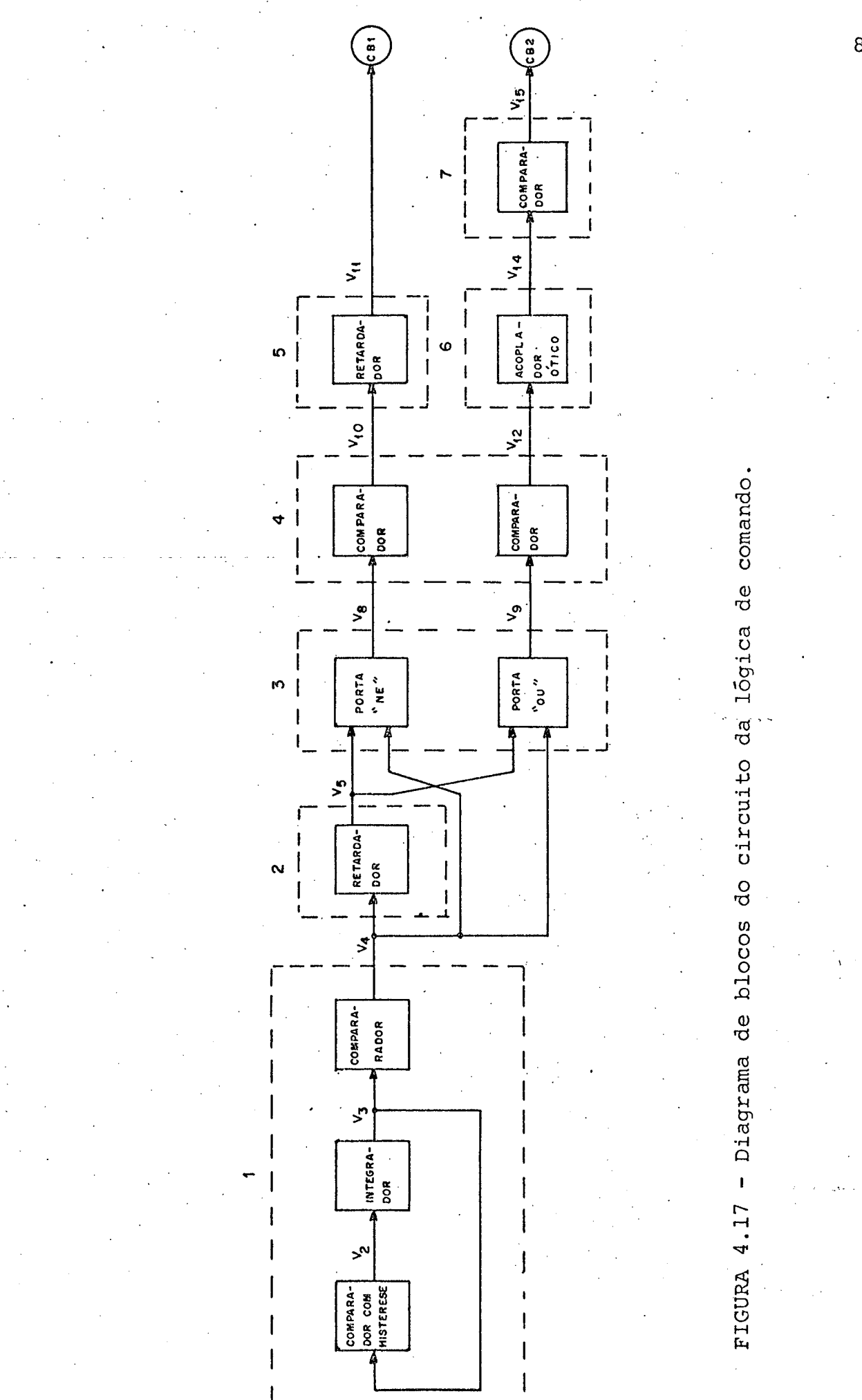

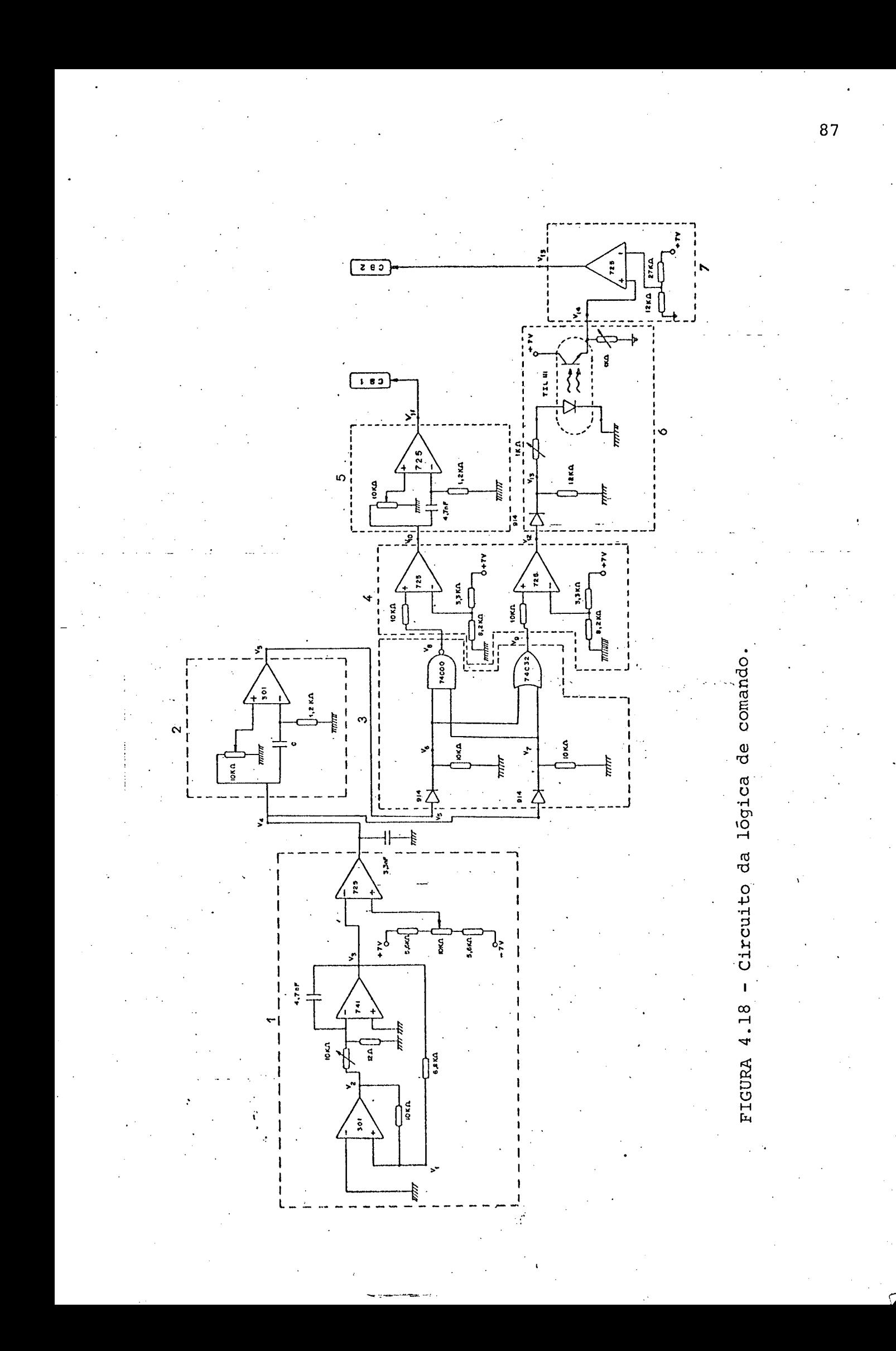

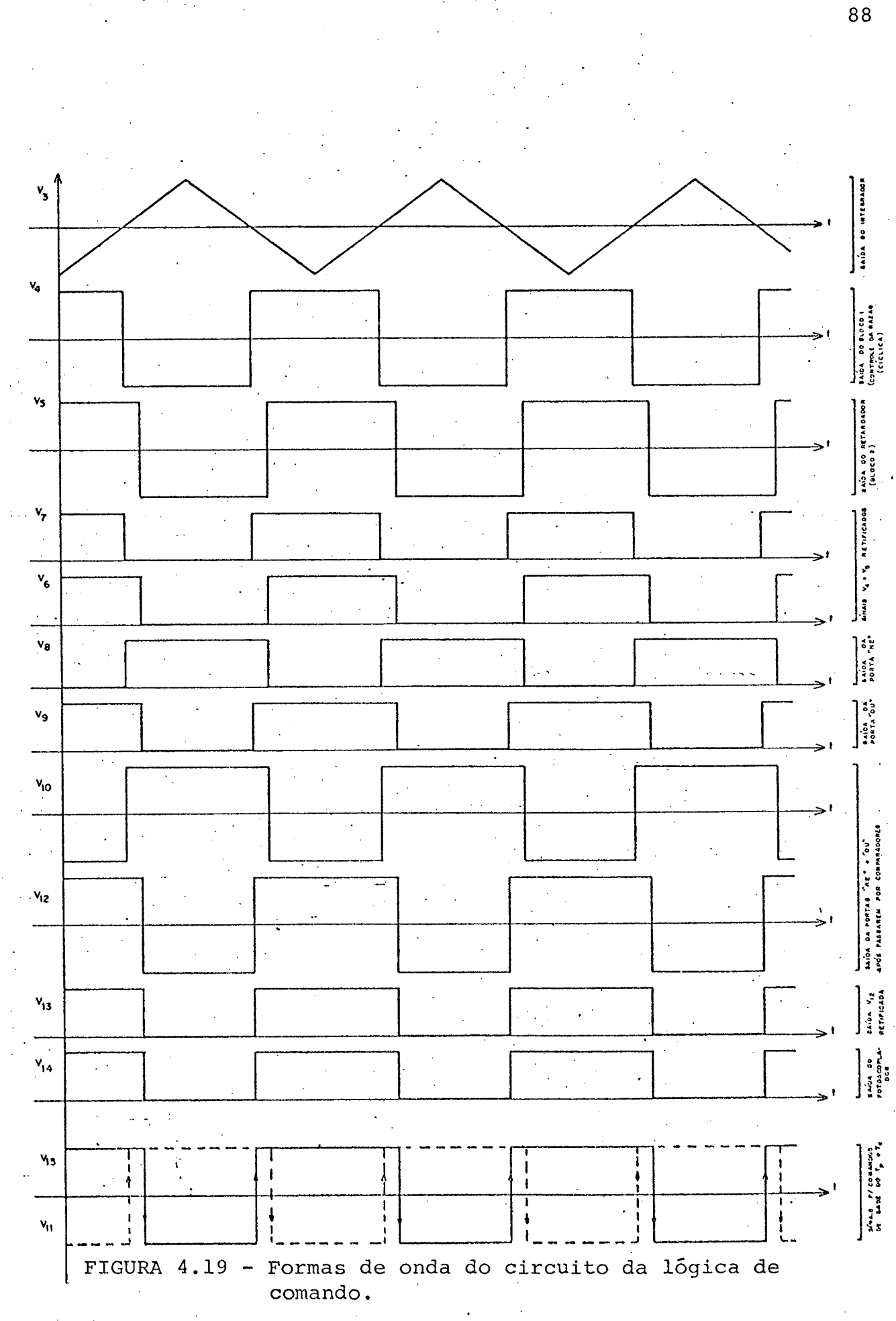

#### 4.6 - Filtragem da Tensão nos Terminais de Saída do Regulador

Uma das características apresentadas como destaque da estrutura objeto deste trabalho ê exatamente o fato de a mesma apresentar na sua tensão de saída um conteúdo de harmônicas de a<u>l</u> ta frequência, facilitando assim a filtragem.

'

Tratar~se~â neste ítem de projetar o filtro que irá cumprir esta finalidade.

- O que se deseja quanto ao desempenho do filtro ë que o mesmo permita a passagem da componente fundamental da tensão (60 H<sub>z</sub>), rejeitando as harmônicas que se fizerem presentes, isto é, um filtro passa-baixa. '

Com base na literatura existente sobre o assunto procurando um filtro o mais simples possível, optou-se por um  $\,$  do  $\,$ tipo LC [9], cujo circuito está mostrado na Figura 4.20.'

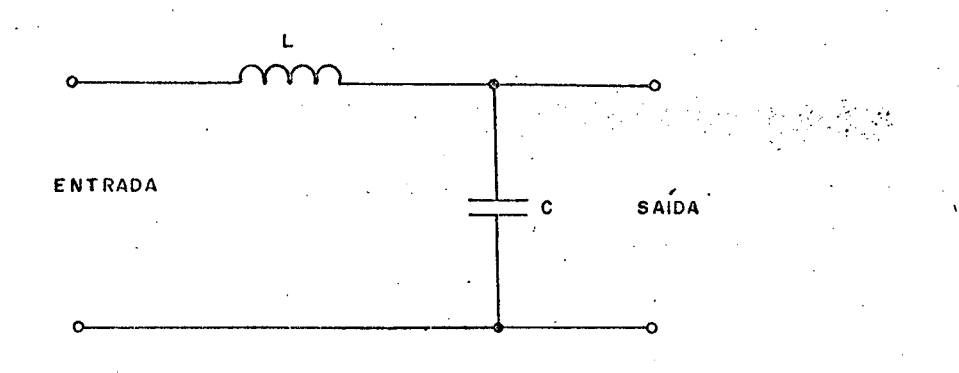

z FIGURA 4:20 - Filtro LC passa-baixa.

 $\blacksquare$  . The contract of the contract of the contract of the contract of the contract of the contract of the contract of the contract of the contract of the contract of the contract of the contract of the contract of the

É importante salientar algumas características deste filtro, conforme segue:

> - A atenuação a uma determinada freqüência depende do afastamento em que esta se encontra com relação

à frequência de ressonância do filtro.

- Atenuando-se a mais baixa frequência harmônica, as demais, superiores a esta, serão também atenuadas.

4.6.1 - Cálculo do Filtro

Antes que se passe diretamente aos cálculos é necessário ter-se presente alguns problemas que poderão surgir quanto ao dimensionamento dos valores de L e C do filtro.

Estes problemas são a queda de tensão sobre o indu tor, que influira na regulação da tensão, e a corrente sobre o ca pacitor, responsável pelo carregamento da estrutura.

Assim, para um valor grande de L e um pequeno de C, ter-se-á uma queda de tensão muito elevada sobre o indutor, embora o capacitor não solicite muita corrente. No caso da situação inver sa, L pequeno e C grande, ocorrerá um excessivo carregamento da es trutura, porém com uma pequena queda de tensão sobre L.

Vê-se dai que, uma vez que se vai trabalhar em fun ção da frequência de ressonância, a qual envolve o produto LC, há uma equação de compromisso entre os valores dos dois elementos.

Agora, partindo-se para o cálculo do filtro, tem-se inicialmente que saber qual a ordem da primeira harmônica a se fa zer presente.

Como se está trabalhando com uma frequência de chaveamento em torno de 5kH<sub>z</sub>", ter-se-ão inicialmente as harmônicas  $83^{\frac{a}{2}}$  e  $85^{\frac{a}{2}}$ , conforme vi<u>s</u> to no Capítulo 2. As frequências destas harmônicas serão, respectivamente, 4980 e 5100H<sub>z</sub>. Com base nisto projetou-se um filtro para rejeitar as freqüências a partir destes valores para cima.

\* A frequência precisa para se ter tais harmônicas é de 5040H<sub>z</sub>.

. A determinação do filtro foi feita de maneira iterativa até que se chegasse a valores aceitáveis, tanto para a' queda de tensão sobre o indutor ( $\Delta$  V<sub>l</sub>) como para a corrente no capacitor  $(\mathbb{I}_{cap}).$ 

Os valores do indutor e do capacitor conseguidos, a fim de cumprirem estas exigências, foram:

> $L = 2,5mH$  $C = 3uF$

Com estes valores tem-se uma freqüência de ressonância  $(f_r)$  dada por:  $\cdot$   $\cdot$   $\cdot$   $\cdot$   $\cdot$   $\cdot$   $\cdot$   $\cdot$ - -

$$
f_r = \frac{1}{2\pi \sqrt{LC}} \qquad \qquad \dots \quad (4.1)
$$

donde:

$$
f_r = 1837H_{z}
$$

A curva de ganho em função da freqüência para este filtro foi levantada em laboratório e está apresentada na Figura 4.21. ¿

Pode-se Ver no gráfico que até uma freqüência em tor no de 300H<sub>z</sub>, acima portanto da fundamental, o filtro não atenua na da da tensão. , . The contract of the contract of the contract of the contract of the contract of the contract of the contract of the contract of the contract of the contract of the contract of the contract of the contract of the contrac

No intervalo de 300H<sub>z</sub> a 3kH<sub>z</sub>, aproximadamente, há um aumento do ganho, o qual é máximo exatamente na freqüência de re<u>s</u> sonância. Ocorre que neste intervalo não há nenhuma harmônica pre sente.

Como as primeiras harmônicas a aparecerem estão na faixa de 5kH<sub>z</sub>, vê-se do gráfico que as mesmas são bastante atenua-

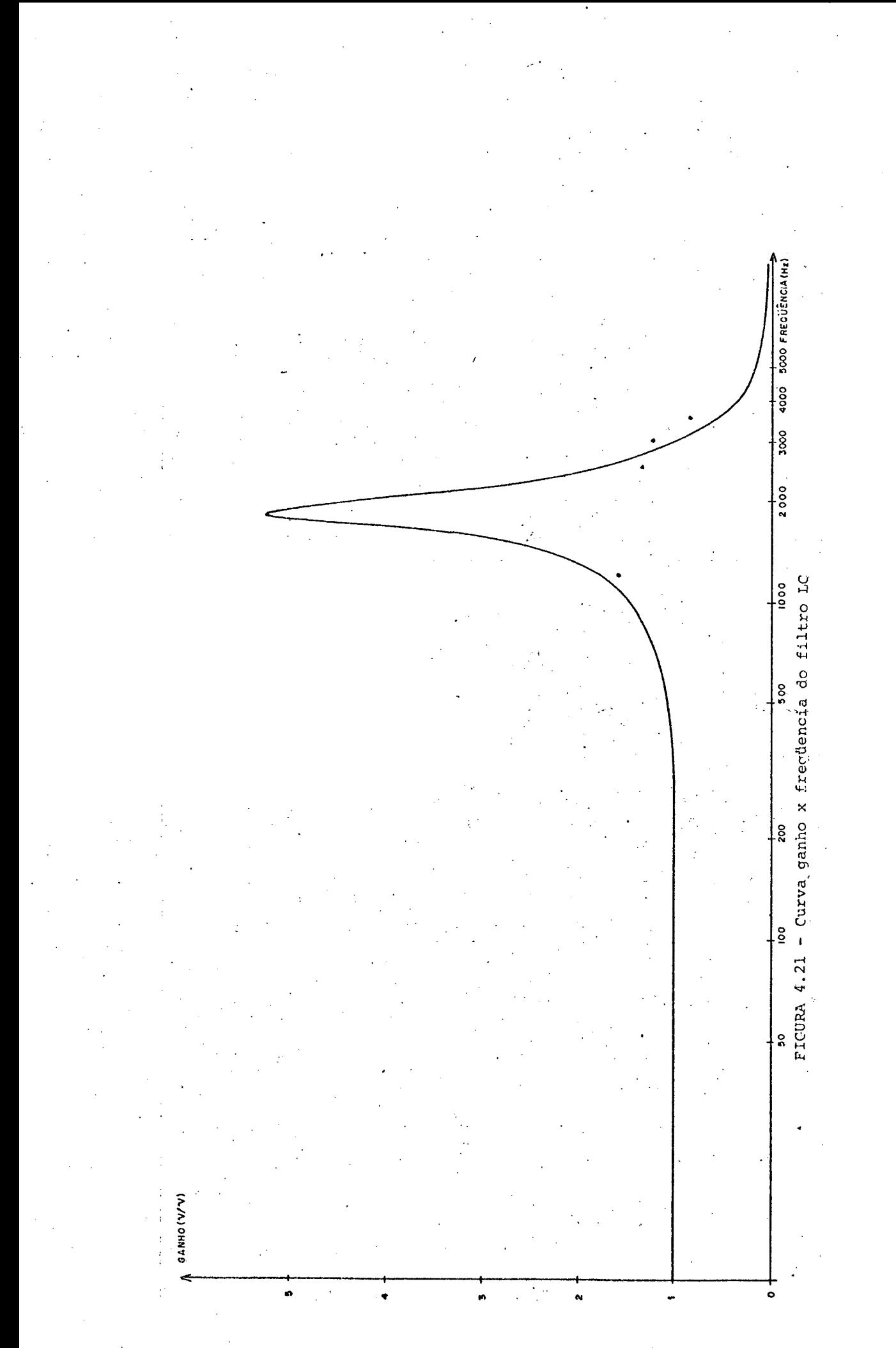

das, conforme se desejava.

4.7 - Realização e Estudo Experimental de um Protótipo

Com os dados até aqui obtidos e tomando-se como estrutura básica aquela já apresentada na Figura 4.3, foi implementa do um protótipo de bancada a fim de serem realizados alguns ensai os com vistas à comprovação do desempenho da estrutura proposta em se tratando da alimentação de carga RL.

4.7.1 - Estrutura Geral

A estrutura geral sobre a qual se realizaram os ensa ios de laboratório é apresentada na Figura 4.22. `

4.7.2 - Ensaios Realizados

Os ensaios realizados sobre a montagem, no presente caso, seguiram o roteiro dado:

> Inicialmente foi alimentada uma carga resistiva fim de analisar-se o comportamento da estrutura quanto ao seu comando.

Com este tipo de carga fez-se o aumento gradativo da tensão de alimentação até atingir-se o valor de projeto, qual seja E<sub>e</sub> = 220 volts.

.- Num segundo passo, uma vez comprovado o funcionamento adequado da estrutura\_ao nível de tensão de sejado, passou-se ao aumento da corrente de carga, até que se atingisse o valor eficaz de 5A, confor-

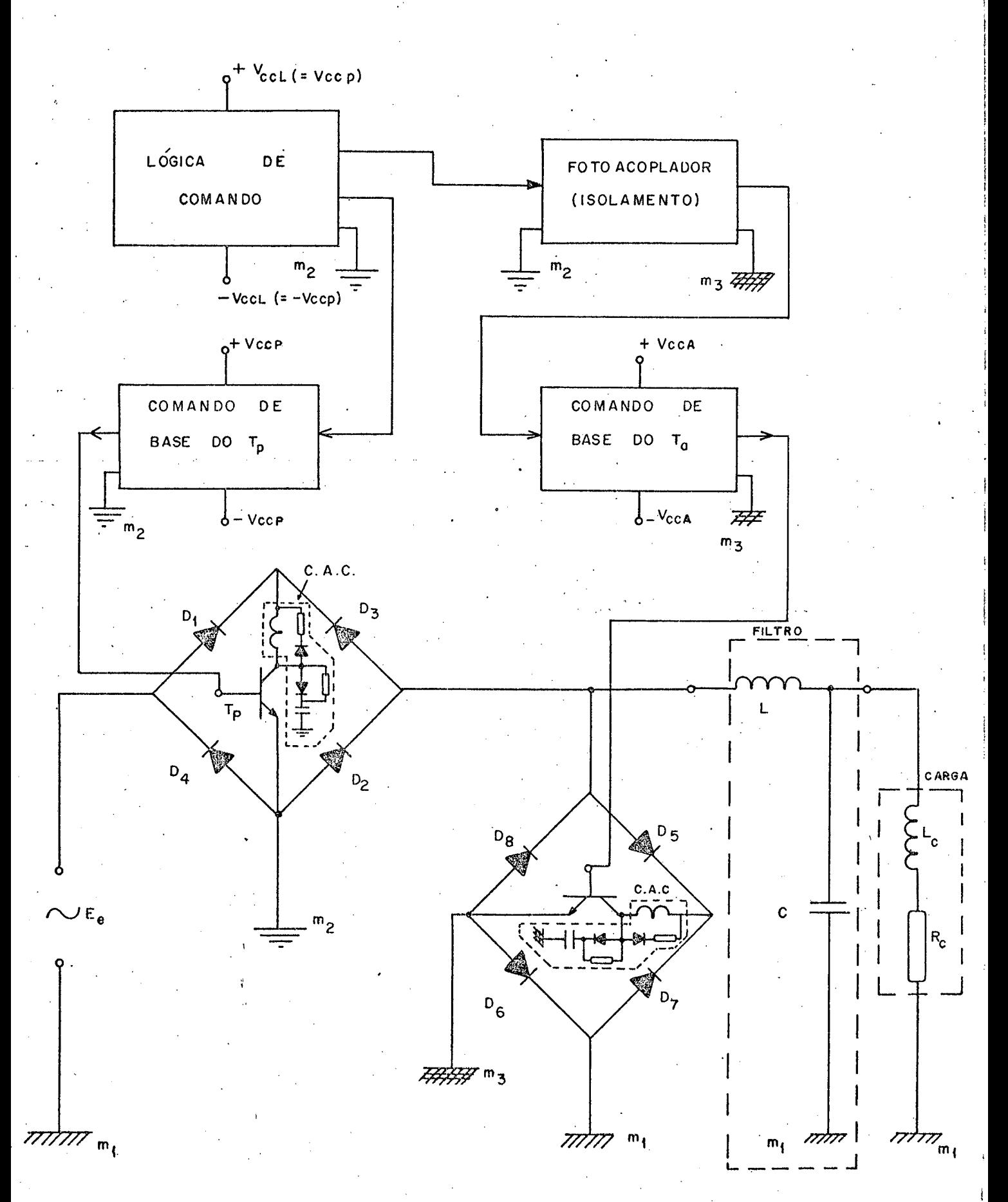

FIGURA 4.22 - Estrutura geral para carga RL.

me especificação de projeto.

- Apõs isto, tendo~se já realizado os testes de ten são e corrente da montagem, partiu-se para a varia ção da carga, fazendo-a indutiva, como era~a inten ção básica a este ponto do trabalho.
- Por fim\_fez-se a variaçao da razao cíclica a fim de verificar a evolução da tensão sobre a carga em funçao da primeira.

Além da análise do comportamento da tensão e da co<u>r</u> rente nos terminais de saída do regulador, em função da carga a ser alimentada, outras observações foram feitas, com relação aos diversos elementos constituintes da estrutura.

Constatou~se, por-exemplo, um bom funcionamento» da lõgica de comando, bem como o correto isolamento entre os dois .si nais lógicos. Também o comando de base apresentou um bom. desem-' \_ \_ . \_ penho, cumprindo suas funções como esperado.

Pode-se ainda verificar experimentalmente o resultado advindo da presença do circuito de ajuda ã comutação, responsá-  $\ddot{\phantom{0}}$ vel pela redução das perdas sobre os transistores, perceptível a po través do baixo aquecimento dos mesmos.

Outra importante verificação foi feita relativamente ao efeito do filtro LC utilizado, comprovando a sua adequação.

Alguns dos resultados obtidos através dos ensaios re alizados sobre a estrutura foram documentados em fotografias, sen do a seguir apresentados.

`., -¡~\_-‹›--.ez --.

 $\ddot{\phantom{0}}$ 

› 4.7.3 ~ Resultados Obtidos dos Ensaios\_

Dentre os vârios ensaios realizados, com diferentes valores de cargas, valores diversos de corrente e ainda com fato res de potência variáveis na carga, escolheu~se para registro ensa ios nos quais as condições de trabalho fossem as mais adversas po<u>s</u> síveis dentro das limitações atuais da estrutura.

As condições mantidas fixas na execução dos ensaios

foram:

Tensão de alimentação (eficaz): E $_{\rm e}$  = 220V Carga utilizada:

'

 $Z_{\rm C}$  = 20 + j 17;

com:  $R_c = 20\Omega$  e  $X_{LC} = 45mH$  $\mathcal{A}(\mathcal{N})$  and the set of the set of the set of the set of the set of the set of the set of the set of the set of Fator de potência da carga:

 $cos \phi = 0.76$  (indutivo)

Quanto à corrente na carga, esta sofreu variações em função das variações da razão cíclica.

Como primeiro resultado dos ensaios apresenta-se na foto 1 a tensão coletor-emissor  $(V_{CE})$ , no transistor principal, frente à sua corrente de coletor  $(I_{\Omega})$ .

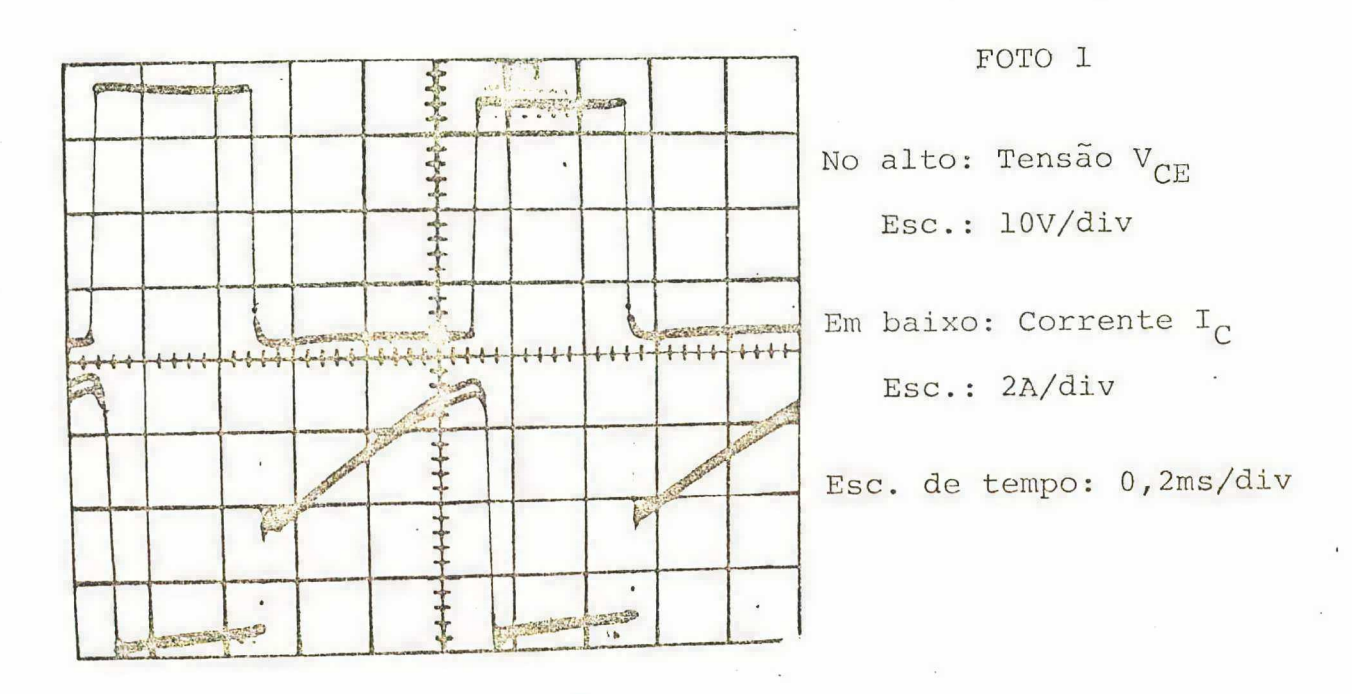

A razão cíclica aí utilizada foi  $\mathbb{R} \cong 0,55$ , com uma corrente de carga  $I_{CR} \cong 4,5A$ .

As formas de onda para o transistor auxiliar são do mesmo tipo das apresentadas para o transistor principal.

Por intermédio da foto 2 comprova-se a influência do filtro LC na tensão de saída da estrutura.

Os valores de razão cíclica e corrente na carga  $s\tilde{a}$ o os mesmos do caso anterior.

97

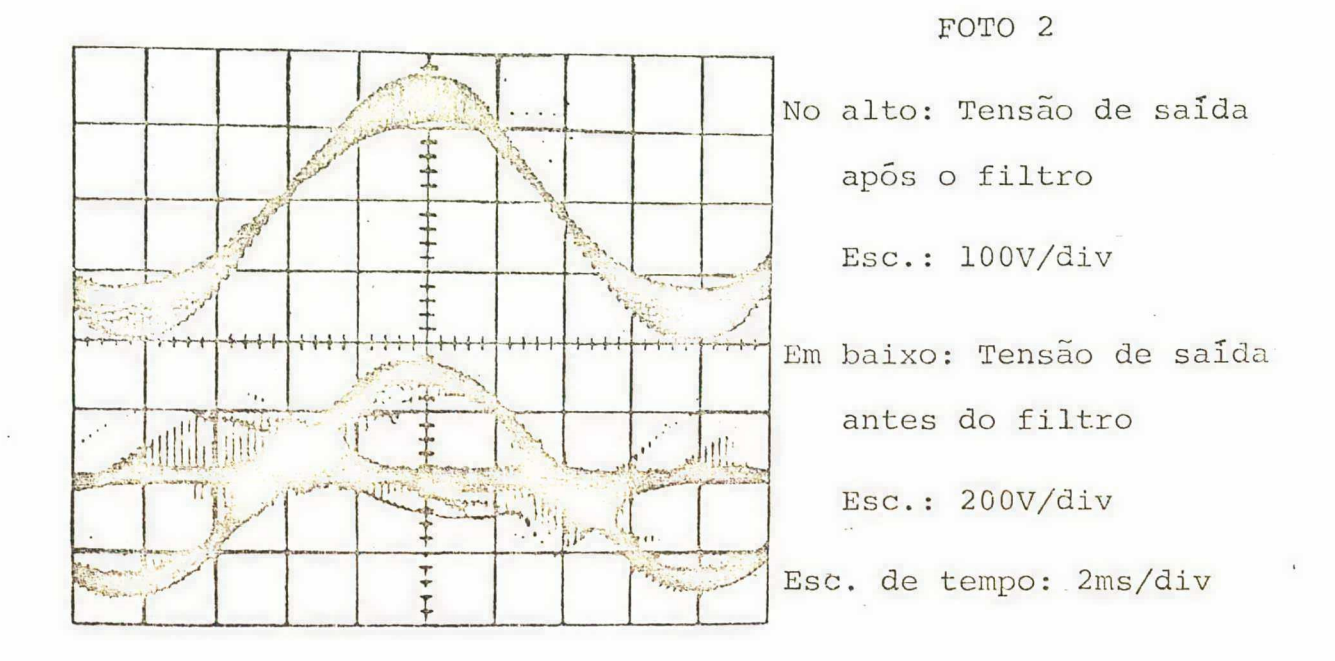

As fotos 3,4 e 5 apresentam a tensão sobre a carga frente à corrente da mesma, para três diferentes situações quanto à razão cíclica.

Cabe colocar que a corrente da carga foi tomada indi : retamente, monitorando-se a tensão sobre a resistência da carga.

Na foto 3 foi utilizada uma razão cíclica intermediá ria de  $\mathbb{R} \stackrel{\sim}{=} 0, 5$ , com uma corrente de carga de 4A.

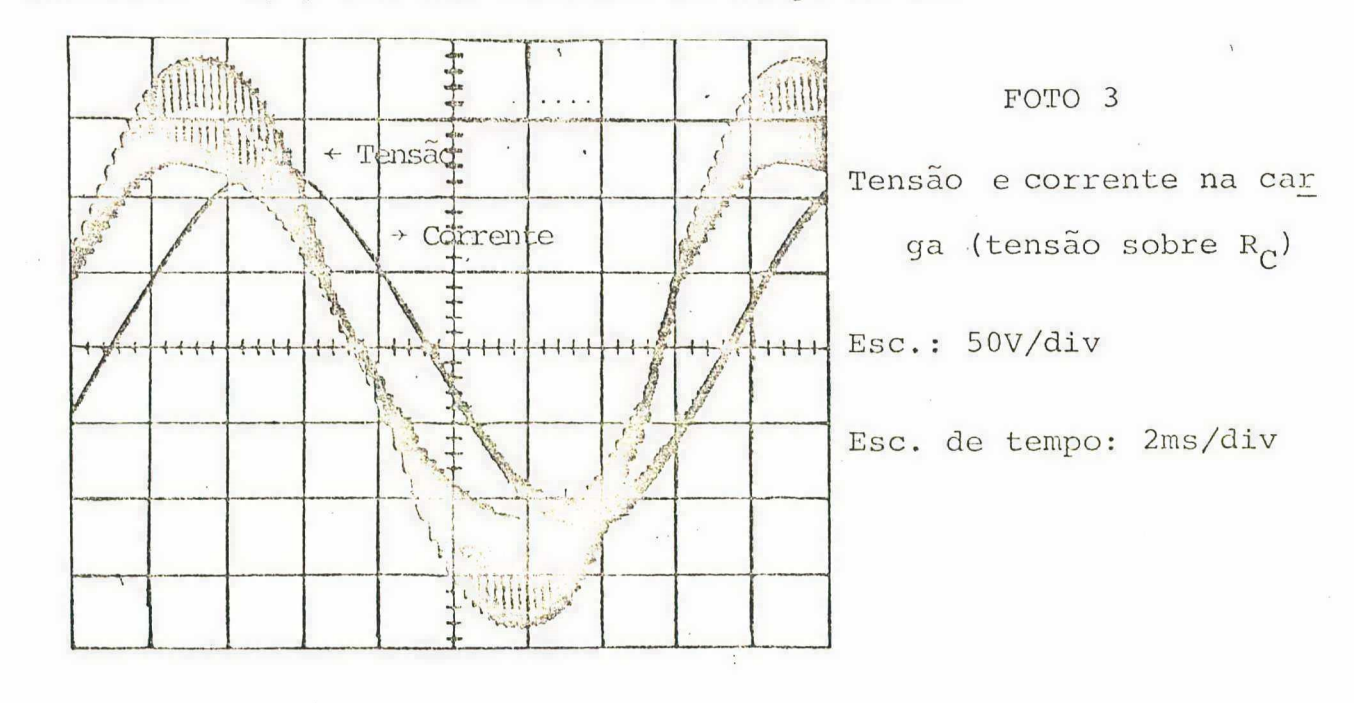
Por sua vez na foto 4 utilizou-se uma razão cíclica  $\mathbb{R}$  = 0,06, a minima para os ajustes feitos na lógica de comando na estrutura considerada.

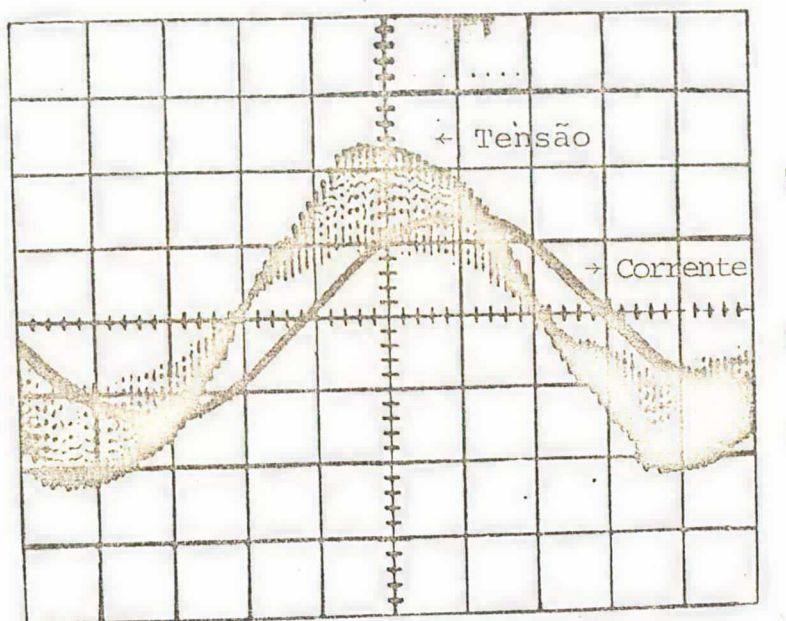

FOTO 4 Tensão e corrente na car ga (tensão sobre R<sub>C</sub>) Esc.: 10V/div

Esc. de tempo: 2ms/div

No caso apresentado obteve-se uma tensão eficaz de 13V sobre a carga. Com isto a corrente na mesma foi de aproximadamente 0,5A.

A foto 5 mostra o resultado obtido com a razão cícli ca máxima  $\mathbb{R} \stackrel{\simeq}{=} 0,8$ , que forneceu uma tensão eficaz sobre a carga no valor de 176,5V. Em função disto a corrente na carga foi de 6,7A.

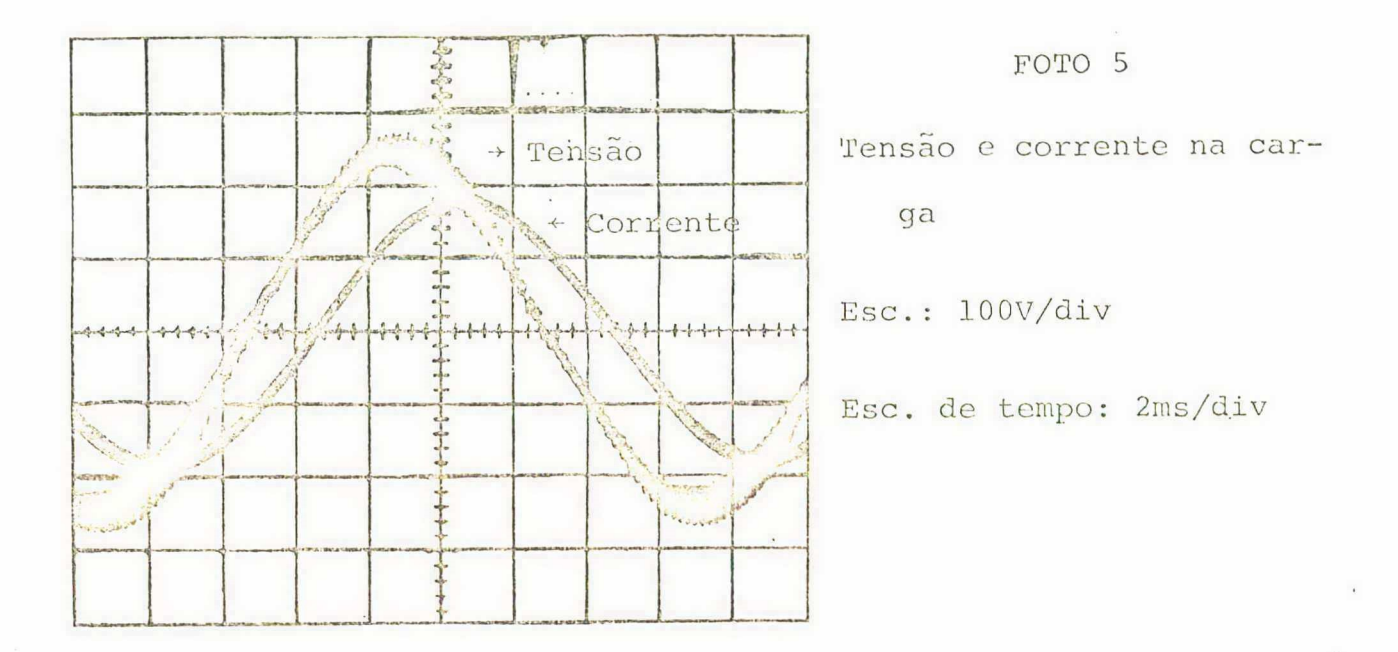

Por fim, apresentam-se nas fotos 6 e 7 a tensão SO bre a carga comparada à tensão de alimentação da estrutura.

Vê-se aí que a tensão nos terminais de saída do regu lador (conexão da carga) tem um perfil bastante próximo da tensão da rede.

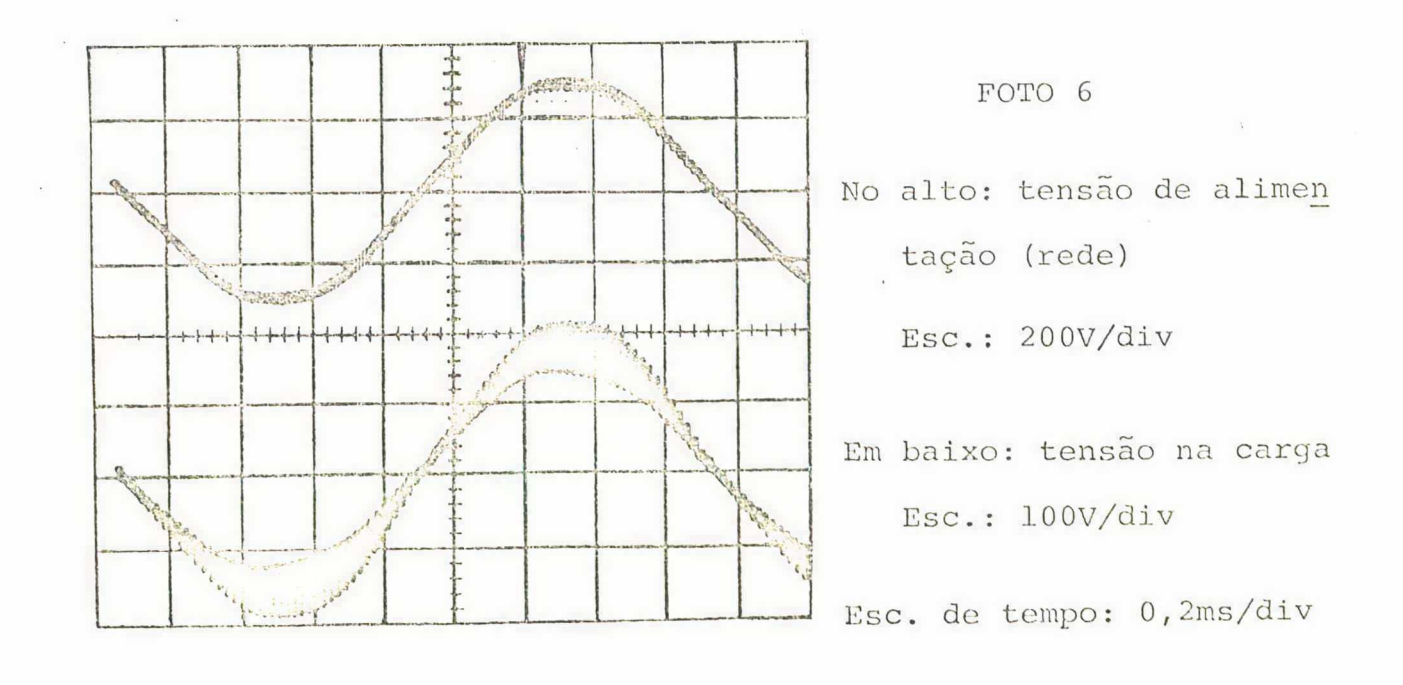

Nos ensaios que deram origem à foto 6 a razão  $C_1$ clica foi  $\mathbb{R} \stackrel{\sim}{=} 0,55$ , com uma corrente de carga de 4,5A.

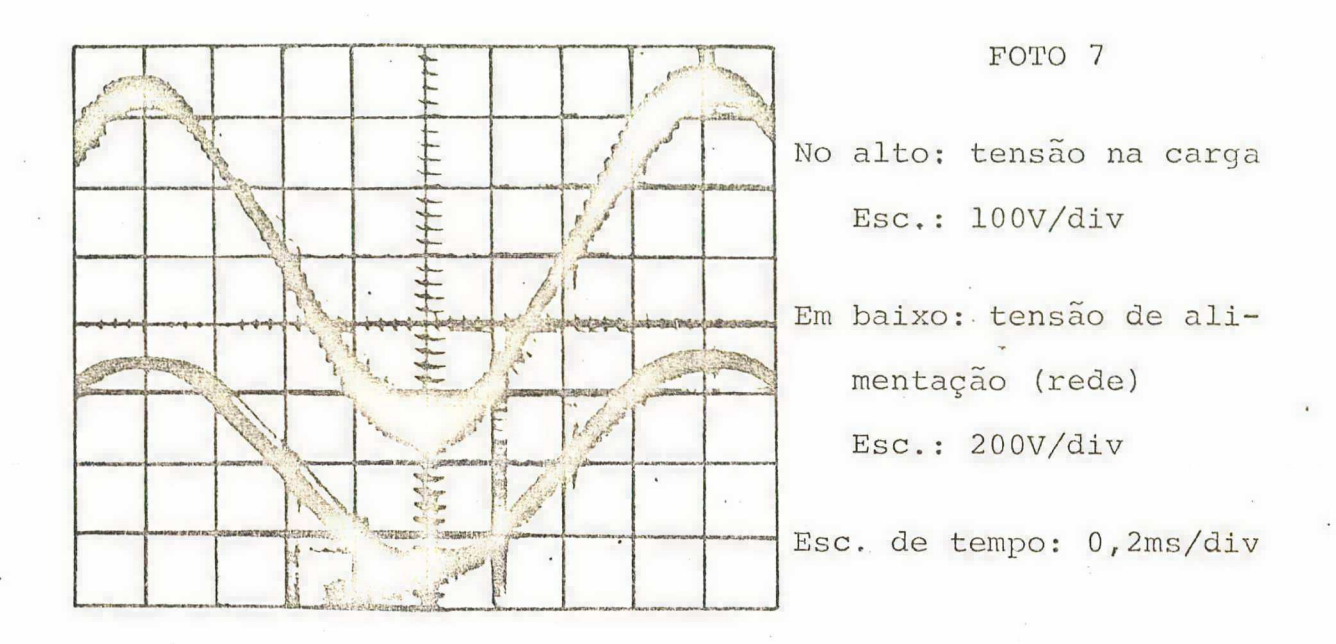

Neste último caso utilizou-se  $\mathbb{R} \stackrel{\sim}{=} 0,8$ , para uma cor rente de 6,7A na carga.

#### $4.8$  - Conclusões

Com o projeto e realização do protótipo para alimentação de uma carga com fator de potência indutivo completou-se  $\mathsf{a}$ aplicação da estrutura proposta neste trabalho.

Pode-se concluir pelos ensaios realizados e pelas ob servações feitas sobre os mesmos que foram comprovados mais uma vez o princípio de funcionamento e o desempenho da estrutura pro posta.

Comprovou-se de forma direta tanto a possibilidade da variação da tensão na saída da fonte desenvolvida quanto a facilidade da filtragem do conteúdo harmônico presente na mesma.

# CAPITULO 5

#### CONCLUSOES GERAIS E SUGESTOES DE CONTINUIDADE

# 5.1 - Conclusões Gerais

Quando do levantamento acerca das estruturas tradicio nais para fontes de tensão alternada variável fez-se, após apon tar as deficiências de cada uma delas, as justificativas de utilizaçáo de uma nova estrutura a ser proposta. Tem-se claro que' as mesmas foram alcançadas passo a passo, ao longo deste trabalho, co mo o demonstram os estudos apresentados.

. Num primeiro instante justificou-se teoricamente a validade da aplicação de tal estrutura. O método matemático utilizado para a comprovaçao teõrica apresentada neste trabalho possui outras variantes que podem ser aplicadas. Com este intuito é apre sentado no Apêndice 4 um outro método de determinação do conteúdo harmônico, também por série de Fourier.

Uma vez tendo-se feito a análise teõrica do conteúdo harmônico da forma de onda considerada, passou-se às-comprovações práticas das proposições feitas.

A primeira delas deu-se quanto ao princípio de funcio namento da estrutura. Mostrou-se através de ensaios de laboratório. que a técnica de chaveamento de transistores, "recortando" o si nal senoidal da tensão de alimentação, é viável e pode ser imple mentada de maneira simples.

Com isto comprovou-se, a seguir, que através de um conveniente comando dos transistores se ë capaz de fazer a .varia ção da tensão nos terminais de saida do regulador e, o mais importante, dentro de uma ampla faixa, Este ë um fator bastante relevan te na escolha de um regulador.

Outra constatação de grande importância, feita tanto teõrica quanto praticamente, foi o fato-de a forma de onda obtida a partir da estrutura proposta apresentar um conteúdo harmônico de alta freqüência, facilitando a filtragem do mesmo, ou seja, exigin do um filtro de volume bastante reduzido. Com isto obteve-se uma tensão de saída com uma baixa distorção.

Por outro lado, com a técnica empregada neste traba lho, aliada ao fato de se ter facilidades quanto ã filtragem) con seguiu-se construir uma montagem muito compacta, o que implica uma reduçao nao sô de volume, mas também de peso e custo.

Veja-se, então, que a montagem ensaiada apresenta uma grande gama de variaçao de tensao em sua saída, um baixo conteá do de harmõnicas e volume, peso e custo reduzidos, fatores estes de grande importância conforme já foi citado na introdução deste'  $\overline{\phantom{a}}$ trabalho. E, ainda mais importante, itens esses alcançados conjuntamente numa única estrutura, o que constitui\_um considerável avan ço tecnolõgico. <sup>ç</sup> . .

Quanto à carga a ser alimentada comprovou-se um bom desempenho tanto para carga resistiva quanto para carga indutiva , que normalmente representa uma dificuldade adicional. Com isto tem-se um vasto campo de aplicações para esta estrutura.

Pode-se, então, resumir as vantagens desta montagem da seguinte maneira:

- É uma montagem que apresenta um desempenho deral muito bom.
- . É bastante compacta, o que influi de forma de cisiva no custo do produto.
- É uma estrutura que está sendo testada pela primei ra vez em laboratório, representando portanto uma contribuição técnica à área.
- Apresenta amplas possibilidades para futuros estudos e aplicações.

Tratando-se finalmente do aspecto operacionalidade ainda resta um ponto a desenvolver, trabalho este que se pretende seja realizado num intervalo de tempo o mais curto possível.

Necessita-se fazer a malha de regulação da tensão para que se tenha nos terminais de saída da estrutura proposta uma tensão estável. Para tanto se pretende fazer uso de um detector de picos para colher amostra para a referência de tensão, conjuntamen te com um regulador, provavelmente do tipo proporcional integral.

Crê-se que desta forma estará concluído este projeto, estando o mesmo disponível para aplicação.

#### 5.2 - Sugestões Para Continuidade do Trabalho

Primeiramente pretende-se apresentar aqui algumas su gestões para imediata aplicação no trabalho apresentado. Estas  $su$ gestões dizem respeito particularmente aos elementos acessórios da estrutura.

Por ser o processo de pesquisa científica um proces-

so dinâmico, ao longo das experimentações feitas Sobre a montagem apresentada foram surgindo novas idéias, muitas delas pouco exploradas em aplicações deste tipo. .<br>. . . .  $\ddot{\phantom{0}}$  $\mathcal{O}(\frac{1}{2})$ 

Assim, visando melhorar ainda mais o desempenho da estrutura, cabe apreciã-las mais detidamente.

ção:

Eis algumas destas sugestões, para imediata aplica

- Utilizaçao de uma lógica de comando inteiramente digitalizada, ganhando-se com isto em rapidez, vo lume, versatilidade e confiabilidade.
- Desenvolvimento de um circuito auxiliar para o aco plador ótico, a fim de melhorar o seu desempenho em frequência.

O uso deste tipo de componente em isolamento justi fica-se pelo fato de o mesmo, além de desempenhar com segurança a sua função, ser de pequeno volume, influindo assim no volume final da montagem.

- Inserção, entre o comando de base e a lógica de co mando, de um isolamento elétrico de forma a que parte de potência não interfira na parte lógica.
- Quanto à estrutura como um todo, pretende-se conse guir uma elevaçao na potência da mesma, procurando extrair dos transistores o máximo que estes podem fornecer, algo em torno de 250OW (a potência atual está por volta de lO0OW)..

Por outro lado pretende-se chegar rapidamente a um protótipo industrial, viabilizando a sua exploração comercial.

 $\ddot{\phantom{1}}$ 

×=.-:vw-~-== .\_

~ çoes, tem-se um horizonte bastante amplo. No que diz respeito às sugestões para novas aplica

Apresentam-se a seguir algumas destas sugestões:

- Utilização na realização de um compensador estático de reativos.
- Utilização em circuitos retificadores com cos  $\phi$  u nitário.

- Realização de um conversor reversível CA-CA. .

 $\Delta$  .

 $\ddot{\phantom{1}}$ 

#### APÊNDICE 1

#### PROGRAMA PARA CÁLCULO DOS COEFICIENTES DA SÉRIE DE FOURIER

E DA AMPLITUDE DAS HARMÔNICAS

O programa aqui apresentado executa o cálculo dos co eficientes  $a_1$ ,  $b_1$ ,  $a_n$ ,  $b_n$  da série de Fourier e da amplitude das harmônicas c, para formas de onda cujo perfil seja semelhante ao apresentado na Figura 2.1. Os cálculos baseiam-se nas expressões desenvolvidas no Capitulo 2<sup>7</sup>.

Este apêndice contém:

- 1 Fluxograma para cálculo da fundamental e das har mônicas.
- 2 Listagem dos programas, em linguagem FORTRAN.
- 3 Instruções para utilização dos programas.
- 4 Listagens com os resultados obtidos para alguns

casos.

\* Para os cálculos efetuados, nas expressões em que aparece E, con

siderou-se  $E = 1$  volt.

FLUXOGRAMA PI CÁLCULO DA FUNDAMENTAL

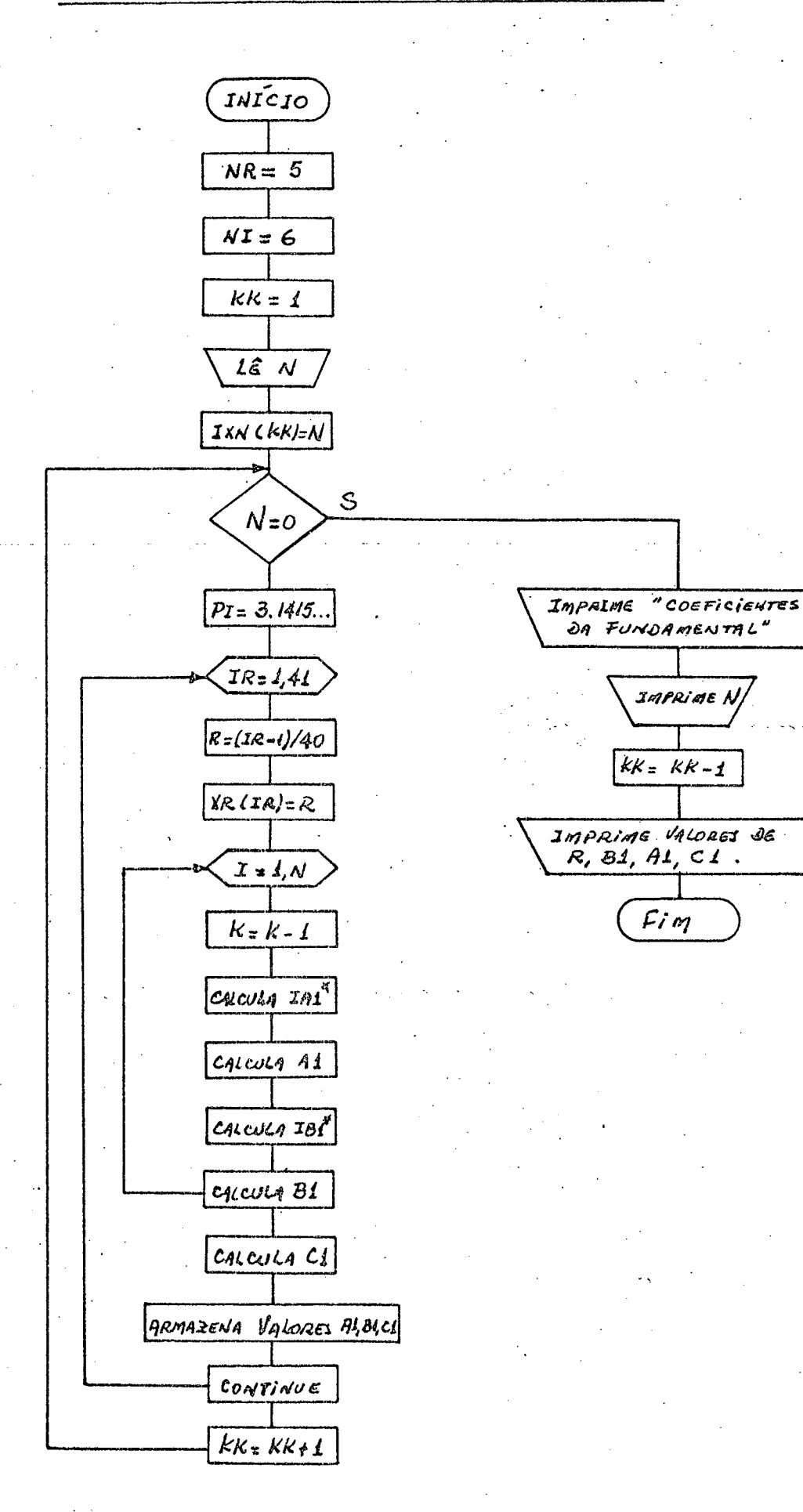

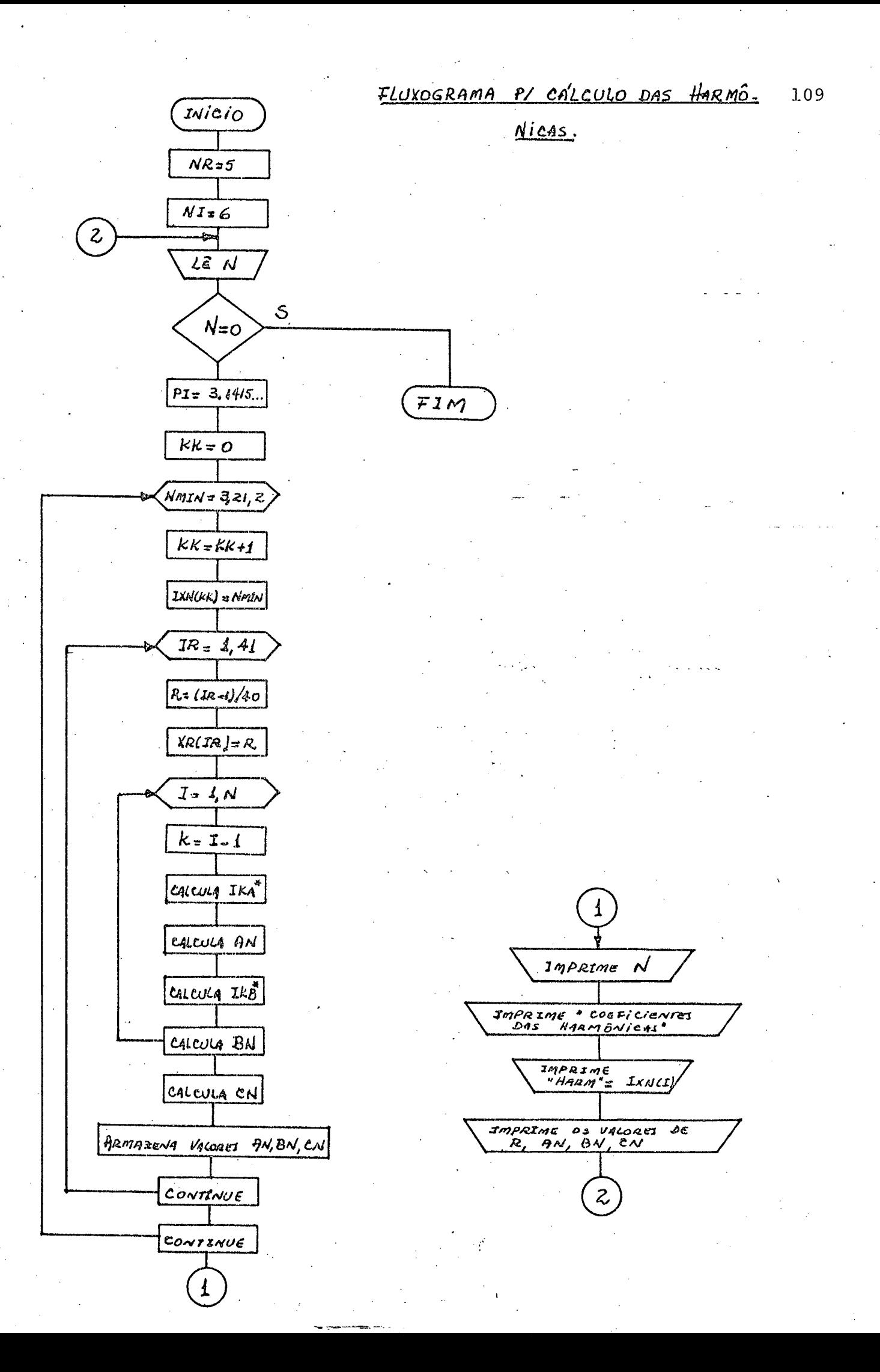

FORTRAIN IVPELEASE (2.0)

 $\mathcal{L}$ 

# $UMTE = 82120.$

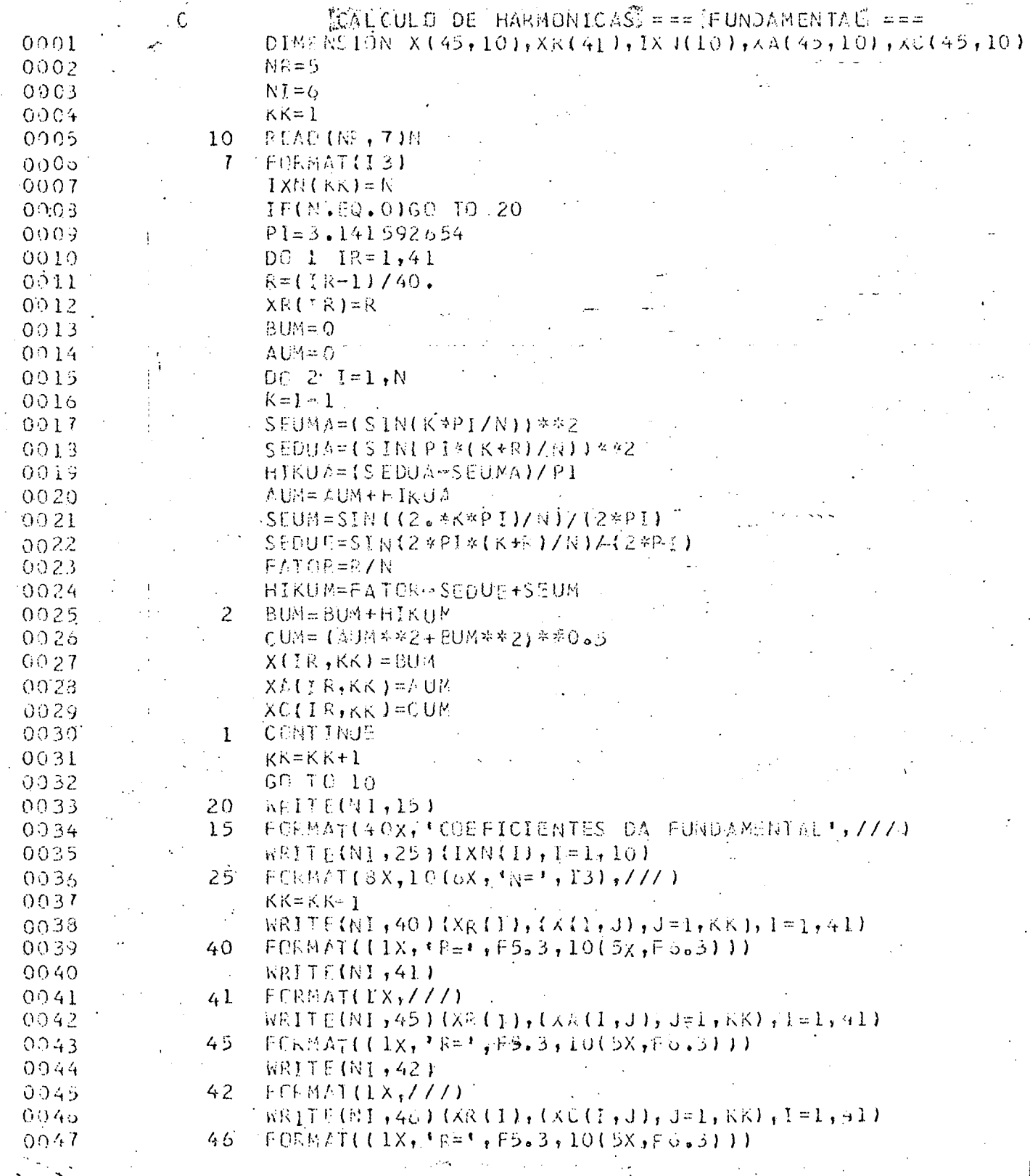

FORTRAN IVRELEASE 2.0

 $\mathcal{L}_{\mathcal{L}}$ 

 $\alpha_{\rm{max}}$  and

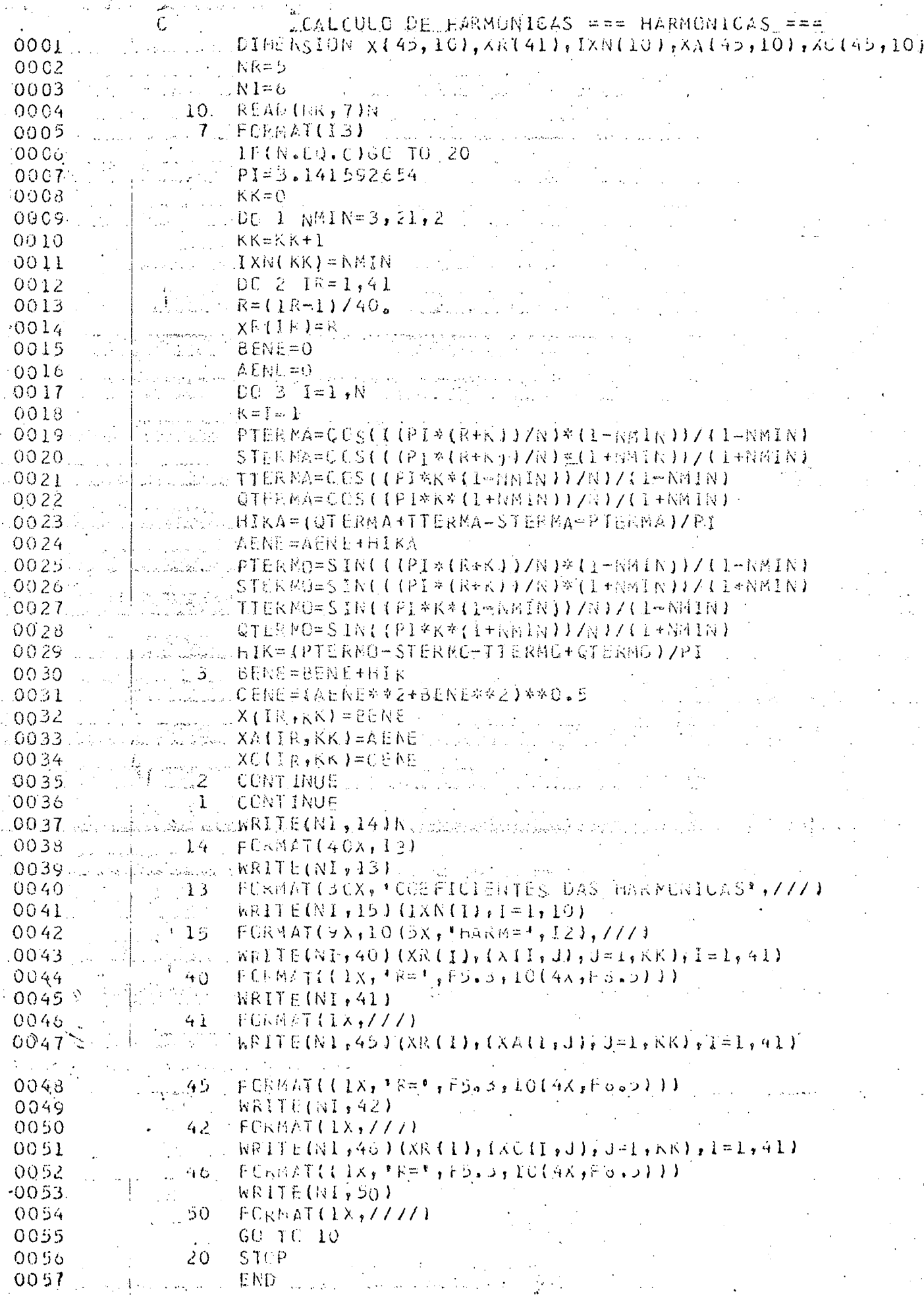

# ~ INSTRUÇÕES PARA UTILIZAÇAO DOS PROGRAMAS

O programa "Cálculo das Harmônicas=Fundamental" de termina os valores dos coeficientes  $b_1$  e a<sub>l</sub> através das expressões  $(2.53)$  e  $(2.42)$ , respectivamente, e calcula a amplitude da funda mental c<sub>l</sub> pela expressão (2.54).

As variáveis envolvidas no processo sobre as quais o usuário tem acesso são:

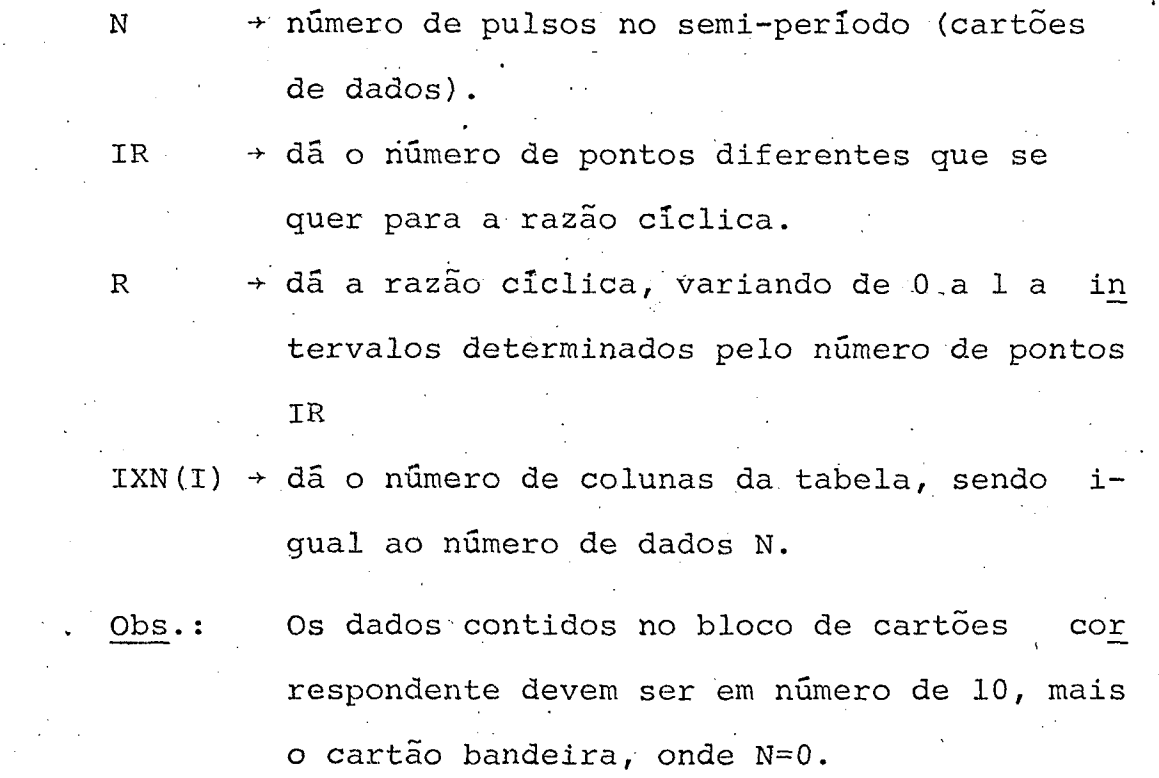

Os cálculos são executados pelo seguinte procedimen-

to:  $\blacksquare$ 

4

Inicialmente o programa lê de cartão a variável N.

Se N=0 é feita a impressão dos resultados já obtidos até este momento.  $\blacksquare$  . The contract of the contract of the contract of the contract of the contract of the contract of the contract of the contract of the contract of the contract of the contract of the contract of the contract of the

Se N#0 o programa executa os cálculos exigidos, se gundo as expressões citadas, armazenando-os para posterior impressão.

 $\overline{\phantom{a}}$ 

Para sua vez o programa "Cálculo das Harmônicas=Har mõnicas" determina os coeficientes b<sub>n</sub> e a<sub>n</sub> através das ... expre<u>s</u> sões (2.51) e (2.36), respectivamente, e calcula a amplitude das harmõnicas pela expressão (2.54).

As variáveis a que o usuãrio tem acesso, neste caso, são as seguintes:

> $NMIN$   $\rightarrow$  ordem das harmõnicas que se quer calcular (somente as ímpares). N, IR, R e IXN(I)  $\rightarrow$  as mesmas variáveis do caso ante \_ rior.

Obs.: Neste caso o número de dados contidos no correspondente bloco de cartões pode ser qualquer, limitando-se apenas pela classe em que se está operando com o computador (tempo i de máquina).

O procedimento de cálculo ê o que se segue: Primeiramente ê feita a leitura do dado N. Quando N#0 são executados os cálculos e impressos

os resultados para cada valor de N, antes de passar ao próximo. d Hermann and Hermann and Hermann and Hermann and Hermann and Hermann and Hermann and Hermann and Hermann and Quando N=0 (cartão bandeira) o programa ê encerrado

.-. imediatamente, pois a impressao já-foi efetuada. ,

se: and the set of the set of the set of the set of the set of the set of the set of the set of the set of the

-\_ ~\_›.-»~-›~z.~\_z --

A título de exemplo, nos casos efetuados utilizou-

 $N \rightarrow$  diversos (ver tabelas) IR  $\rightarrow$  41 pontos (IR = 1.41) R  $\rightarrow$  de 0 a 1, com intervalos de 0,025  $IXN(I)$  + 10

i

Agora, a fim de exemplificar como é feita a manipula ção dos dados, vai-se analisar uma situação particular, com as se · guintes caracteristicas:

$$
N = 3
$$
  

$$
\text{IR} = 0.5
$$

Suponha-se que se queira reproduzir a série de Fou rier para o caso em questão, considerando até a 7<sup>ª</sup> harmônica.

A expressão geral da série é dada pela expressão  $(2.11)$  e fica, neste caso:

$$
f(t) = a_1 \cos \omega_0 t + b_1 \sin \omega_0 t + a_3 \cos 3\omega_0 t + b_3 \sin 3\omega_0 t + a_5 \cos 5\omega_0 t + b_5 \sin 5\omega_0 t + a_7 \cos 7\omega_0 t + b_7 \sin 7\omega_0 t
$$

A partir das tabelas apresentadas, para N=3 e R=0,5, tem-se os valores dos coeficientes, quais sejam:

$$
a_1 = 0
$$
  
\n
$$
b_1 = 0,500
$$
  
\n
$$
a_3 = 0
$$
  
\n
$$
b_3 = 0
$$
  
\n
$$
a_5 = 0,31831
$$
  
\n
$$
b_5 = 0
$$
  
\n
$$
a_7 = -0,31831
$$
  
\n
$$
b_7 = 0
$$

Assim, a função fica:

 $f(t) = 0,5$  sen $\omega_0 t + 0,31831$  cos5 $\omega_0 t - 0,31831$  cos7 $\omega_0 t$ 

Caso se quizesse saber, agora, a amplitude da funda mental e da 3<sup>ª</sup> harmônica, ter-se-ia, de tabela:

 $c_1 = 0,5$  $c_3 = 0$ 

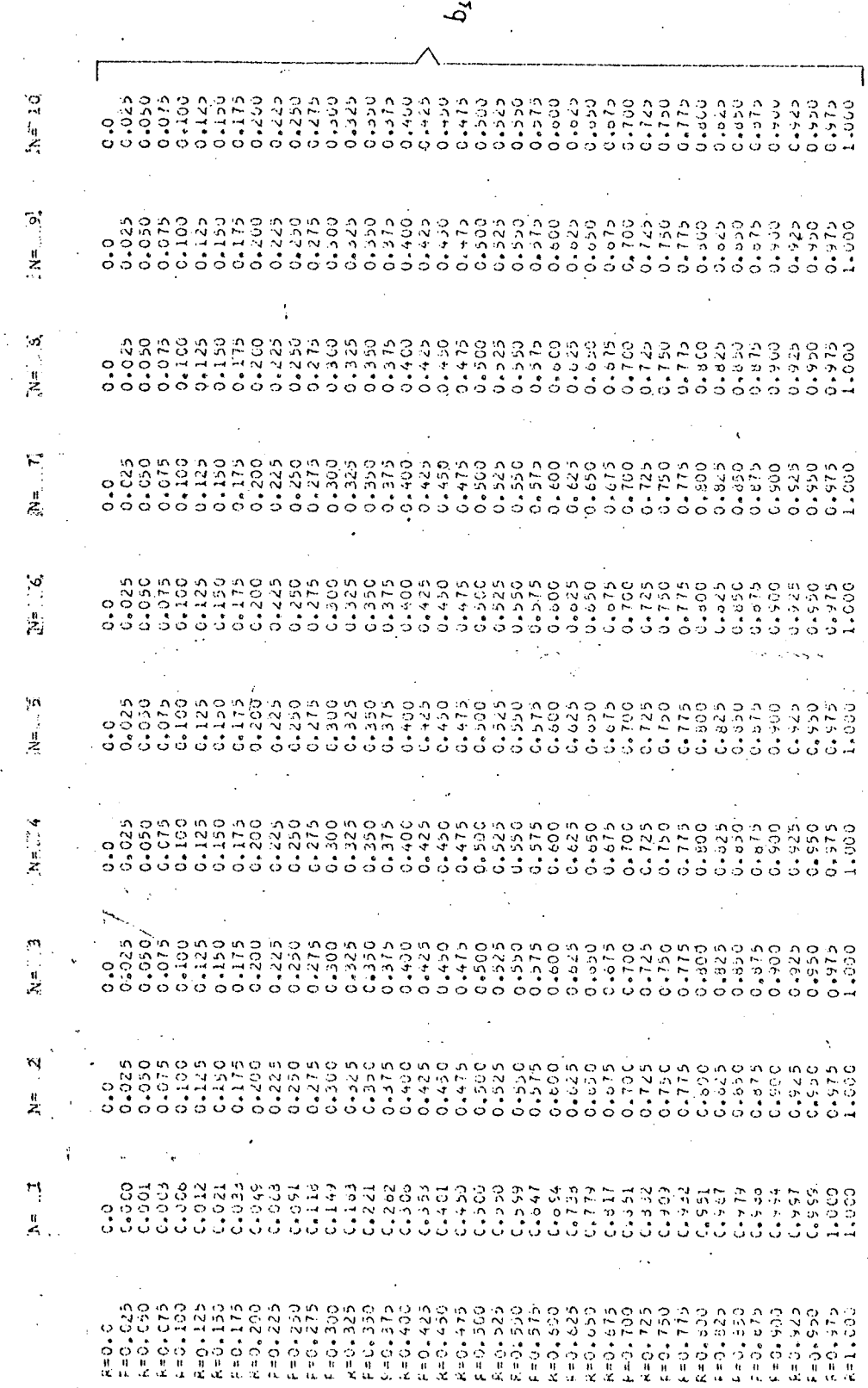

COEFICIENTES DA FUNDAMENTAL

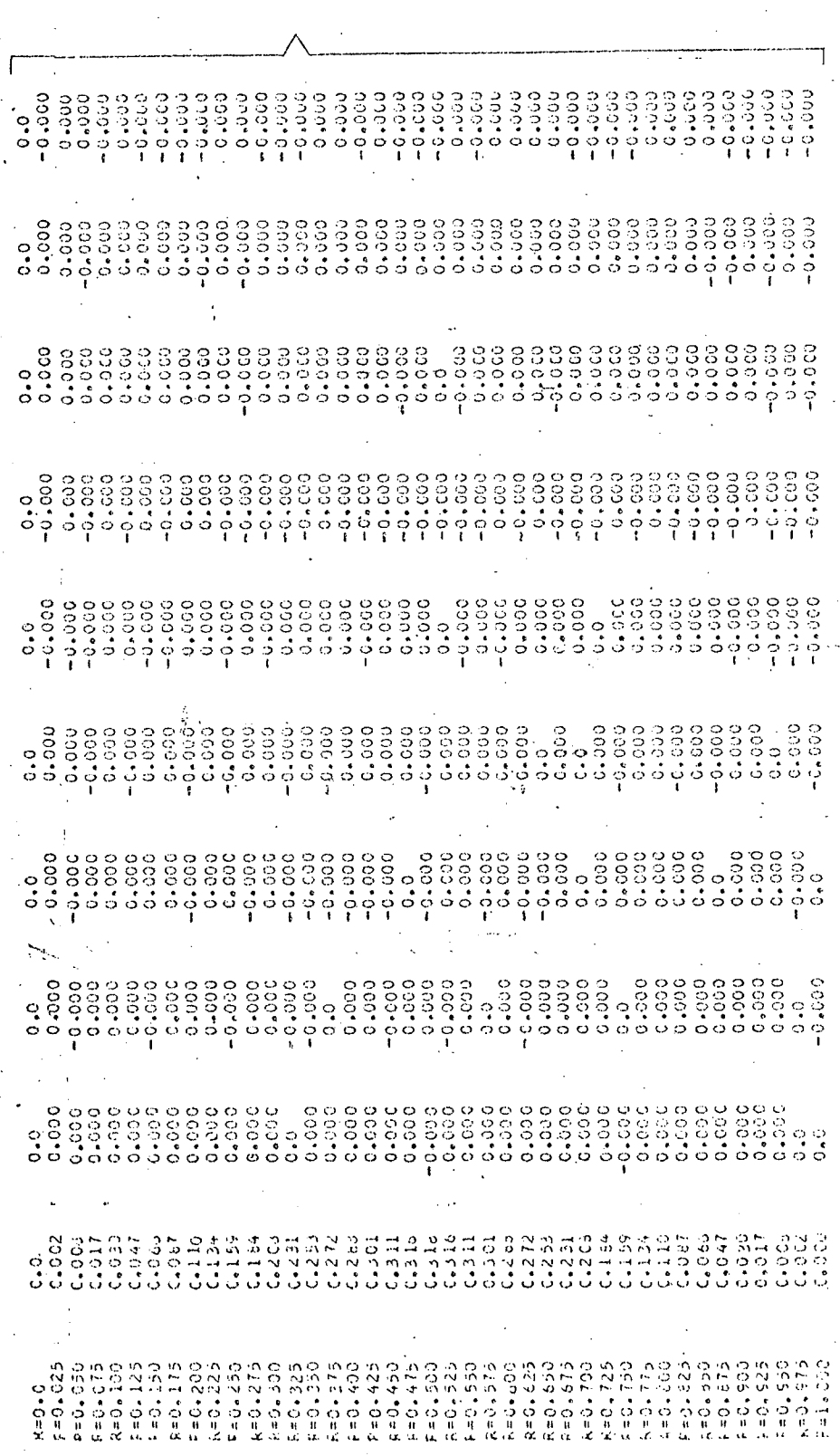

 $\vec{d}$ 

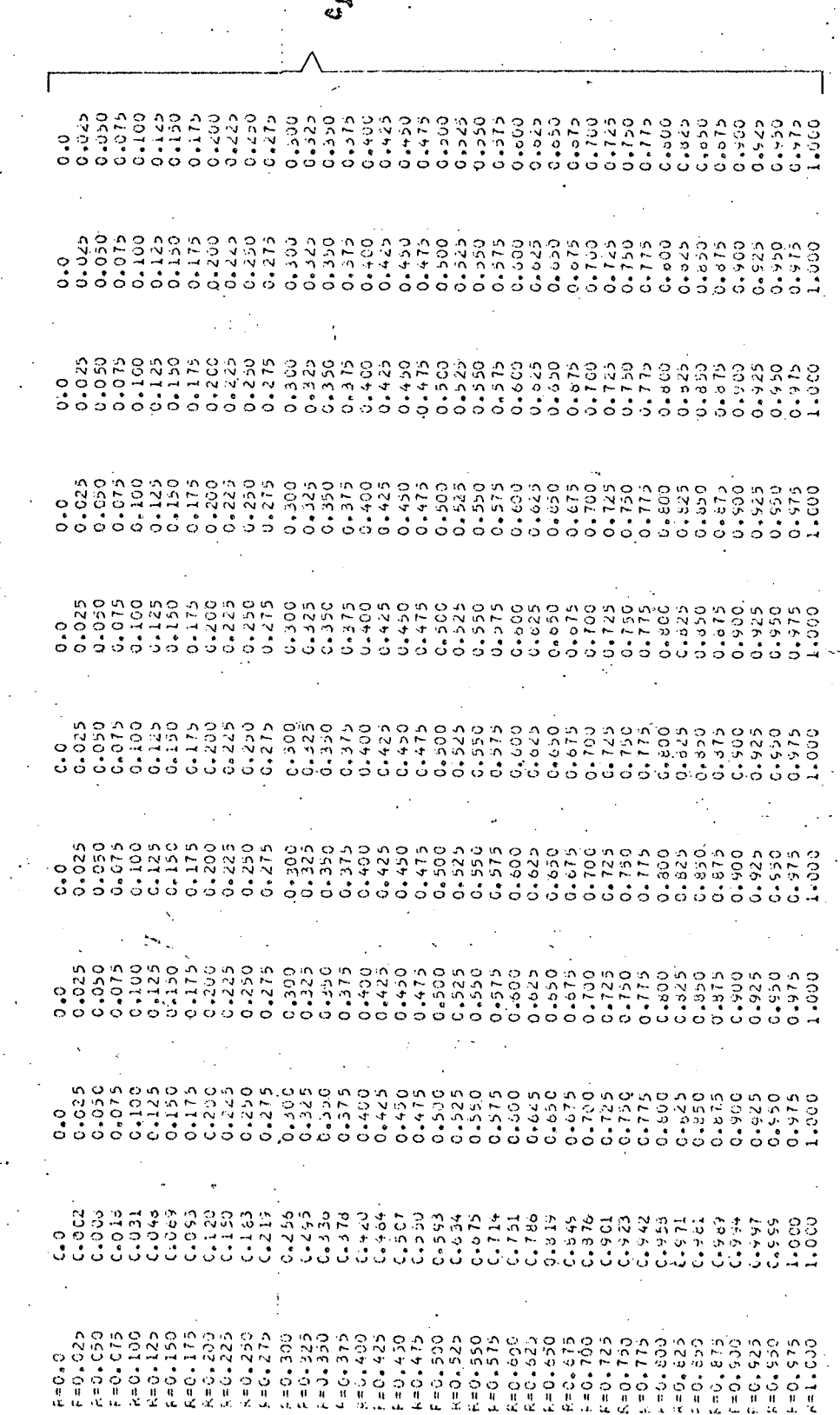

أكث HARM=21  $-0.800000$ <br>0.1003500 -0.000-0-0-<br>-0.000-0-<br>-0.000-0-0- $HARA = 19$ 0.01315<br>Septer<br>Septer  $-0.00046$ <br> $-0.00155$ <br> $-0.00006$ 0.010339  $-0.01111$  $0.600341$  $.54$ AAM=17  $\frac{1}{10}$  ,  $\frac{0}{9}$  ,  $\frac{1}{2}$ <br>  $\frac{1}{6}$ <br>  $\frac{1}{6}$ - 0.000.00 0.00000  $H_{2}^{10}H_{1}^{11} = 15$  $-0.00070$ <br> $-0.00134$ <br> $-0.00000$ HARM=13  $-0.1175$ <br> $-0.00000$ <br> $-0.00000$ <br> $-0.0000$  $.54466 \pm 1.1$  $-0.00105$ **JEARNELS!**  $-0.000000$ Cappean **MARKET**  $-9.62363$ <br> $-0.6662$ <br> $-0.6662$ <br> $-0.6662$ <br> $-0.0000$  $C = 0 + c 1 +$  $0.4666$ ogoop-ny 0.021450 さきひらす  $0.403578$  $0.40000$  $0.6372$  $5.244$ - 5-60551<br>- 9-60511<br>- 0-60511 计双路线  $\begin{smallmatrix} 0.020 & 0.020 & 0.020 & 0.020 & 0.020 & 0.020 & 0.020 & 0.020 & 0.020 & 0.020 & 0.020 & 0.020 & 0.020 & 0.020 & 0.020 & 0.020 & 0.020 & 0.020 & 0.020 & 0.020 & 0.020 & 0.020 & 0.020 & 0.020 & 0.020 & 0.020 & 0.020 & 0.020 & 0.020 & 0.020 & 0.0$  $\begin{array}{l} \alpha_1 \geq \alpha_2 \geq 0 \\ \alpha_3 \geq 0 \\ \alpha_4 \geq 0 \\ \alpha_5 \geq 0 \\ \alpha_6 \geq 0 \\ \alpha_7 \geq 0 \\ \alpha_8 \geq 0 \\ \alpha_9 \geq 0 \\ \alpha_1 \geq 0 \\ \alpha_2 \geq 0 \\ \alpha_3 \geq 0 \\ \alpha_4 \geq 0 \\ \alpha_5 \geq 0 \\ \alpha_7 \geq 0 \\ \alpha_8 \geq 0 \\ \alpha_9 \geq 0 \\ \alpha_9 \geq 0 \\ \alpha_1 \geq 0 \\ \alpha_2 \geq 0 \\ \alpha_3 \geq 0 \\ \alpha_4 \ge$  $F = 2 + 500$ <br> $2 = 3 + 520$  $x = 3 + 753$ <br>R =  $7, 753$  $2 + 3 + 303$  $1 = 1.723$ Carriers ورددانه こうりょう ふくよう نې<br>سرچينې

COMPARIS DAS HARMONICAS

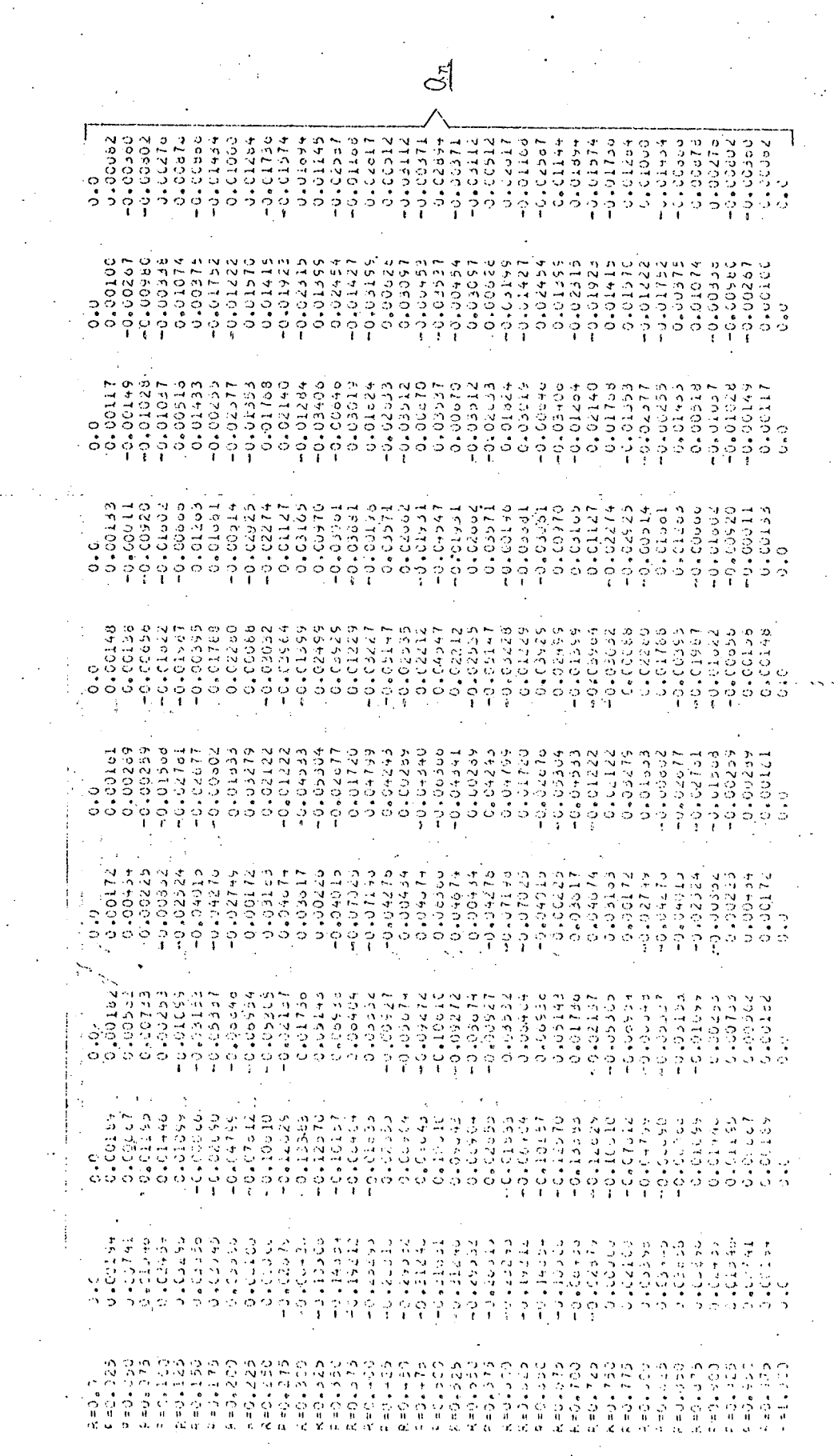

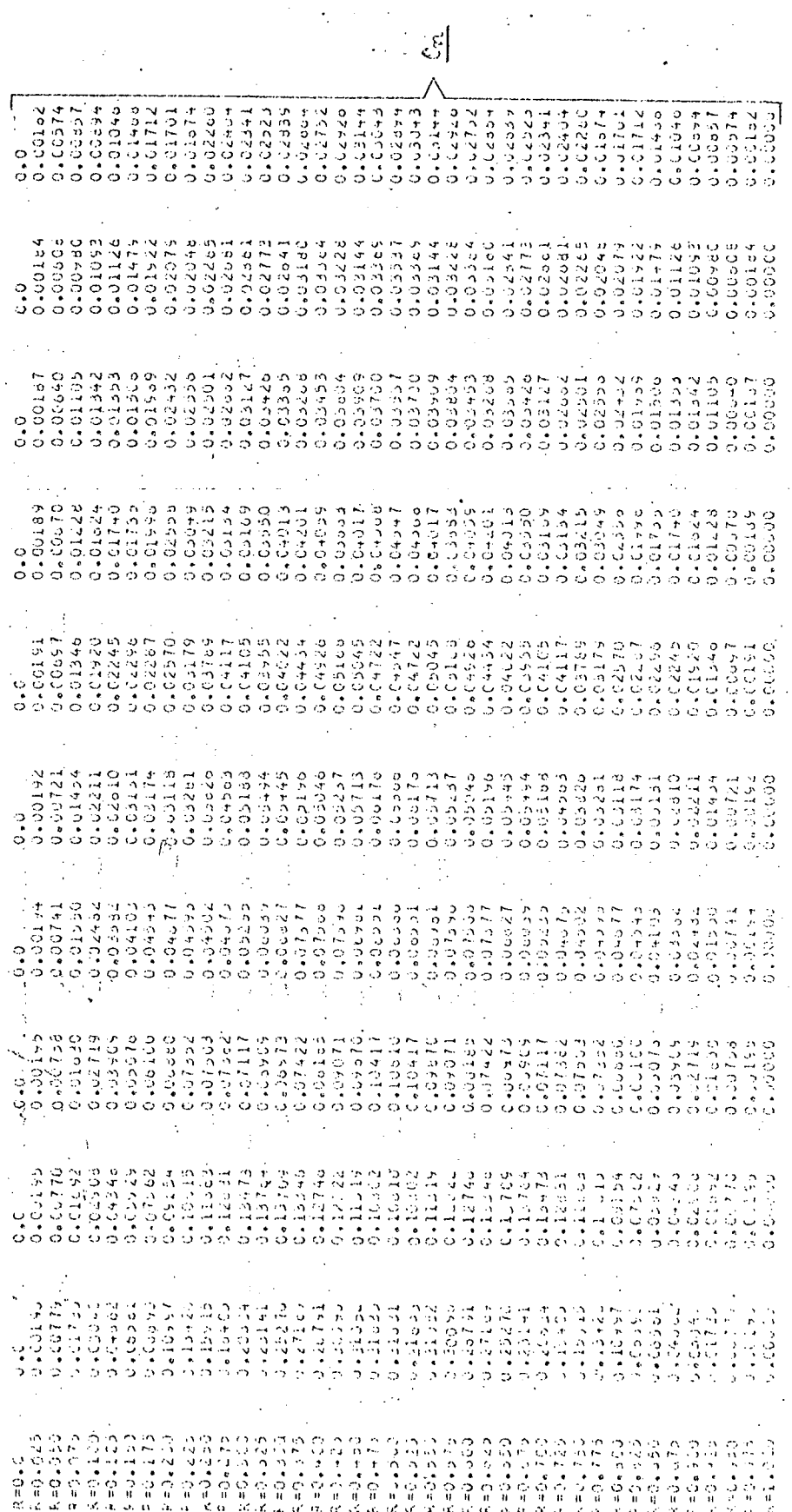

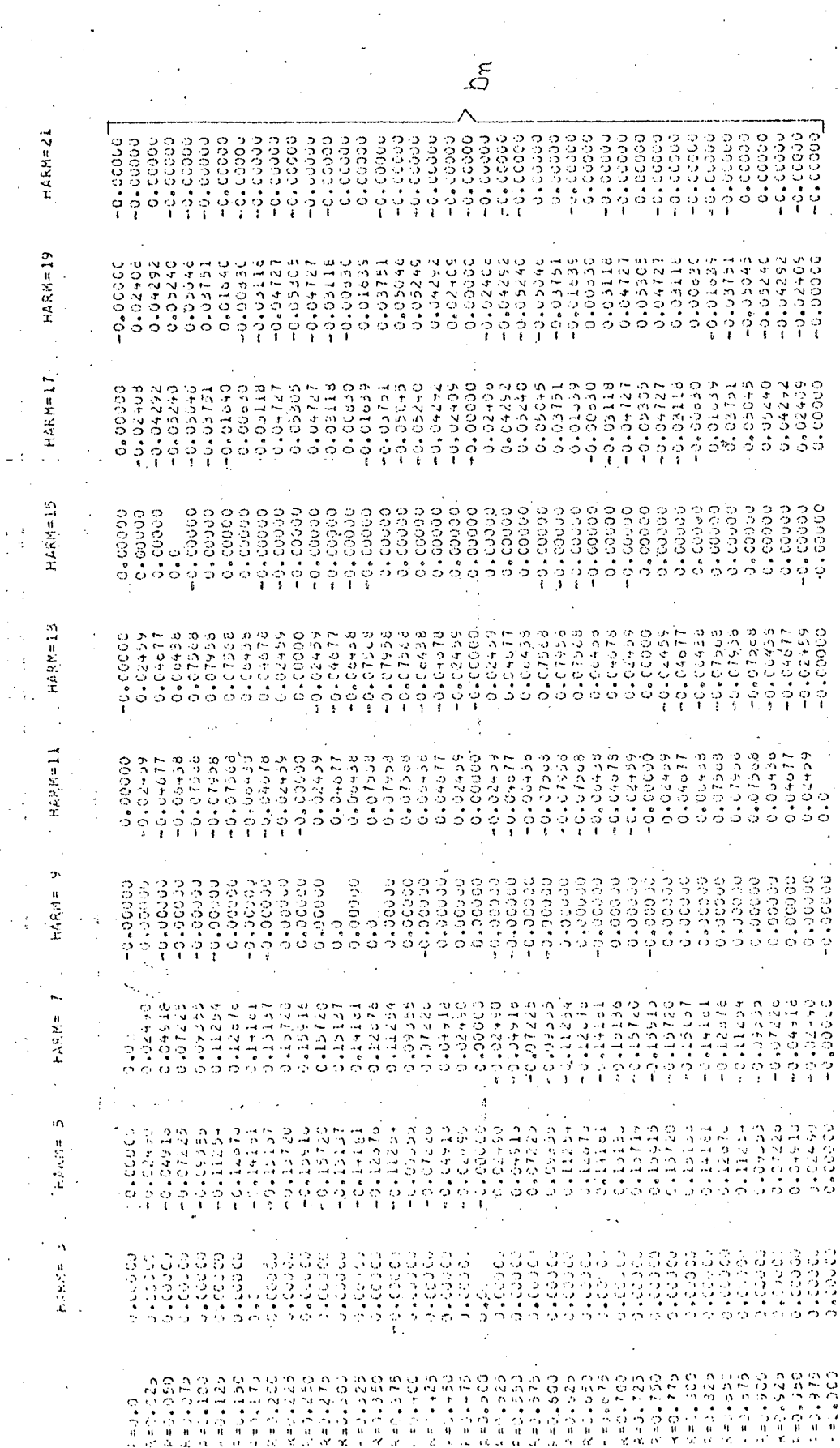

**TARKHONE CAS** CUEFICIENT

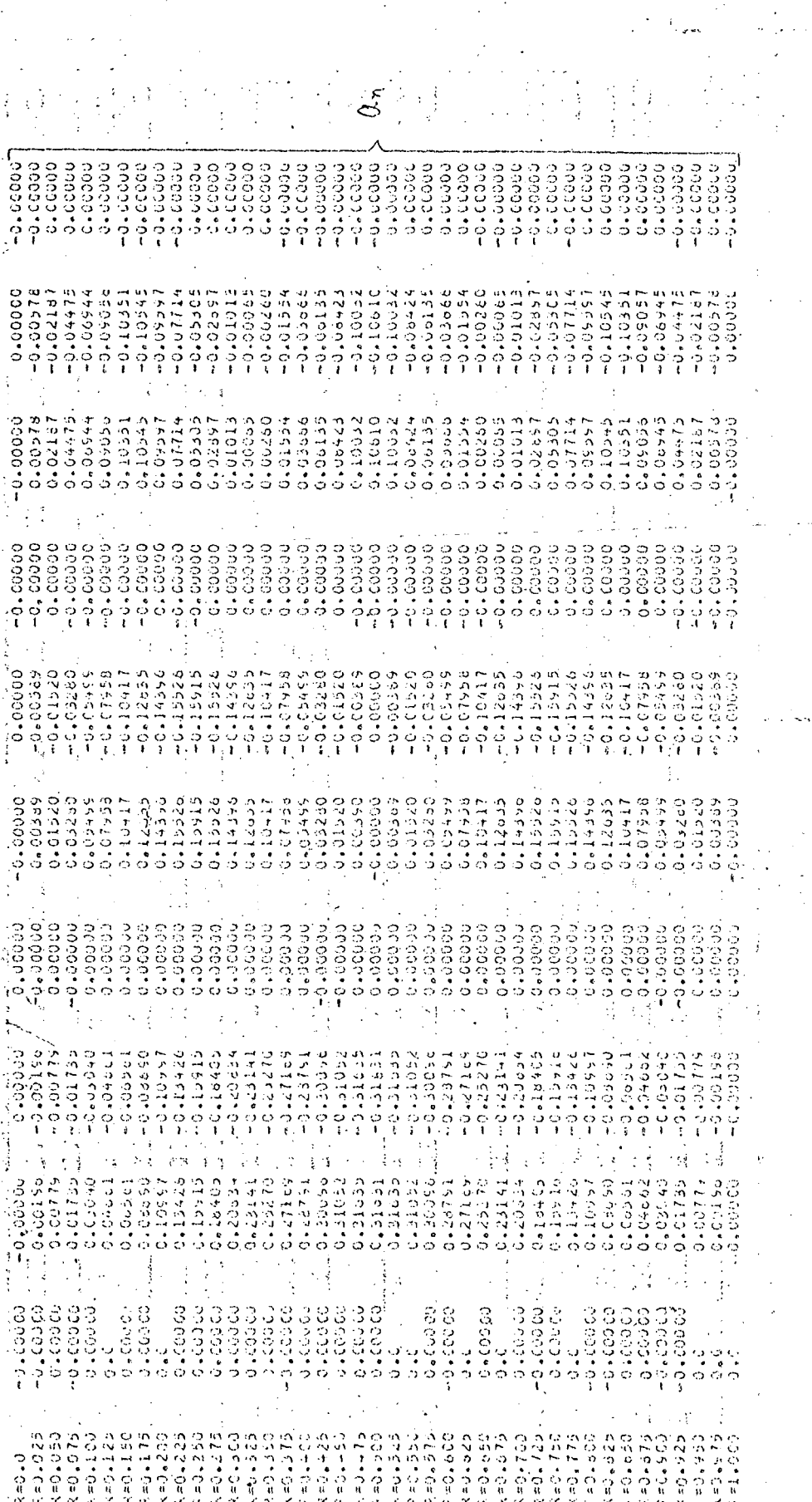

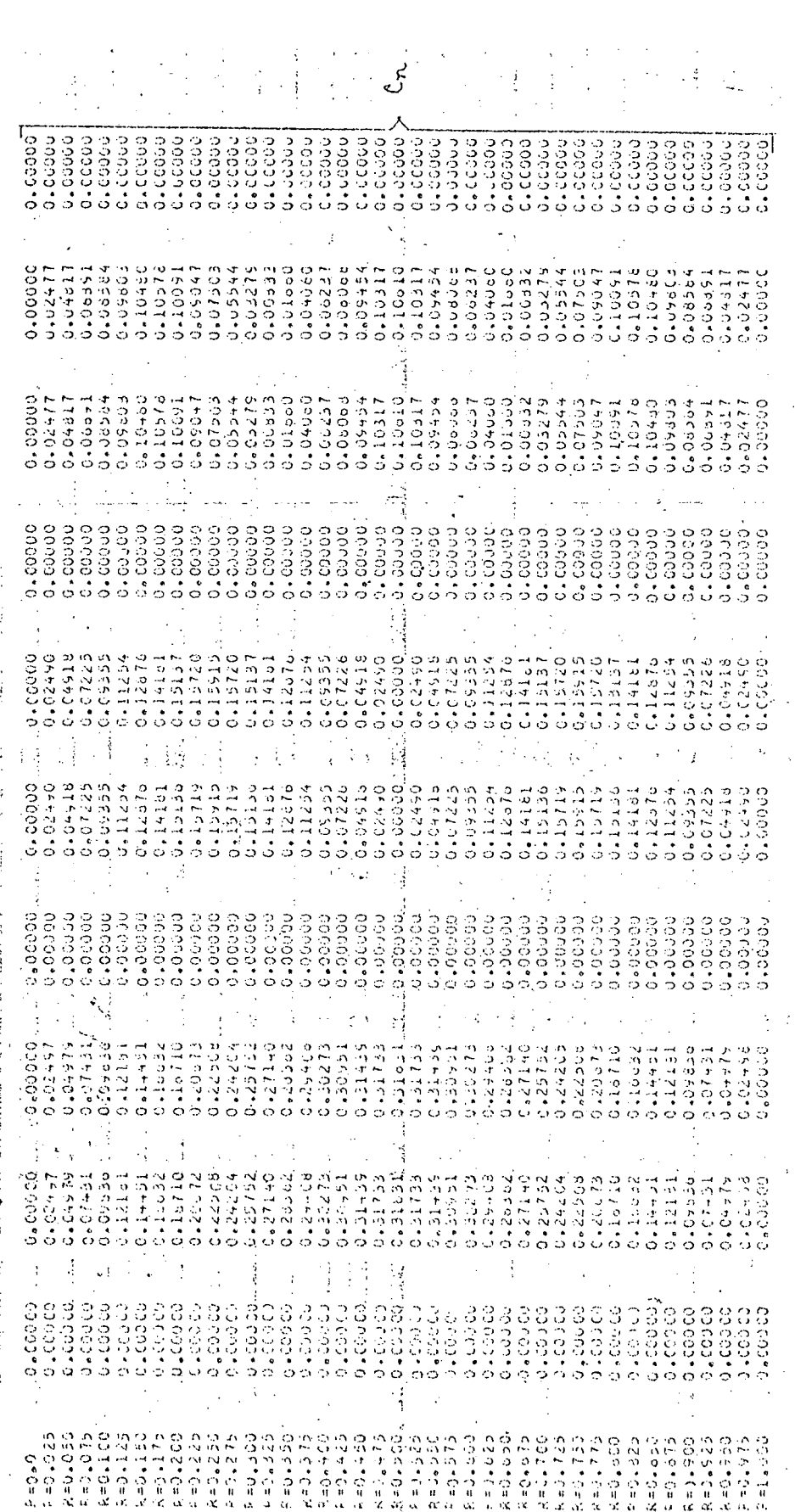

 $\frac{1}{2}$ Ä. N.

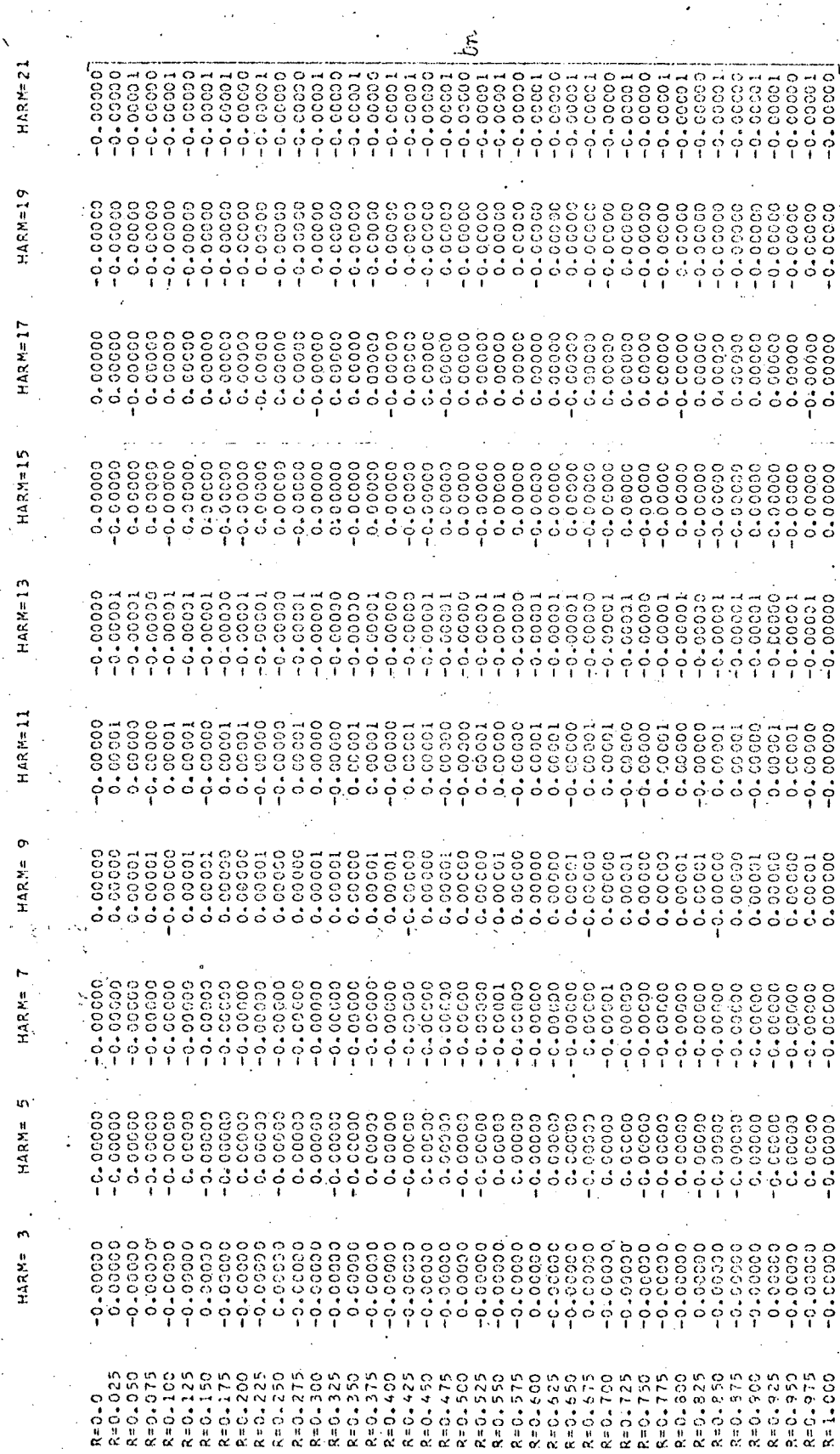

**HARMONICA** 

**COEFICIENT** 

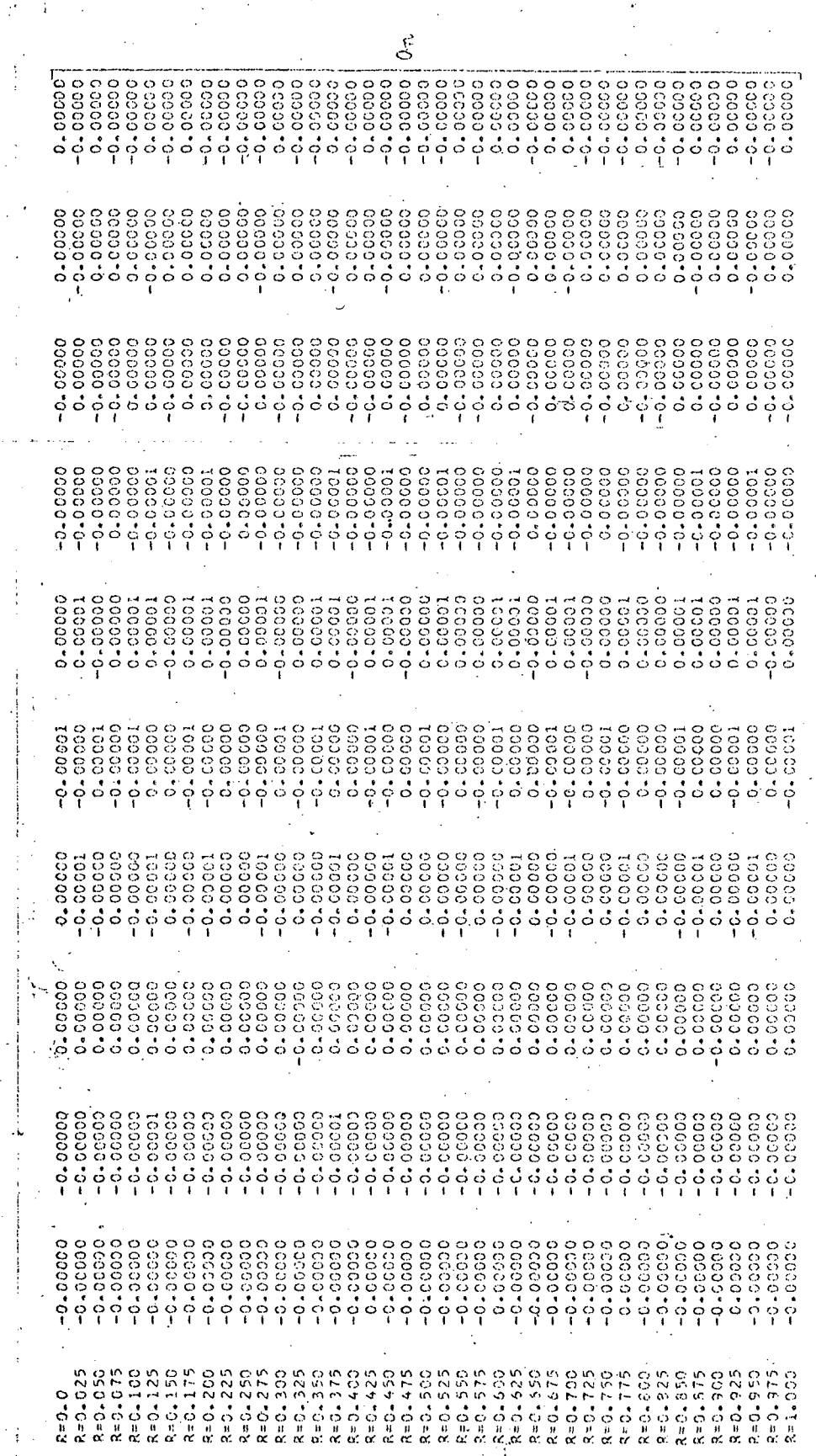

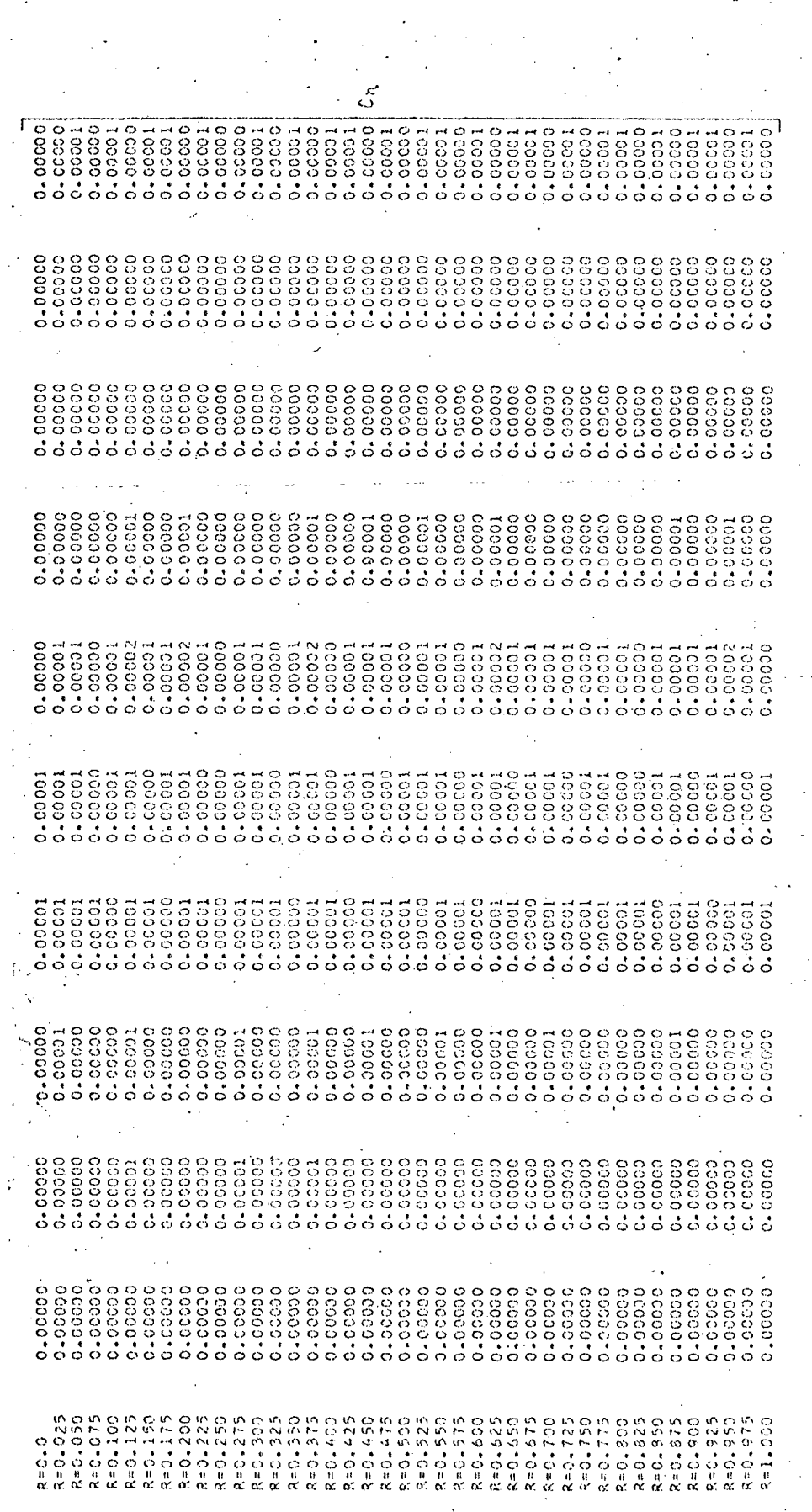

# APÊNDICE 2

# CARACTERISTICAS PRINCIPAIS DO TRANSISTOR

# DE POTÊNCIA BUX 48

# TRANSISTORS AU SILICIUM NPN, MESA TRIPLE DIFFUSE

# BUX 48<br>BUX 48 A

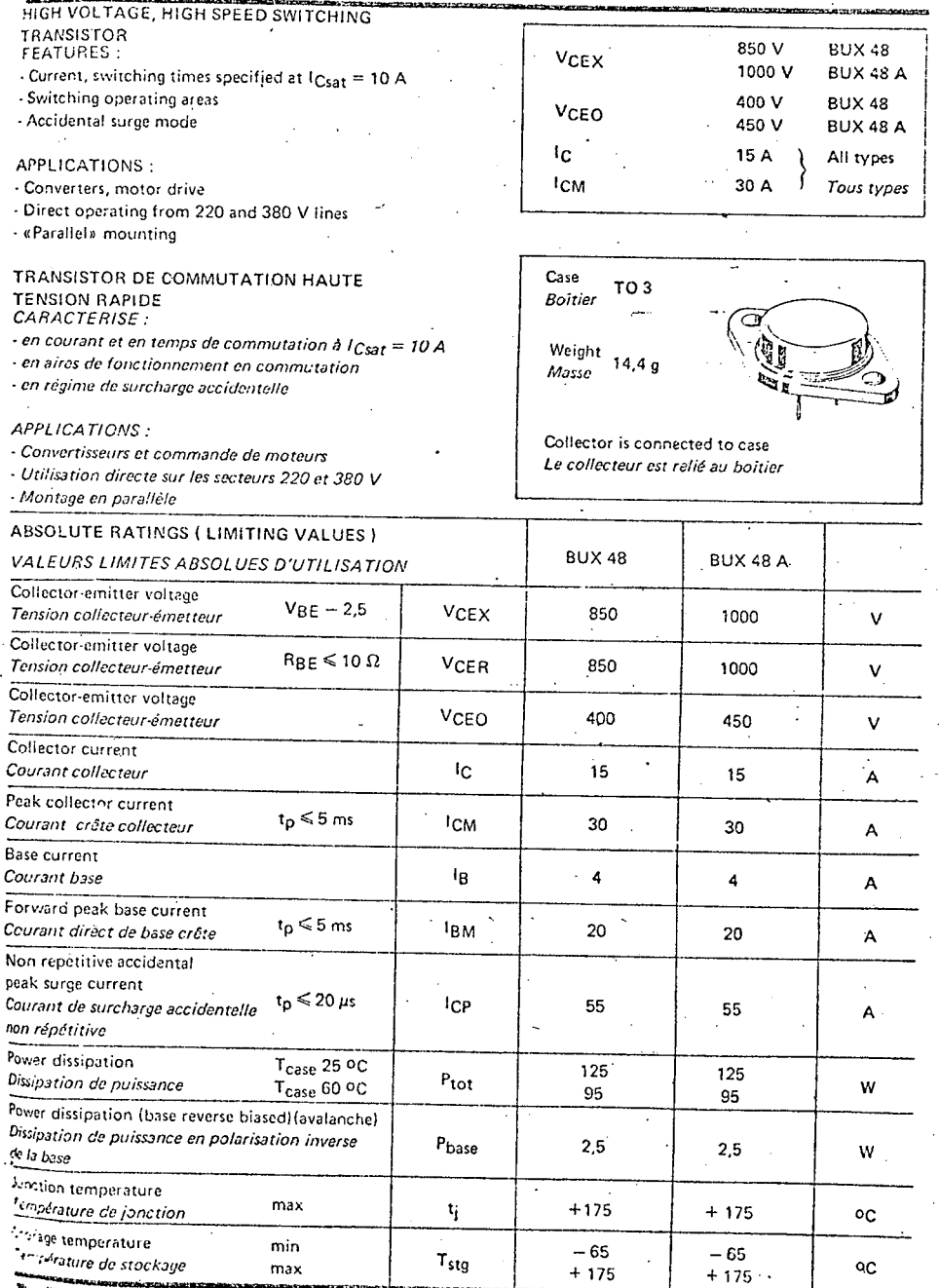

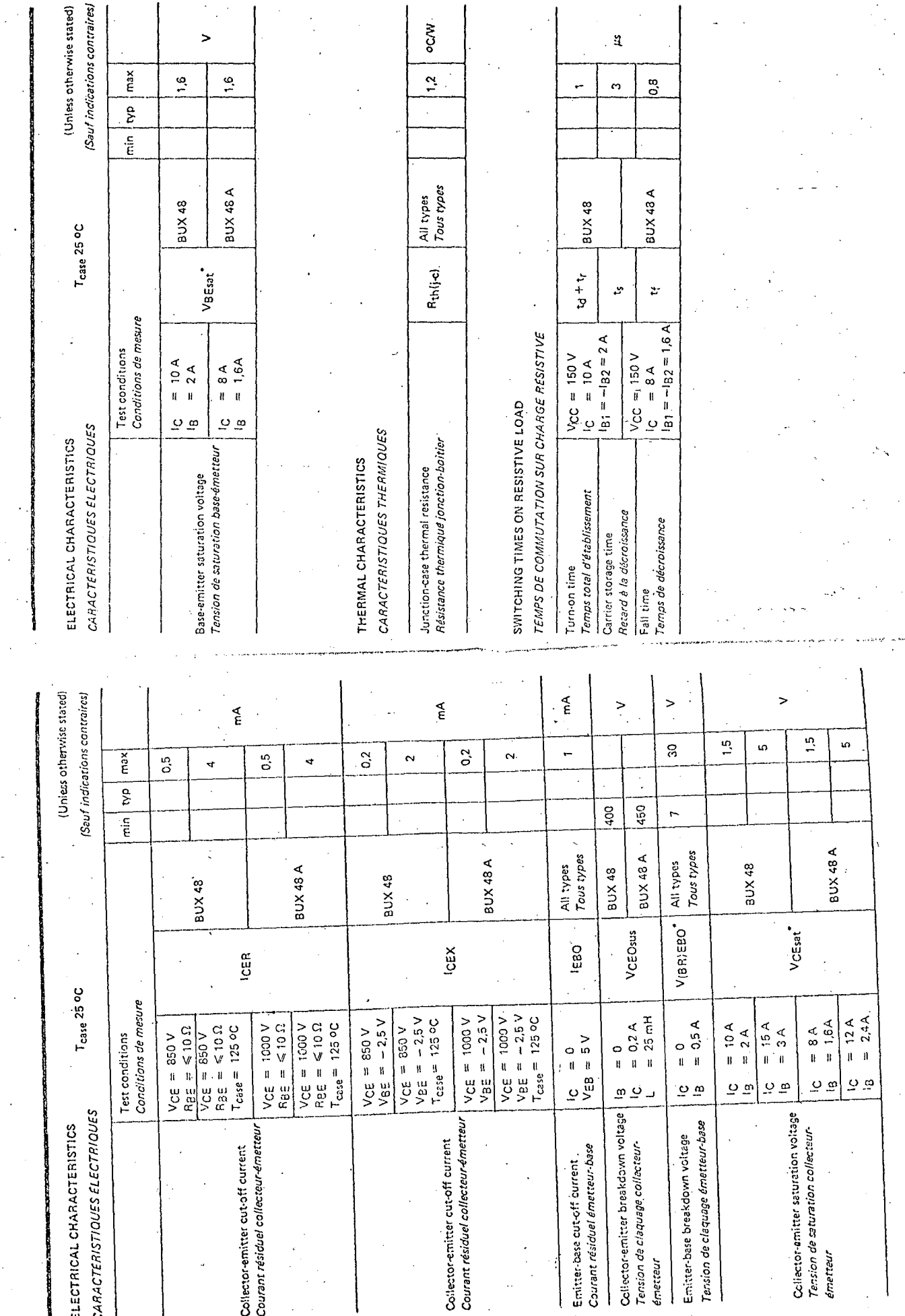

 $\delta \leqslant 2\%$ \* Puised<br>fragulations  $t_p = 300 \mu s$ 

 $\begin{array}{c}\n1\overset{\circ}{\mathbf{3}}\mathbf{0}\n\end{array}$ 

カコベ 48・カコベ 4A て

**BDX 48-BUX 48 A** 

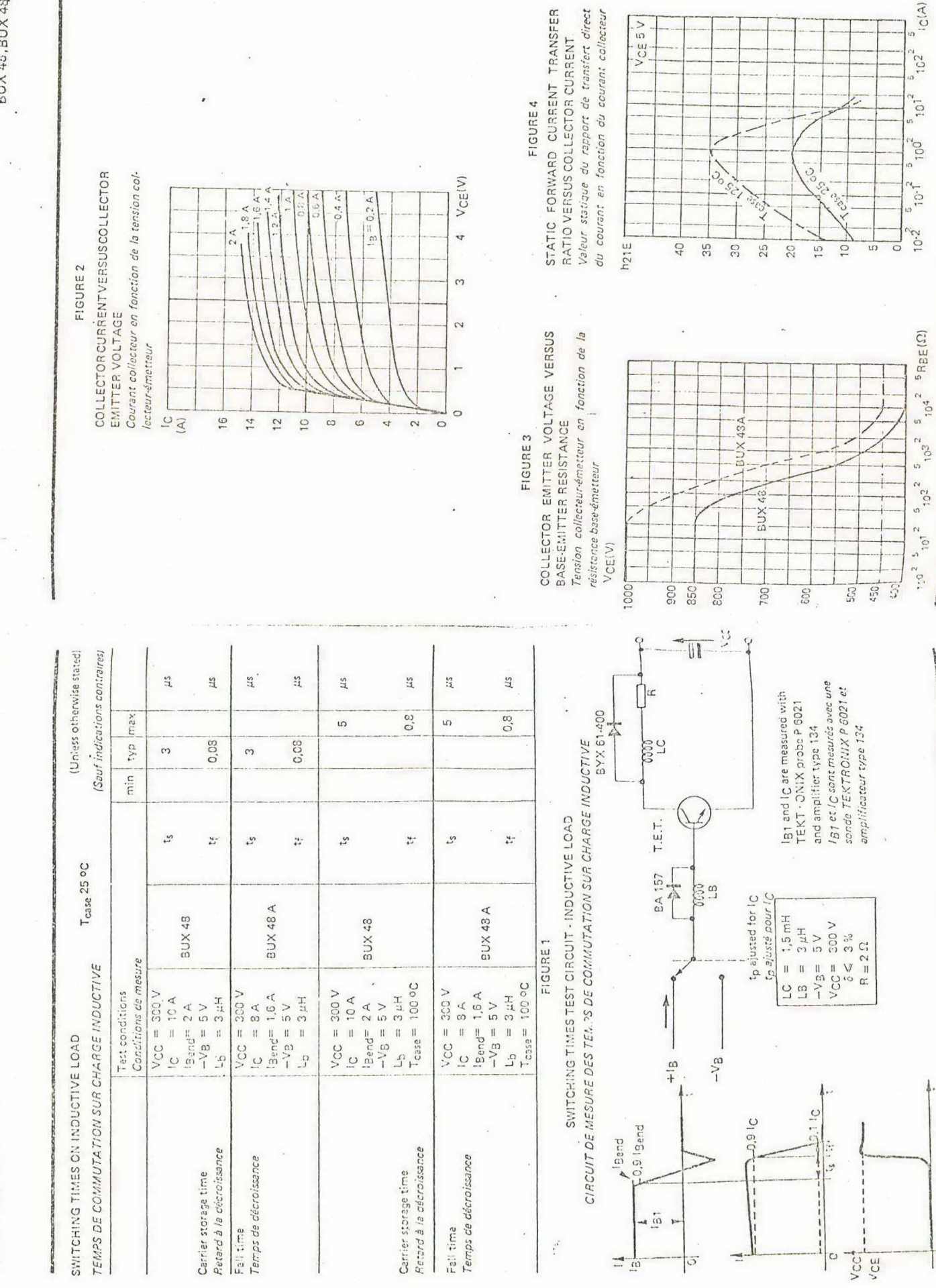

**Second** 

BUX 43 - BUX 43 A

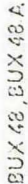

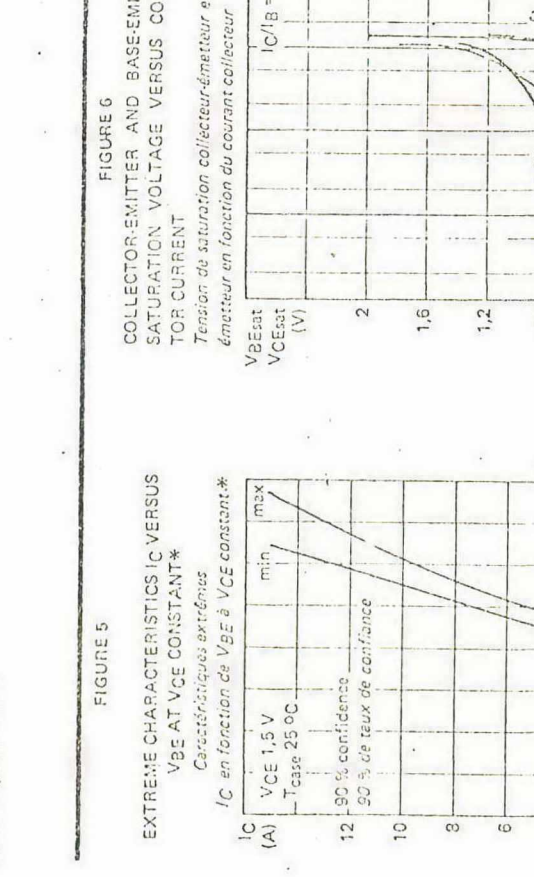

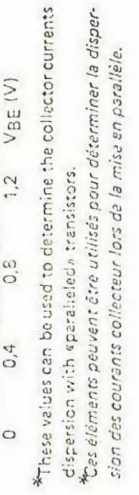

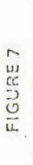

BASE-EMITTER VOLTAGE VERSUS BASE Tension base-émetteur en fonction du courant **CURRENT** 

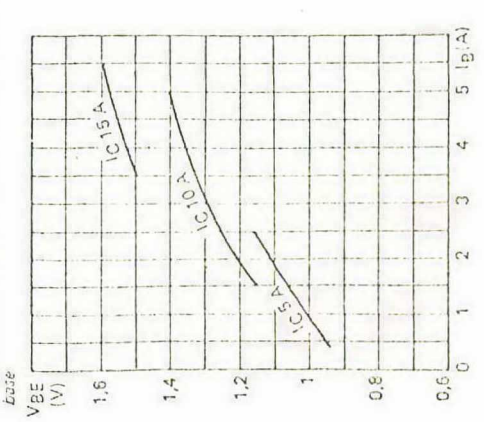

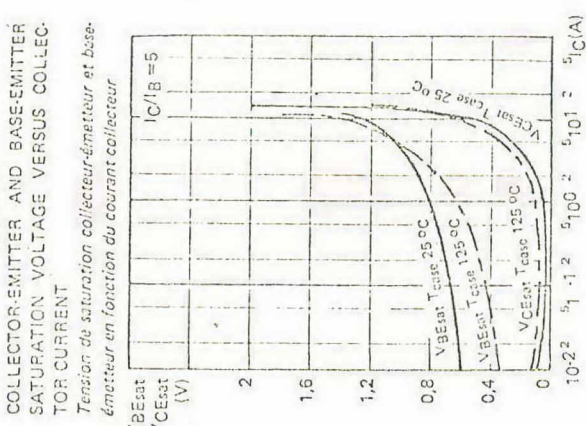

 $10<sup>1</sup>$ 

 $1001$ 

V  $\sim$ 

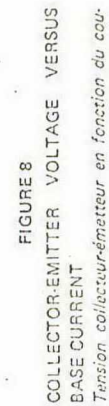

100

 $10 - 2$ 

Tension collectuur-émetteur en fonction du courant base

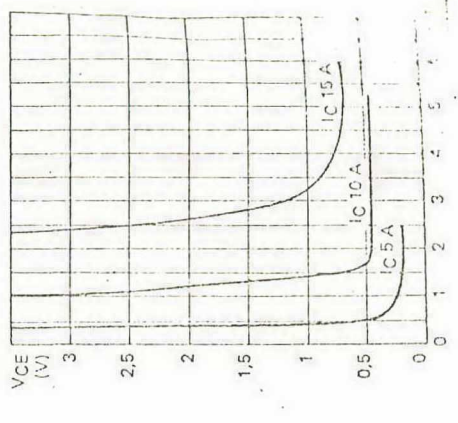

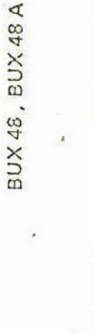

DISSIPATION AND IS/B DERATING Variation de dissipation et de IS/B 15/8 FIGURE 10 75

> Aire de sécurité en régimes linéaire et impulsionnel DC AND PULSE SAFE OPERATING AREA

 $\frac{1}{2}$ 

FIGURE 9

150 T<sub>case</sub>(°C) 100 S  $\circ$ 100 %  $\circ$  $\mathbb{S}^2$ 25

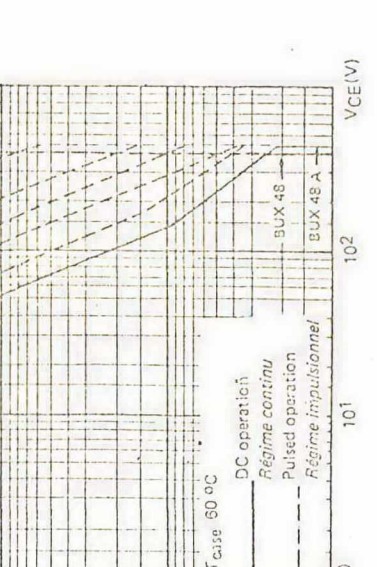

 $10 - 1$ 

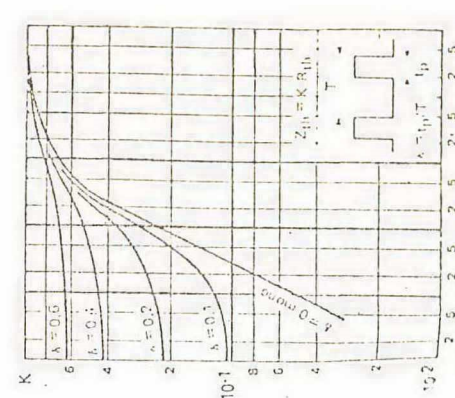

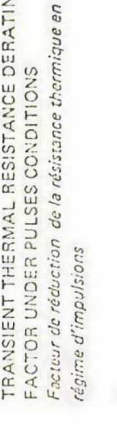

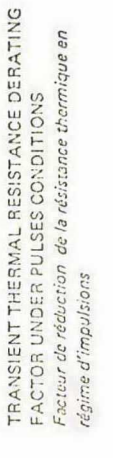

FIGURE 11

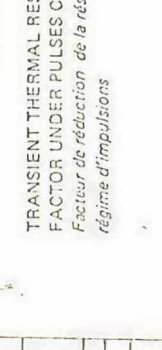

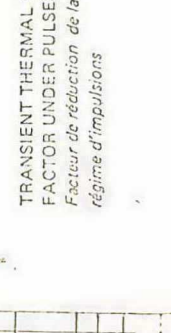

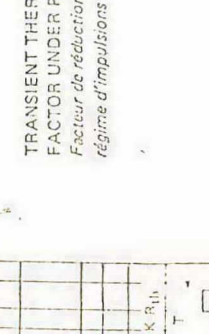

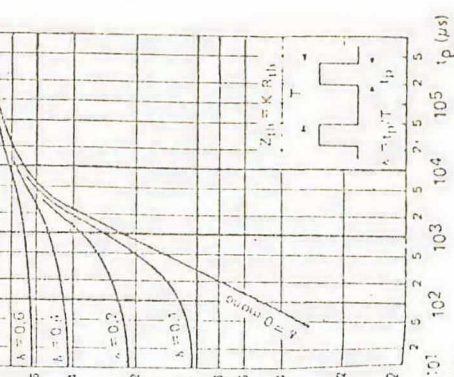

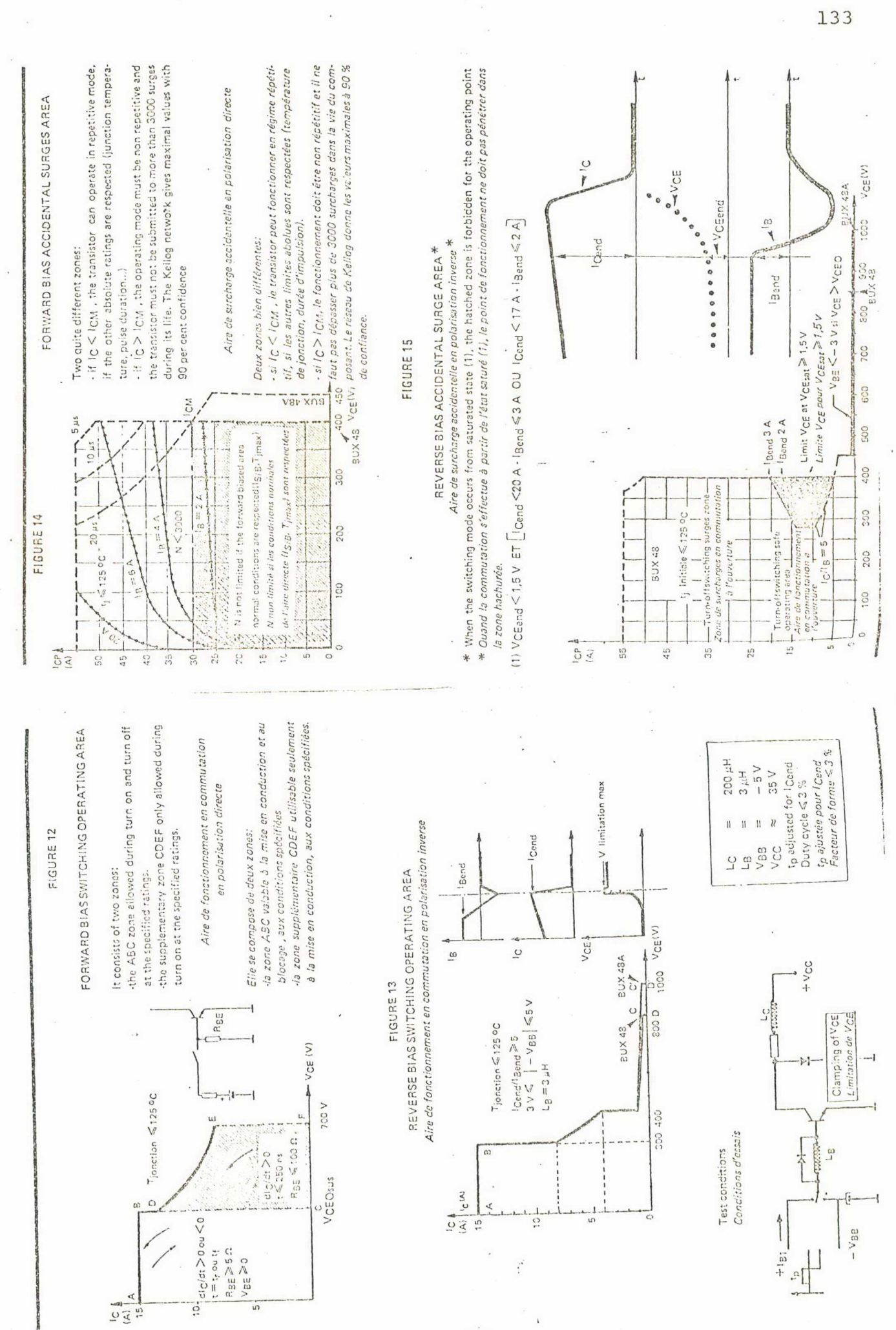

 $\mathbf{L}$ 

BUX 48, BUX 48 A

١

BUX 43 BUX 43 A

action count.

 $\overline{5}$ 

APÊNDICE 3

# FONTES DE ALIMENTAÇÃO

O projeto aqui apresentado para fontes de alimentação visa a atender às necessidades de tensões de alimentação contí nuas de valores + 7 volts e  $\frac{1}{2}$  7 volts por parte dos elementos  $en$ volvidos na montagem de protótipos abordados neste trabalho de dis sertação.

Como necessita-se de fontes de tensão reguladas re correu-se ao uso de componentes integrados que pudessem desempenhar tal função.

O componente escolhido para esta utilização foi o re gulador MC 7805C, cujas especificações são apresentadas na Figura  $3.1.A.$ 

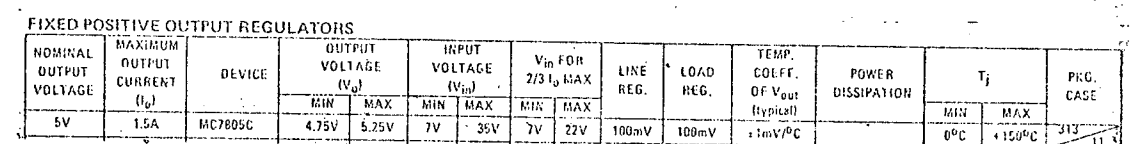

FIGURA 3.1.A - Especificações do regulador MC 7805 C

A estrutura básica da fonte de alimentação deve pos suir a seguinte forma:
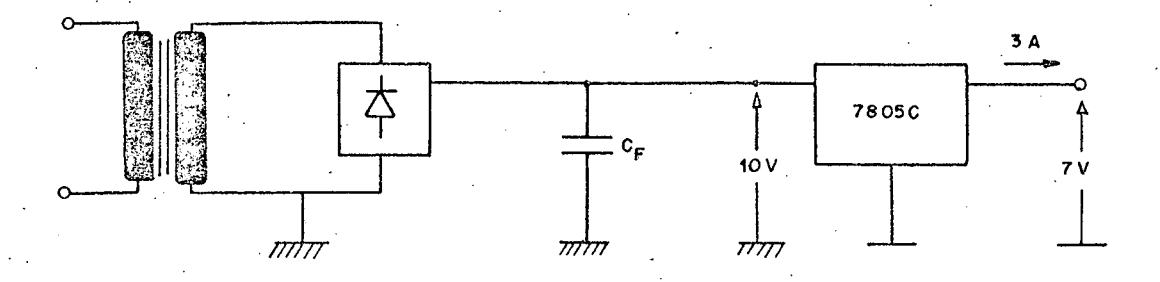

 $\lambda$ 

FIGURA 3,2,A - Estrutura básica da fonte de alimenta çao.

de entrada do regulador deve estar compreendida entre 7 e 35 volts Assim, optou-se por um valor de 10 volts Pelas especificações de catálogo tem-se que a tensão

colocado à saída do retificador deve ser dimensionado. efetuando-Em função deste valor escolhido, o filtro capacitivo -se os cálculos necessários chegou-se a um capacitor  $C_{\rm F}^{\text{max}}$  8000uF. cer em sua saída uma tensão contínua de valor médio igual a 10 Volts. Para que isto seja garantido, necessita-se na entrada do re Por outro lado o retificador selecionado deve forne-

tificador de uma tensão eficaz de aproximadamente 7.9 volts.

ponte de 4 diodos, com capacidade de corrente de 7A, bastante supe O circuito retificador utilizado, no caso, foi uma rior ao necessário.  $\sim$ 

dor e corrente eficaz no transformador chegou-se ao cálculo da po tência do mesmo, o que resultou em 40 VA. ' Através dos dados de tensão de entrada no retifica-

regulador, preocupar-se-â com a saida do mesmo Tendo-se, então, visto a parte relativa â entrada do

As exigências de projeto são de que as fontes de ali mentação sejam capazes de fornecer tensões de <del>1</del> 7 V e corrente de  $3A.$ 

135

Para tanto há necessidade de projetar-se um circuito auxiliar a fim de reforçar as características do regulador, uma vez que o mesmo, por si só, é capaz de fornecer apenas 5V de ten são e 1,5A de corrente.

Estudos acerca deste problema levaram a um circuito cuja estrutura é apresentada na Figura 3.3.A.

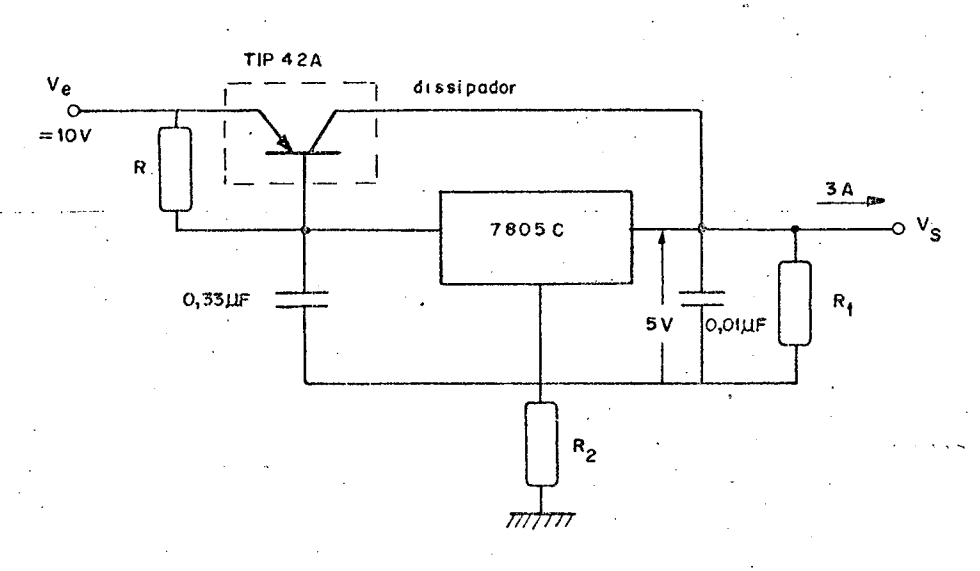

FIGURA 3.3.A - Regulador com circuito auxiliar.

A função do transistor adicional utilizado é a de possibilitar o regulador a um fornecimento maior de corrente, da ordem de 3A.

A tensão de saída da fonte é ajustável através dos resistores  $R_1$  e  $R_2$  pela relação.

$$
V_{O} = V_{R} (1 + \frac{R_{2}}{R_{1}}) + R_{2} I_{Q}
$$
 (3.1.A)

Onde:

 $V_{\Omega}$  = tensão na saída da fonte regulada.

 $V_R$  = tensão na saída do regulador 7805C, sem circuito auxiliar.

 $I_0$  = corrente de polarização do regulador.

A finalidade dos capacitores colocados à entrada e à saída do regulador é a de promover a filtragem das tensões ali existentes.

## APÊNDICE 4

UM MÉTODO OPCIONAL PARA DETERMINAÇÃO DO CONTEUDO HARMÔNICO

A partir das considerações ja feitas no Capitulo 2 deste trabalho e considerando a forma de onda gerada como sendo resultante do produto de um trem de pulsos pela função seno, con forme a Figura 4.1.A, pode-se desenvolver a série de Fourier da forma a seguir apresentada:

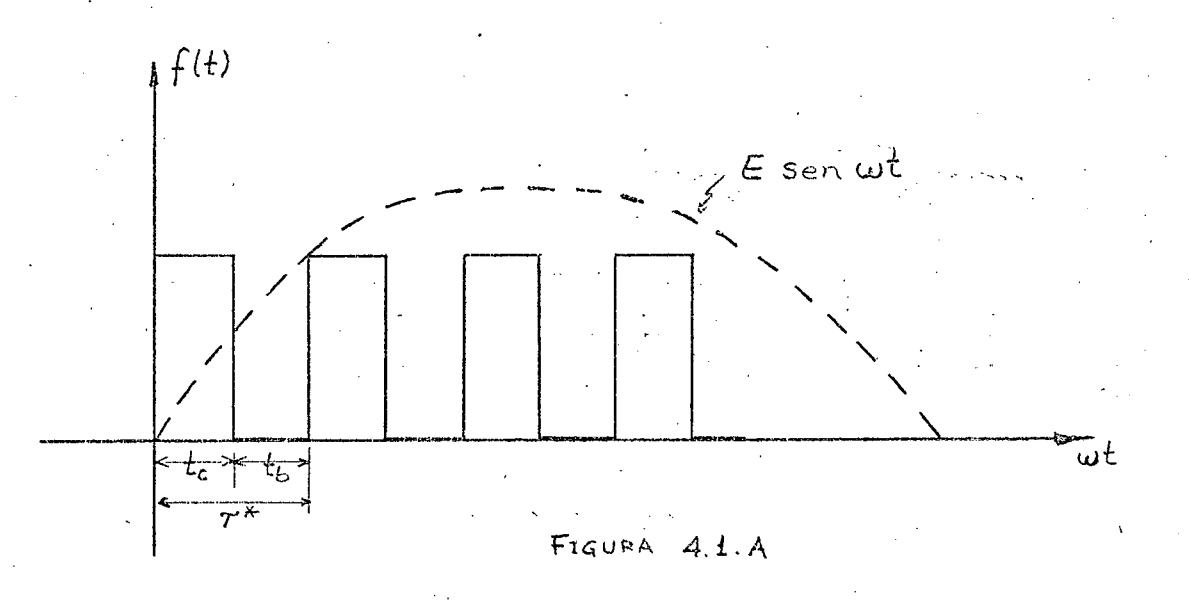

Tem-se, conforme já definido, que:

$$
\mathbb{R} = \frac{\mathsf{t}_{\mathsf{c}}}{\ast}
$$

Desenvolvendo a série de Fourier para o trem de pul sos, tem-se, como expressão geral:

138

$$
f(t) = C_0 + \sum_{n=1}^{\infty} C_n \operatorname{sen}(nw^* t + \phi_n)
$$
 ... (4.1.A)

O coeficiente C<sub>o</sub> é determinado pela expressão:

$$
C_{\text{o}} = \frac{1}{\tau} \int_{0}^{t_{\text{c}}} dt = \frac{1}{\tau} t_{\text{c}} = \mathbb{R}
$$

$$
\ldots (4.2.A
$$

Os coeficientes  $a_n$  e  $b_n$  da série de Fourier, conforme já visto, são determinados como segue:

$$
a_n = \frac{2}{\tau} \int_{0}^{\tau} \cos(n\omega^* t) dt = \frac{2}{n\omega^* \tau} \left[ \text{sen } n\omega^* t_c \right].
$$

$$
\text{Mas: } \omega^* = 2\pi f^* = \frac{2\pi}{\star} \quad \frac{\star}{\tau}
$$

Assim:

$$
a_n = \frac{1}{\pi n} \operatorname{sen} n \frac{2\pi}{\pi} t_c = \frac{1}{\pi n} \operatorname{sen}(2\pi n \mathbb{R})
$$

$$
\mathtt{Ent\tilde{a}o:}\qquad \qquad
$$

$$
a_n = \frac{1}{\pi n} \operatorname{sen}(2\pi n \mathbb{R})
$$

 $(4.4.A)$ 

 $(4.3.A)$ 

$$
b_n = \frac{2}{\tau} \int_{0}^{\tau} \text{sen}(nw^*t) dt = \frac{2}{\tau} \left[ - \cos n\omega^*t \right]_{0}^{\tau}
$$

$$
b_n = \frac{1}{\pi n} \left[ -\cos n\omega^* t_c + 1 \right]
$$

$$
b_n = \frac{1}{\pi n} [1 - \cos(2\pi n \, \mathbb{R})]
$$
 ... (4.5.A)

Tem-se, então, a expressão da série dada, segundo a forma (2.5) do Capítulo 2, por: .

$$
f(t) = \mathbb{R} + \frac{1}{\pi n} \sum_{n=1}^{\infty} \left\{ \text{sen}(2\pi n \mathbb{R}) \cos n\omega^* t + [1 - \cos(2\pi n \mathbb{R})] \text{sen}(n\omega^* t) \right\} \dots (4.6. \text{A})
$$
\n
$$
\text{comparando a expres são (4.1. \text{A}) com (2.5) do Capitulo}
$$
\n
$$
c_n = \sqrt{a_n^2 + b_n^2}
$$
\n
$$
\text{Assim, tem-se que :}
$$
\n
$$
c_n = \frac{1}{\pi n} \sqrt{\text{sen}^2 (2\pi n \mathbb{R}) + [1 - \cos (2\pi n \mathbb{R})]^2}
$$
\n
$$
c_n = \frac{1}{\pi n} \sqrt{2 - 2 \cos (2\pi n \mathbb{R})}
$$
\n
$$
\text{Da mesma comparação tem-se que :}
$$
\n
$$
\phi_n = \text{arc tan } \left[\frac{a_n}{b_n}\right]
$$
\n
$$
\text{Assim, a expressão (4.1. \text{A}) fica dada por:}
$$
\n
$$
(4.9. \text{A})
$$

$$
f(t) = \mathbb{R} + \sum_{n=1}^{\infty} \frac{1}{\pi n} \sqrt{2 - 2 \cos (2\pi n \mathbb{R})} \text{ , sen } (n\omega^* t + \phi_n) \text{ .} \text{ (4.10.A)}
$$

Considerando-se o produto das séries da função trem de pulsos e da função seno, vem:

».. ~-»,¬...\_....\_,=,\_ \_.

 $v_o(t) = f(t)$ . E sen wt  $(4.11.A)$ 

 $(4.14.A)$ 

$$
v_o(t) = \mathbb{R}E \text{ sen } \omega t + \sum_{n=1}^{\infty} E C_n \text{ sen } \omega t. \text{ sen}(nw^* t + \phi_n) \dots (4.12.A)
$$

$$
v_{o}(t) = \mathbb{R}E \text{ sen } \omega t + \sum_{n=1}^{\infty} \frac{EC_{n}}{2} \left\{ \cos\left[(\omega - n\omega^{*}t)t - \phi_{n}\right] - \cos\left[(\omega + n\omega^{*})t + \phi_{n}\right] \right\}
$$

Ter-se-á, então, de forma normalizada, a componente fundamental dada por  $\mathbb R$  e as harmônicas pela expressão:

$$
\frac{c_n}{2} = \frac{\sqrt{2 - 2 \cos(2\pi n \ln n)}}{2\pi n}
$$

## REFERENCIAS BIBLIOGRÁFICAS

[1] BLAND, T.G., "Steady-state analysis of single-phase AC controller with resistance load". IEEE Transactions on Industrial Electronics and Control Instrumentation, pp. 441-447, agosto l975.

- [2] Mc VEY, Eugene S, e WEBER, Robert E., "Design information for. a switched\_AC regulator". IEEE Transactions on Industrial Electronics and Control Instrumentation, pp. 51-56, dezembro l967.  $\blacksquare$  . The contract of the contract of the contract of the contract of the contract of the contract of the contract of the contract of the contract of the contract of the contract of the contract of the contract of the
- [3] THOMPSON, Raymond, "A thyristor-alternating-voltage regulator" IEEE Transactions on Industry and General Applications, pp. l62~l66, abril\_l968,
- [4] MOZDZER, Alexander e BOSE, Bimal K., "Three-phase AC power control using power transistors". IEEE Transactions on ` ` ~ Industry Applications, pp. 5l~57, outubro l976,
- [5] "Transistors de Puissance". Manual da Thomson¬CSF, Division Semiconducteurs - SESCOSEM, 1979.
- [6] "Le Transistor de Puissance dans son environnenent". Publicação Thomson~CSF, Division Semiconducteurs - SESCOSEM outubro 1978.
- [7] ARCHES, J.P. e FOCH, Heuri,\_"Utilisa£ion pratique des amplificateurs opërationnels". Institut National Polytechnique de Toulouse, França, 1978.
- [8] PERIN, Arnaldo J., "Pulsadores a transistor de potência para o controle de máquinas de corrente contínua". Curso de Pós-Gra - duaçao em Engenharia Elétrica, UFSC, Florianópolis, 1980. lO4p. Dissertação de Mestrado.\_
- $[9]$  BEDFORD, B.D. e HOFT, R.G., "Principles of inverter circuits". New York, John Wiley & Sons, Inc., 1964. 4l2 p.